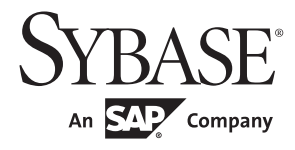

# Active Messaging ユーザーズ・ガイド

# **Adaptive Server® Enterprise**

15.7

ドキュメント ID:DC01277-01-1570-01 改訂:2011 年 9 月

Copyright © 2012 by Sybase, Inc. All rights reserved.

このマニュアルは Sybase ソフトウェアの付属マニュアルであり、新しいマニュアルまたはテクニカル・ノートで特に示さ れないかぎりは、後続のリリースにも付属します。このマニュアルの内容は予告なしに変更されることがあります。この マニュアルに記載されているソフトウェアはライセンス契約に基づいて提供されるものであり、無断で使用することはで きません。

このマニュアルの内容を弊社の書面による事前許可を得ずに、電子的、機械的、手作業、光学的、またはその他のいかな る手段によっても、複製、転載、翻訳することを禁じます。

Sybase の商標は、Sybase trademarks ページ (<http://www.sybase.com/detail?id=1011207>) で確認できます。Sybase およびこ のリストに掲載されている商標は、米国法人 Sybase, Inc. の商標です。® は、米国における登録商標であることを示します。

このマニュアルに記載されている SAP、その他の SAP 製品、サービス、および関連するロゴは、ドイツおよびその他の国 における SAP AG の商標または登録商標です。

Java および Java 関連の商標は、米国およびその他の国における Sun Microsystems, Inc. の商標または登録商標です。

Unicode と Unicode のロゴは、Unicode, Inc. の登録商標です。

IBM および Tivoli は、International Business Machines Corporation の米国およびその他の国における登録商標です。

このマニュアルに記載されている上記以外の社名および製品名は、当該各社の商標または登録商標の場合があります。

Use, duplication, or disclosure by the government is subject to the restrictions set forth in subparagraph (c)(1)(ii) of DFARS 52.227-7013 for the DOD and as set forth in FAR 52.227-19(a)-(d) for civilian agencies.

Sybase, Inc., One Sybase Drive, Dublin, CA 94568.

# 目次

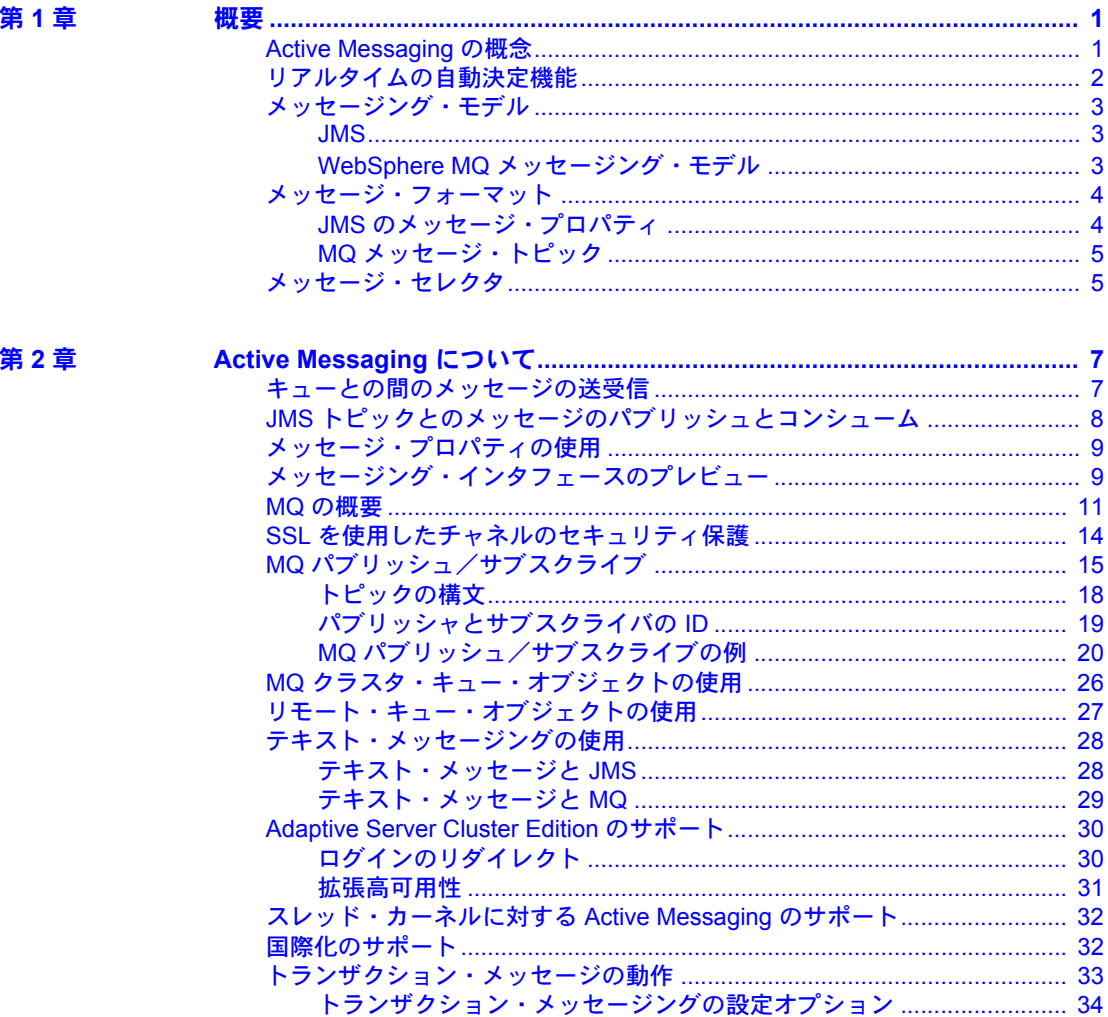

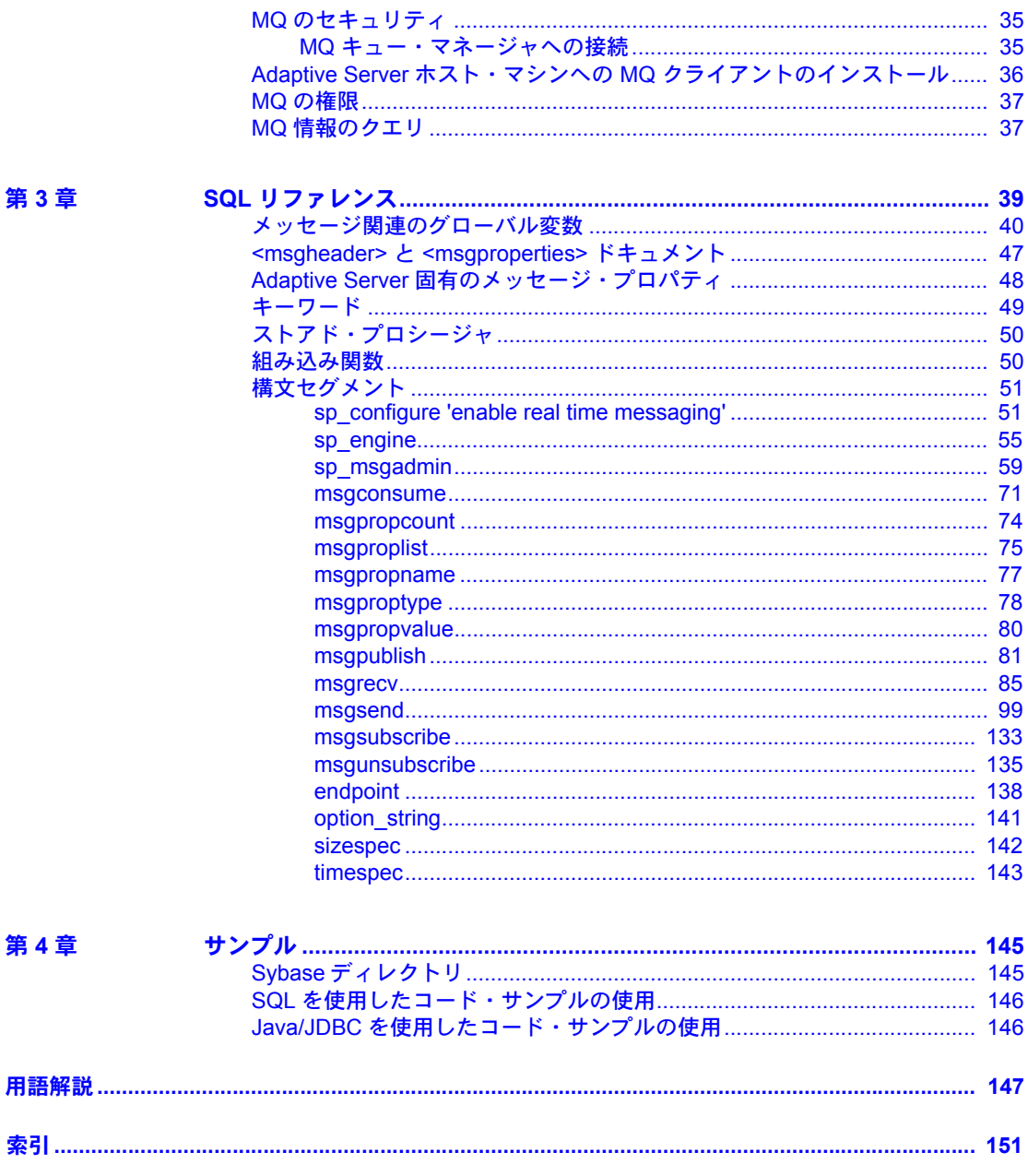

# 第 1 章 **概要**

<span id="page-4-0"></span>このマニュアルでは、読者がデータベース管理におけるメッセージング・ システムの基礎知識を持っていることを前提としていますが、この章では 基本的なメッセージングの概念とモデルを紹介し、マニュアル全体で使用 されている用語の一部について説明します。

説明の大部分は、Adaptive Server® に固有のメッセージング機能に関連し ています。このマニュアルでは、この機能をリアルタイム・メッセージン グ・サービスと呼びます。

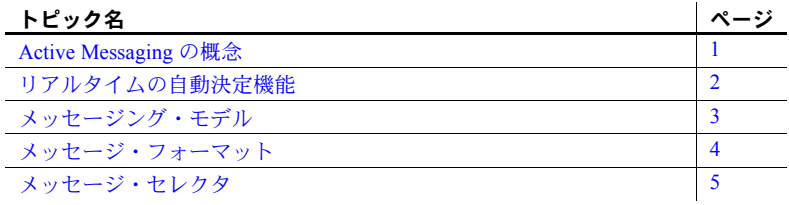

#### <span id="page-4-2"></span><span id="page-4-1"></span>**Active Messaging** の概念

メッセージングとは、2 つ以上のソフトウェア・アプリケーションによる 情報の交換のことです。メッセージは、独立した情報のパッケージです。

多くの Adaptive Server ユーザが固有のアプリケーション環境でメッセー ジングおよびキューイング・システムまたはパブリッシュ/サブスクライ ブ・システムを使用しています。これらのアプリケーションは、メッセー ジ指向のミドルウェアと呼ばれています。多くの場合、同じアプリケー ションでデータベース・オペレーションとメッセージング処理を結合して います。

Tibco Enterprise Message Service (EMS)、EAServer Java Messaging System (JMS)、IBM WebSphere MQ (MQ)、Sonic Software の SonicMQ を使用して いる Adaptive Server では、Active Messaging によってこのようなアプリケー ションの開発が容易になります。

注意 EMS は Tibco による JMS (Java Messaging Service) 実装です。このマ ニュアルでは、特に明記されていない限り、JMS は一般に Tibco EMS、 EAServer JMS、SonicMQ JMS を指します。

メッセージング・システムでは、送信者と受信者を分離できます。受信側のア プリケーションが実行されていなくても、アプリケーションからメッセージを 送信できるという点で、メッセージング・システムは非同期システムとして機 能します。

JMS と MQ は、クライアントとメッセージ・プロバイダとの通信方法を定義 する API です。メッセージの送信者と受信者は両方とも、メッセージ・プロバ イダに対してクライアントとして機能します。

メッセージング・システムはメッセージ・プロバイダが提供します。メッセー ジング・プロバイダは、メッセージの記憶領域を集中化または分散するアーキ テクチャ、あるいはその複合型のアーキテクチャを実装できます。

Active Messaging では、組み込み関数を使用して、SQL 文でメッセージング処 理を実行します。

また、Adaptive Server データベースでのトランザクション (データ変更) を取得 し、次のような方法で外部アプリケーションにイベントとして渡すこともでき ます。

- Tibco、EAServer、または Sonic Software が提供している JMS メッセージ・ バス
- WebSphere MQ が提供しているメッセージ・キュー・インタフェース (MQI: Message Queue Interface)

# <span id="page-5-1"></span><span id="page-5-0"></span>リアルタイムの自動決定機能

データベースの管理において、特定のイベントに対応するリアルタイムの自動 決定機能が必要な場合があります。リアルタイムとは、イベントが発生したと きに、イベントをキューに入れるのではなく、データベースがイベントに関し て決定できるということです。レコードの変更などのイベントは、他の変更と の関連で評価され、最も効率のよい応答が選択される必要があります。した がって、有効な意思決定支援システムには、次の要素が必要です。

- 遅延時間が少ないこと。リアルタイムのエンタープライズ・システムを可 能にします。
- イベントおよびそれに関連するデータを記述する自動システム。
- アプリケーションのコストを低減する技術。遅延時間を少なくします。

これらのビジネス・ニーズは、Tibco、EAServer JMS メッセージ・バス、また は IBM WebSphere MQ を使用して Active Messaging で解決できます。

#### <span id="page-6-3"></span><span id="page-6-0"></span>メッセージング・モデル

この項では、JMS と MQ のメッセージング・モデルについて説明します。

#### <span id="page-6-1"></span>**JMS**

JMS では、2 つのメッセージング・モデルを定義しています。

- [パブリッシュ/サブスクライブ](#page-6-4) (トピック)
- [ポイントツーポイント](#page-6-5) (キュー )
- <span id="page-6-4"></span>パブリッシュ/サブスク ライブ (トピック) パブリッシュ/サブスクライブ (pub/sub) モデルは、1 対多モデルです。メッ セージを送信するアプリケーションを「メッセージ・プロデューサ」と呼び、 メッセージを受信するアプリケーションを「メッセージ・コンシューマ」と呼 びます。メッセージ・コンシューマは、トピックに送信されるメッセージに興 味を示すためのサブスクリプションを設定します。トピックは、このメッセー ジ・モデルの送信先です。

pub/sub モデル内に設定できるサブスクリプションは 2 種類あります。

- 持続的 メッセージ・コンシューマ・アプリケーションが接続されてい ないときでもメッセージ・コンシューマのためにメッセージを保持しま す。メッセージを保持するのは、Adaptive Server ではなくメッセージ・プ ロバイダです。
- 非持続的 コンシューマ・アプリケーションがメッセージ・プロバイダ に接続されているときのみメッセージを保持します。
- <span id="page-6-5"></span>ポイントツーポイント (キュー ) 「メッセージ送信者」と呼ばれるアプリケーションによって送信されたメッ セージを読むことができるのが「メッセージ受信者」と呼ばれる受信側アプリ ケーションだけであるという点で、ポイントツーポイント・モデルは 1 対 1 モ デルです。ポイントツーポイント・メッセージの送信先はキューです。キュー には、複数の Active Message 受信者が含まれている場合がありますが、メッ セージング・プロバイダはメッセージが 1 つのメッセージ受信者だけに渡され るようにします。

#### <span id="page-6-2"></span>**WebSphere MQ** メッセージング・モデル

すべての MQ メッセージング・モデルはポイントツーポイントです。つまり、 メッセージは常にキュー・マネージャによって管理されているキューから送受 信されます。

MQ pub/sub は、MQ キューをベースにしたパブリッシュ/サブスクライブ・モ デルであり、メッセージは異なるタイプのオブジェクトではありません。MQ pub/sub との対話では、MQ キューが使用されます。

すべてのメッセージが MQ pub/sub ブローカのブローカ・コマンド・キューに 送信されます。これらのメッセージには、パブリッシャまたはサブスクライバ の登録や、メッセージの削除やメッセージの更新要求などの制御メッセージが 含まれます。

パブリッシャはストリーム・キューにパブリケーションを送信します。MQ pub/sub ブローカは、メッセージに興味があるすべてのサブスクライバにメッ セージを配布します。パブリッシャは、トピックを使用してメッセージを説明 します。これは、メッセージの内容を説明するサブジェクトです。

サブスクライバは、興味のあるトピックを 1 つ以上指定することによって、特 定のストリーム・キューに送信されるメッセージに興味を示します。このよう なメッセージがストリーム・キューに送信されたら、MQ pub/sub ブローカは、 サブスクライバの登録時にサブスクライバが指定したローカル・キューにメッ セージをコピーします。

#### <span id="page-7-2"></span><span id="page-7-0"></span>メッセージ・フォーマット

MQ および JMS のメッセージ・フォーマットは次のように構成されます。

- メッセージ・ヘッダー 標準によって指定された情報の固定サイズの部 分と可変サイズの部分から構成されています。この情報のほとんどは、 メッセージ・プロバイダによって自動的に割り当てられます。
- メッセージ本文 クライアント・アプリケーションが交換するアプリケー ション・データ。

JMS では、stream や map などの構造化メッセージ・タイプと、text、byte、 object などの非構造化メッセージ・タイプを定義しています。

MQ では、メッセージ本文にテキストとバイナリ・データの両方を格納で きます。

#### <span id="page-7-1"></span>**JMS** のメッセージ・プロパティ

Tibco、EAServer、Sonic MQ のメッセージ・プロパティは、メッセージと共に 指定できるユーザ定義プロパティです。メッセージ・プロパティには、アプリ ケーション固有の情報を定義する型があります。メッセージ・コンシューマ は、後でこの型を使用して、興味のあるメッセージを選択できます。メッセー ジ・プロパティの型は、Java ネイティブ型 int、float、またはString (クラス) です。

#### <span id="page-8-0"></span>**MQ** メッセージ・トピック

MQ の pub/sub モデルでは、「トピック」を使用できます。これは、メッセージ のサブジェクトです。トピックは、メッセージのルールとフォーマット (RF) ヘッダーに含まれています。JMS とは異なり、MQ のトピックは名前と値のペ アではありません。名前とそれに付随する値から構成されていますが、MQ pub/sub メッセージを説明する自由な形式の文字列です。

## <span id="page-8-2"></span><span id="page-8-1"></span>メッセージ・セレクタ

Tibco および EAServer の JMS メッセージ・セレクタを使用して、メッセージ・ コンシューマはメッセージ・ストリームをフィルタ処理し、興味のあるメッ セージを選択できます。これらのフィルタは、メッセージ・プロパティとその 値を参照する基準を適用できます。メッセージ・セレクタは、SQL-92 where 句です。

MQ メッセージの選択では、メッセージ・セレクタとしてメッセージ ID とメッ セージの相関 ID のみを使用します。メッセージ・リーダは、メッセージ ID ま たはメッセージの相関 ID を指定することによって、特定のメッセージを選択し て読むことができます。

# <sup>第</sup> 2 <sup>章</sup> **Active Messaging** について

<span id="page-10-0"></span>この章では、Adaptive Server をメッセージ・プロバイダのクライアントに 使用できる、Adaptive Server® に固有の Active Messaging の概要について 説明します。メッセージ・プロバイダとの間のメッセージの送信と受信に は、Transact-SQL™ を使用します。

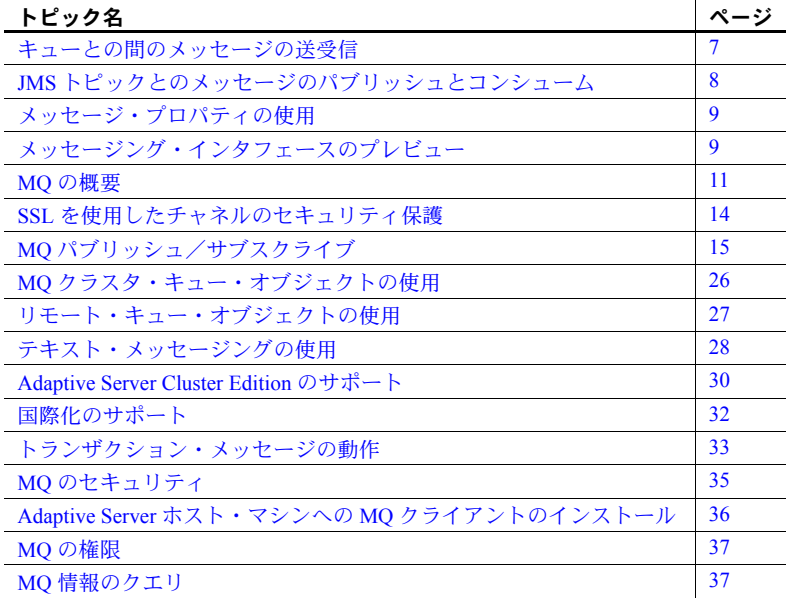

## <span id="page-10-2"></span><span id="page-10-1"></span>キューとの間のメッセージの送受信

Transact-SQL アプリケーションは、組み込み関数 msgsend 関数と msgrecv 関数を使用して、キューにメッセージを送信したり、JMS および MQ の キューからメッセージを読み込んだりすることができます。

アプリケーション・ロジックを使用してメッセージ本文またはペイロード を作成するか、またはリレーショナル・テーブルの文字またはバイナリ・ データから直接本文を構成することができます。

リレーショナル・データまたはアプリケーション・ロジックからメッセー ジ・プロパティの値 (ヘッダまたはユーザ・プロパティ ) を構成し、構成し たメッセージ・プロパティを送信するメッセージに含めることができます。

JMS または MQ キューから読み込んだメッセージはアプリケーション・ロジッ クで処理するか、リレーショナル・テーブルに直接挿入することができます。 読み込み操作を実行したときに必要なメッセージのみをフィルタするには、 メッセージ・セレクタを指定します。

読み込みメッセージのセージ・プロパティはアプリケーション・ロジック で個別に処理できます。メッセージ・プロパティの詳細については、「[msgsend](#page-102-0)」 (99 [ページ](#page-102-0)) を参照してください。

# <span id="page-11-1"></span><span id="page-11-0"></span>**JMS** トピックとのメッセージのパブリッシュとコンシューム

Transact-SQL アプリケーションは、組み込み関数 msgpublish 関数と msgconsume 関数を使用して JMS トピックとの間でメッセージをパブリッ シュまたはコンシュームできます。

まず、sp\_msgadmin 'register' を使用してサブスクリプションを登録します。 サブスクリプションを登録すると、msgpublish、msgconsume、 msgsubscribe、msgunsubscribe 関数が参照できる名前が作成されます。サブ スクリプションを持続的、または非持続的として登録し、メッセージ・セレ クタを指定して受け取るメッセージを制御すると、必要なメッセージのみを 読み込むようにできます。

アプリケーション・ロジックで処理する準備ができるまでメッセージを保持 するように JMS プロバイダに指示する場合に msgsubscribe を使用します。 msgunsubscribe を使用すると、このサブスクリプションのメッセージがアプ リケーションで不要になったことを JMS プロバイダに通知できます。 msgunsubscribe では、持続的なサブスクリプションを JMS プロバイダから 削除することもできます。

読み込みメッセージのメッセージ・プロパティはアプリケーション・ロジック で個別に処理できます。

sp\_msgadmin と関数の構文、パラメータおよび使用方法については[、「第](#page-42-0) 3 章 SQL [リファレンス」](#page-42-0)を参照してください。

## <span id="page-12-2"></span><span id="page-12-0"></span>メッセージ・プロパティの使用

メッセージを読み込んだら、組み込みの SQL 関数を使用して、Transact-SQL アプリケーション・ロジックでメッセージ・ヘッダとユーザ・プロパティを処 理することができます。これらの関数は次の値を返します。

- n 番目のプロパティの名前
- 名前付きプロパティの値
- 名前付きプロパティのタイプ
- プロパティの数
- プロパティのリスト

これらの組み込み関数を使用すると、メッセージ・プロパティの値に基づい て、アプリケーション・ロジックで実行時に処理決定を下すことができます。

- msgproplist
- msgpropname
- msgpropvalue
- msgproptype
- msgpropcount

# <span id="page-12-3"></span><span id="page-12-1"></span>メッセージング・インタフェースのプレビュー

以下の例は、Transact-SQL メッセージング・インタフェースの概要を示します。

**例 1 (JMS) メッセージをキューに送信します。** 

select msgsend('hello world', ('eas\_jms:iiop://my\_eas:7222?queue=queue.sample' message property 'city=Detroit')

> 例 **2** (JMS) キューからメッセージを読み込みます。フィルタを使用する場合 と使用しない場合を示します。

select msgrecv('tibco\_jms:tcp://my\_jms\_host:7222?queue=queue.sample')

```
select msgrecv
     ('eas_jms:iiop://my_eas:7222?queue=queue.sample' 
    message selector 'city=''Detroit''')
```
例 **3** (JMS) メッセージをトピックにパブリッシュします。

```
sp_msgadmin_register, subscription,sub1,
     'eas_jms:iiop://my_eas:7222?topic=topic.sample'
select msgpublish
     ('hello world', 'sub1' message property 'city=Boston')
```
例 **4** (JMS) トピックのメッセージをコンシュームします。

select msgconsume('sub1')

例 **5** (JMS) プロパティの処理を示します。

```
select msgconsume('sub1')
declare @pcount integer
declare @curr integer
declare @pname varchar(100)
select @curr=1
select @pcount = msgpropcount()
while(@curr<=@pcount)
begin
      select @pname=msgpropname(@curr)
      select msgproptype(@pname)
      select msgpropvalue(@pname)
      select @curr=@curr+1
end
```
例 **6** (MQ) メッセージをキューに送信します。

```
select msgsend('hello world',
       'ibm_mq:channel1/tcp/host1(1234)?qmgr=QM,queue=DEFAULT.QUEUE'
       message header 'priority=2')
```
例 **7** (MQ) メッセージをキューから読み込みます。

```
select msgrecv(
       'ibm_mq:channel1/tcp/host1(1234)?qmgr=QM,queue=DEFAULT.QUEUE'
       option 'timeout=30ss')
```
例 **8** (MQ) パブリッシャを登録し、魚に関するメッセージをパブリッシュします。

```
select msgsend(NULL,
    'ibm_mq:channel1/tcp/host1(1234)?qmgr=QM,queue=SYSTEM.BROKER.CONTROL.QUEUEí'
    option 'rfhCommand=registerPublisher'
        message header 'topics=fish'
          + ',streamName=ANIMALS.STREAM')
select msgsend('something about a fish',
    'ibm_mq:channel1/tcp/host1(1234)?qmgr=QM,queue=ANIMALS.STREAM'
   message header 'topics=fish')
```
例 **9** (MQ) サブスクライバを登録し、メッセージを読み込んで、メッセージ・ プロパティを処理します。

```
select msgsend(NULL,
```

```
'ibm_mq:channel1/tcp/host1(1234)?qmgr=QM,queue=SYSTEM.BROKER.CONTROL.QUEUE'
option 'rfhCommand=registerSubscriber'
```
- + ',topics=fish'
- + ',streamName=ANIMALS.STREAM'
- + ',queueName=MY\_ANIMALS.QUEUE')

```
select msgrecv(
```

```
'ibm_mq:channel1/tcp/host1(1234)?qmgr=QM,queue=MY_ANIMALS.QUEUE'
option 'timeout=30ss')
```

```
select msgpropvalue('MPOScompcode', @@msgproperties)
```
## <span id="page-14-1"></span><span id="page-14-0"></span>**MQ** の概要

IBM WebSphere MQ を使用すると、さまざまなアプリケーションでキューを使 用して、各種のオペレーティング・システム、プロセッサ、アプリケーショ ン・システムで非同期通信を行うことができます。

WebSphere MO には、メッセージ・キュー・インタフェース (MOD、共通の低レ ベル アプリケーション・プログラム・インタフェース (API) があります。アプ リケーションは MQI を使用して、キューとのメッセージの送受信を行います。

キュー・マネージャは、キューイング・サービスを提供し、WebSphere MQ で 使用されるリソースのセットを所有および管理するシステム・プログラムで す。これらのリソースには、キュー、チャネル、プロセス定義などがあります。

キューはメッセージを保存するために使用されるデータ構造体です。 WebSphere MQ では数種類のキュー・オブジェクトを使用できます。

- ローカル・キュー・オブジェクト アプリケーションが接続されている キュー・マネージャに属するローカル・キューを識別します。各キューが キュー・マネージャに属し、そのキュー・マネージャに対してキューが ローカル・キューになるという点で、すべてのキューはローカル・キュー ということができます。
- リモート・キュー・オブジェクト アプリケーションが接続されている キュー・マネージャとは異なる、別のキュー・マネージャに属するキュー を識別します。このキューは、リモート・キュー・オブジェクトが属する キュー・マネージャに対するローカル・キューとして定義する必要があり ます。
- エイリアス・キュー・オブジェクト キューではありませんが、ローカ ル・キューまたはリモート・キューのオブジェクト・ポインタです。
- モデル・キュー・オブジェクト 動的キューを作成するテンプレートと して使用するキュー属性のセットを定義します。

すべてのタイプのキュー・オブジェクトをメッセージで送信できますが、メッ セージを読み込めるのはローカル・キュー・オブジェクトからのみです。

WebSphere MQ で使用可能なキュー・オブジェクト・タイプ以外にも、キュー にはいくつかの概念があります。

リモート・キュー定義 - 別のキュー・マネージャによって所有されてい るキューの定義です。キュー自体を指すものではありません。

リモート・キュー定義を使用すると、リモート・キュー、リモート・ キュー・マネージャ、または転送キューの名前を指定せずに、メッセージ をリモート・キューに入れることができます。

- 定義済みキュー 管理者が適切な MQ シリーズ・コマンド (MQSC) また は WebSphere MQ プログラム可能なコマンド・フォーマット (PCF) コマン ドを使用して作成します。定義済みキューは永続的で、使用するアプリ ケーションに関係なく存在し、WebSphere MQ が再起動を行っても継続し ます。
- 動的キュー アプリケーションが MQOPEN 要求を出し、モデル・キュー の名前を指定した場合に作成されます。作成されるキューはテンプレー ト・キュー定義に基づくもので、モデル・キューと呼ばれます。動的キュー の属性は、作成元となるモデル・キューから継承されます。
- クラスタ・キュー・オブジェクト クラスタ・キュー・マネージャによっ てホストされ、クラスタ内の他のキュー・マネージャが使用できます。

チャネルは WebSphere MQ クライアントと WebSphere MQ サーバ間、または 2 台の WebSphere MQ サーバ間の論理通信リンクです。WebSphere MQ には 2 つ のカテゴリのチャネルがあります。

- メッセージ・チャネル メッセージ・チャネル・エージェント経由で 2 つ のキュー・マネージャを接続する一方通行リンクです。
- MQI チャネル WebSphere MQ クライアントをサーバ・マシン上のキュー・ マネージャに接続します。MQCONN または MQCONNX 呼び出しを発行し たときに確立されます。MQ チャネルは MQI 呼び出しと応答のみを転送 するための双方向リンクです。

MQI チャネル定義には 2 つのチャネル・タイプがあります。

- クライアント接続チャネル WebSphere MQ クライアントに接続し ます。
- サーバ接続チャネル WebSphere MQ クライアント環境で実行され ている WebSphere MQ アプリケーションと通信するキュー・マネー ジャを実行しているサーバに接続します。

MQ チャネルは業界標準の Secure Sockets Layer (SSL) プロトコルをサポートし ています。お使いのプラットフォームの MQ のバージョン 5.3 または 6.0 で SSL が使用可能かどうかについては、IBM から提供されている WebSphere MQ のマニュアルを参照してください。

プロセス定義は、入力メッセージによってトリガ・イベントが発生したときに 実行されるプロセスを定義します。

WebSphere MQ メッセージは次の 2 つの部分で構成されます。

- メッセージ・ヘッダ 固定サイズの部分と可変サイズの部分から構成さ れるメッセージ制御情報。
- メッセージ本文 任意のタイプのデータで構成されるアプリケーション・ データ (text または binary)。

rfhCommand を使用してパブリケーションをパブリッシュしたときに、 msgrecv によって返されるメッセージ・ペイロードが次の値に設定されて いる場合、次の意味があります。

- MQRHRF RF ヘッダがメッセージ本文に含まれています。
- MQRHRH RF ヘッダがメッセージ本文に含まれていません。

*@@msgproperties* を問い合わせて、RF ヘッダの名前と値のペアを取得す ることができます。

メッセージ本文に文字が含まれる場合、MQ ネイティブ・サービスまたは ユーザ終了ハンドラのいずれかを通じてコードセット変換を使用するこ とができます。メッセージ本文のフォーマットは、メッセージ・ヘッダの フィールドによって定義されます。MQ ではいくつかのフォーマットがサ ンプルとして提供されていますが、使用可能なすべてのメッセージ本文 フォーマットが列挙されるわけではありません。アプリケーションでは任 意の名前のフォーマットを入力できます。たとえば、"MQSTR" には文字 列データが含まれ、"MQRHRF" には MQ pub/sub のトピックが含まれてい ます。

WebSphere MQ には、次のメッセージ・タイプがあります。

- データグラム 想定される応答はありません。
- 要求 応答が期待されます。
- 応答 要求メッセージに対する応答。
- レポート キュー・マネージャまたは別のアプリケーションのステータ ス情報が含まれています。

メッセージの送信時には、有効期限、持続性、優先度、相関 ID、応答キュー などさまざまなメッセージ・ヘッダ・プロパティを設定できます。

メッセージをグループ分けすると、メッセージのグループを論理名グループに 編成することができます。グループ内で、各論理メッセージをさらにセグメン トに分割することができます。グループは名前で識別され、グループ内の各論 理メッセージは 1 から始まるシーケンス番号によって識別されます。論理メッ セージの各セグメントは、論理メッセージに関連したメッセージ・データのオ フセットによって識別されます。セグメント化されたメッセージは MQ pub/sub でサポートされていないため、セグメント化されたメッセージを送信 しようとすると、エラーが発生します。

キュー内では、メッセージはキューに送信される物理的な順序で表示されま す。つまり、異なるグループのメッセージが分散して表示されたり、グループ 内のメッセージのシーケンス番号の順序が揃わないことがあります (後者は、2 つのアプリケーションが同じグループ ID でシーケンス番号が分割されたメッ セージを送信している場合に生じることがあります)。

メッセージを受信したときの読み込みモードは次のいずれかです。

- 破壊的 メッセージは削除されます。
- 非破壊的 メッセージは保持されます。これは「ブラウズ」として知ら れるもので、特定のメッセージをキューから削除する前に、1 つまたは複 数のメッセージをアプリケーションで詳しく調べることができます。

受信者は、相関 ID またはメッセージ ID などのメッセージ・ヘッダ・プロパ ティを指定することによって、特定のメッセージを選択することができます。

破壊的、非破壊的のいずれかでメッセージを読み込んだとき、返される順序を 物理的または論理的に設定することができます。順序はキュー定義によって定 義されます。キューは優先度順、または先入れ先出し順に定義できます。

#### <span id="page-17-1"></span><span id="page-17-0"></span>**SSL** を使用したチャネルのセキュリティ保護

SSL を使用してメッセージを送受信するには、次の手順に従います。

- 1 キュー・マネージャのプライベート・キーが含まれる、接続されたキュー・ マネージャのキー・レポジトリ、および Adaptive Server のデジタル証明書 を作成します。
- 2 その Adaptive Server のデジタル証明書が含まれる Adaptive Server、および 接続されているキュー・マネージャのキー・レポジトリを作成します。
- 3 接続されているキュー・マネージャ上に SSL 対応のサーバ接続チャネル を作成します。
- 4 「第3章 SOL [リファレンス」](#page-42-0)の「[sp\\_msgadmin](#page-62-0)」(59 ページ) で説明した、 sp\_msgadmin 'config', 'ibmmq\_keystore' ストアド・プロシージャを使用し て、Adaptive Server のキー・レポジトリを設定します。
- 例 このシナリオでは、WebSphere MQ が Active Messaging で SSL を使用して通信 した場合と SSL を使用せずに通信した場合を示します。

キュー・マネージャ "BACH" には 2 つのサーバー接続チャネルがあります。最 初の "CH1" は通常の接続ですが、"CH2" は SSL を必要とするように設定され ています。チャネルの SSL 暗号仕様は NULL\_MD5 です。

1 SSL を有効にせずにキュー・マネージャにメッセージを送信します。

select msgsend('a', "ibm mq:CH1/tcp/host1(7654)?qmgr=BACH,queue=Q1')

- 2 次に、SSL プロトコルを使用してキュー・マネージャにメッセージを送信 します。
	- a キュー・マネージャと Adaptive Server に別々にキー・レポジトリを 設定します。Adaptive Server のキー・データベース・ファイルは */var/mqm/clients/ssl/ASE.kdb* です。キー・レポジトリの設定方法につ いては、IBM から提供されている WebSphere MQ のマニュアルを参 照してください。
	- b Adaptive Server のキー・レポジトリを次のように設定します。

sp\_msgadmin 'config', 'ibmmq\_keystore', '/var/mqm/clients/ssl/ASE'

c SSL を使用してメッセージを送信します。

```
select msgsend('e', 'ibm mq:CH2(ssl:sslciph=NULL MD5)
    /tcp/host1(7654)?qmgr=BACH,queue=Q1')
```
## <span id="page-18-1"></span><span id="page-18-0"></span>**MQ** パブリッシュ/サブスクライブ

WebSphere MQ パブリッシュ/サブスクライブは、ブローカ処理を使用してサ ブスクリプション解析を実行する MQ キュー上で使用されます。最も簡単に説 明すると、次のようになります。

- パブリッシャはメッセージを送信するアプリケーションです。
- サブスクライバはメッセージを受信するアプリケーションです。
- 次のキューが関係しています。
	- コントロール・キュー パブリッシャとサブスクライバが pub/sub ブ ローカにサブスクライバ登録およびキャンセルなどのディレクティ ブを送信します。
	- ストリーム・キュー パブリッシャがメッセージを直接送信します。 pub/sub ブローカはストリーム・キューからメッセージを読み込み、 適切なサブスクライバのキューに配布します。
	- サブスクライバ・キュー サブスクライバがメッセージを直接読み 込みます。

注意 パブリケーションのタイプによっては、さらに多くのキューが関与 することもあります。

• pub/sub ブローカは、コントロール・キューに送信された MQRFH メッセー ジに応答します。これらのコマンド・メッセージは、ストリーム・キュー に到着したメッセージを pub/sub ブローカが処理する方法を制御します。 たとえばサブスクライバは、特定のトピックの関心事項を登録できます。

- パブリッシャはストリーム・キューにメッセージを直接送信します。
- pub/sub ブローカはストリーム・キューからメッセージを読み込み、メッセー ジをコピーするサブスクライバ・キューを判断します。これはサブスクライ バで関心事項が登録されたトピックによって異なります。
- サブスクライバはサブスクライバ・キューからメッセージを直接読み込み ます。

サブスクライバは「サブスクリプション」を登録します。サブスクリプション が登録されると、1 つ以上の「トピック」に関心があることになります。

例 MQ pub/sub プロセスを示す次の例では、次の変数を使用します。

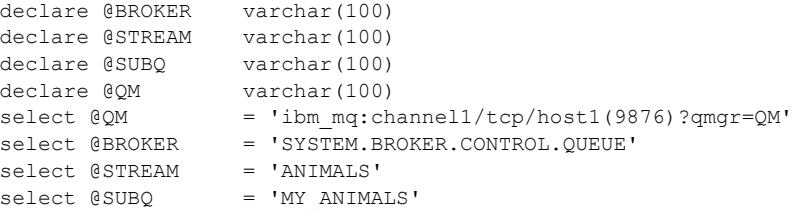

1 パブリッシャは魚に関するトピックを持つ「ANIMALS」(動物) のパブリ ケーションを送信するように登録します。

select msgsend(NULL,

```
@QM + ',queue=' + @BROKER
option 'rfhCommand=registerPublisher'
message header 'topics=fish,streamName=' + @STREAM)
```
2 サブスクライバは魚に関するトピックを持つ「ANIMALS」(動物) のパブ リケーションを受信するように登録します。サブスクライバは MY\_ANIMALS に関するパブリケーションを受け取ります。

select msgsend (NULL,

@QM + ',queue=' + @BROKER option 'rfhCommand=registerSubscriber' message header 'topics=fish' + ',streamName=' + @STREAM + ',queueName=' + @SUBQ')

> 3 パブリッシャは魚に関する「ANIMALS」(動物) のパブリケーションをパ ブリッシュします。MQ pub/sub ブローカは MY\_ANIMALS のパブリケー ションを自動的に転送します。

select msgsend('something about fish', @QM + ',queue=' + @STREAM option 'rfhCommand=publish' message header 'topics=fish') 4 サブスクライバは MY\_ANIMALS から転送されたメッセージを読みます。

select msgrecv(@QM + ',queue=' + @SUBQ option 'timeout=30ss')

<span id="page-20-0"></span>図 [2-1](#page-20-0) に MQ pub/sub プロセスの例を示します。

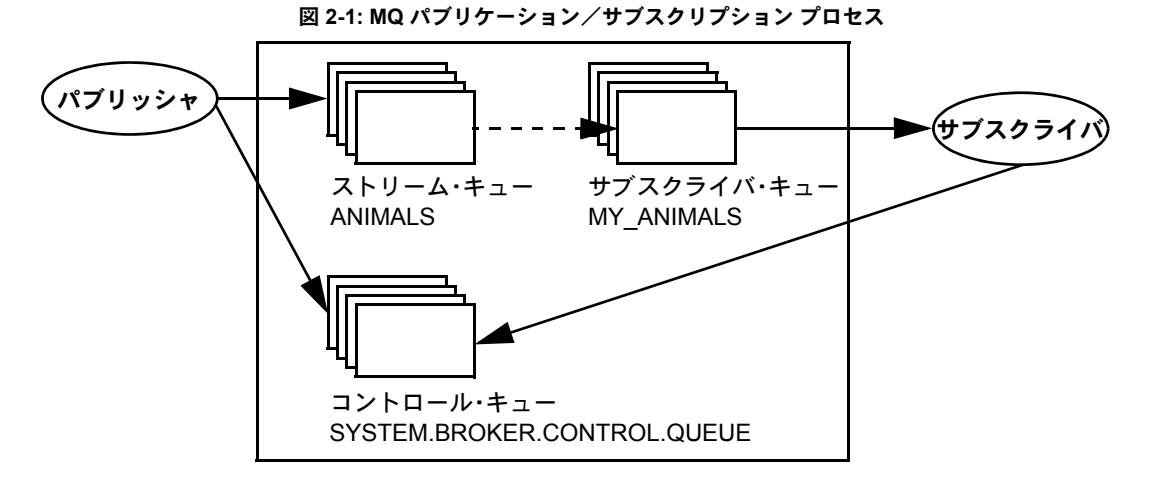

1 つのメッセージは 1 つまたは複数のトピックを持つことができます。 WebSphere MQ pub/sub モデルでは、トピックで以下の例に示すような階層的 な命名規則を使用することをお勧めします。サブスクライバでは関心事項ト ピックを指定するときに \* や ? などのワイルドカードを指定できます。

次は、トピックの例です。

Sport Sport/Soccer Sport/Tennis

次に、サブスクライバが関心事項のトピックを指定する方法の例を示します。

Sport/\*  $-$  Any topic about sports.

\*/Soccer - Any topics about soccer.

\*/Soccer/Trades - Any topics about soccer where a 'trade' is involved.

保持されたパブリケーションは、MQ pub/sub ブローカがすべてのサブスクラ イバにメッセージを配信した後もメッセージのコピーを保持するパブリケー ションのタイプです。パブリケーションは、コピーがすべてのサブスクライバ に配信された後で削除されるのが普通です。保持されたパブリケーションを使 用すると、サブスクライバは、MQ pub/sub ブローカによる配信に頼らずに、保 持されているパブリケーションを非同期で要求することができます。これらの タイプのメッセージには通常ステータス情報が含まれており、ステータス・パ ブリケーションとも呼ばれます。

#### <span id="page-21-0"></span>トピックの構文

- トピックは通常、「sport/baseball」などのように、「トピック/サブトピック」 の形式を取ります。
- トピック内で "\*" や "?" などのワイルドカードを指定できます。
- 複数のトピックを指定する際は、トピックをコロンで区切ります。たとえ ば、"topic1:topic2:topic3:" などのように区切ります。
- トピックにスペースやカンマが含まれている場合は、トピック リスト全 体を引用符で囲みます。トピックは message header 句や message property 句に文字列として表示されることがあるため、オプションの文 字列が引用符付きのスカラ値として渡された場合、囲んだ引用符を二重 にしてエスケープする必要があります。さらにトピックに二重引用符が 埋め込まれている場合は、埋め込まれた二重引用符を四重引用符でエス ケープする必要があります。次に例を示します。

```
-- Topic has embedded spaces, we need to quote with escaped quotes
select msgsend(NULL,
    'ibm_mq:channel1/tcp/host1(5678)?qmgr=QM1,queue=SAMPLE.STREAM'
    option 'msqType=datagram, rfhCommand=publish'
   message property 'topics=''Sport/Football/Hometown Bulldogs''')
-- Topic has embedded spaces, we can quote with double quotes
select msgsend (NULL,
    'ibm_mq:channel1/tcp/host1(5678)?qmgr=QM1,queue=SAMPLE.STREAM'
    option 'msqType=datagram, rfhCommand=publish'
   message property 'topics="Sport/Football/Hometown Bulldogs"')
-- Topic has embedded spaces and embedded double quotes, the inner
-- double quotes need to be escaped.
set quoted identifier off
select msgsend(NULL,
   'ibm_mq:channel1/tcp/host1(5678)?qmgr=QM1,queue=SAMPLE.STREAM'
   option 'msqType=datagram,rfhCommand=publish'
   message property 'topics="quoted ""topic"" here"')
-- Topic has embedded spaces and embedded double quotes, double the
-- quotes around the topic, and quadruple the embedded quotes.
select msgsend(NULL,
   'ibm_mq:channel1/tcp/host1(5678)?qmgr=QM1,queue=SAMPLE.STREAM'
   option 'msqType=datagram, rfhCommand=publish'
   message property "topics=""quoted """"topic"""" here""")
```
• トピックにスペースや引用符が埋め込まれている場合、トピックは MQRF へッダの引用符で囲まれています。トピックに引用符が埋め込まれている 場合、引用符は MQRF ヘッダに配置される前にエスケープされます。

次の例では、MQRF ヘッダに **'"Sport/Football/Hometown Bulldogs"'** とし て配置されているトピックが 1 つあります。

select msgsend(NULL,

```
'ibm_mq:channel1/tcp/host1(5678)?qmgr=QM1,queue=SAMPLE.STREAM'
option 'msqType=datagram,rfhCommand=publish'
message property 'topics=''Sport/Football/Hometown Bulldogs''')
```
次の例では、MQRF ヘッダに **'"Books/""Recipes Of Spain"""'** として配置 されているトピックが 1 つあります。

select msgsend(NULL,

```
'ibm_mq:channel1/tcp/host1(5678)?qmgr=QM1,queue=SAMPLE.STREAM'
option 'msgType=datagram, rfhCommand=publish'
message property 'topics=''Books/''Recipes Of Spain"''')
```
• トピックは "::" を使用することでエスケープできます。一重でエスケープ されていない後続の "·"は無視されます。

```
次の例には、"baseball"、"baseball/anytown"、"baseball/scores" の 3 つの
トピックがあります。
```
select msgsend(NULL,

```
'ibm_mq:channel1/tcp/host1(5678)?qmgr=QM1,queue=SAMPLE.STREAM'
option 'msgType=datagram, rfhCommand=publish'
message property 'topics=baseball:baseball/anytown:baseball/scores')
```
次の例には、**"subject1"**、**"subject:2"**、**"subject3"** の 3 つのトピックがあ ります。2 つのコロン ("::") を使用して、埋め込まれた ":" をエスケープし ます。

```
select msgsend(NULL,
```

```
'ibm_mq:channel1/tcp/host1(5678)?qmgr=QM1,queue=SAMPLE.STREAM'
option 'msqType=datagram, rfhCommand=publish'
message property 'topics=subject1:subject::2:subject3')
```
#### <span id="page-22-0"></span>パブリッシャとサブスクライバの **ID**

デフォルトでは、パブリッシャまたはサブスクライバの ID の構成要素は次の とおりです。

- キュー名。
- キュー・マネージャ名。
- 相関識別子 (オプション)。相関識別子を使用することで、同じキューを使 用する異なるパブリッシャとサブスクライバを区別できます。各パブリッ シャとサブスクライバには異なる相関識別子を割り当てることができる ため、複数のアプリケーションでキューを共有したり、1 つのアプリケー ションで異なるサブスクリプションを発信源とするパブリケーションを 区別したりすることができます。

#### <span id="page-23-0"></span>**MQ** パブリッシュ/サブスクライブの例

パブリッシャの例 Adaptive Server セッションがパブリッシャになり、"topicA" と "topicB" をパブ リッシュします。"topicB" のパブリケーションは、保持されるパブリケーション としてパブリッシュされます。保持されたパブリケーションは削除されます。

```
-- @QM has the queue manager endpoint
declare @QM varchar(100)
-- @BROKER has the broker queue name
declare @BROKER varchar(100)
-- @STREAM has the stream queue name
declare @STREAM varchar(100)
-- @CORRELID has the generated correlation id
declare @CORRELID varchar(100)
-- Put Queue manager name, broker and stream queue names into variables
select @OM = 'ibm_mq:chan1/tcp/localhost(5678)?qmqr=OM1'select @BROKER = 'SYSTEM.BROKER.CONTROL.QUEUE'
select @STREAM = 'Q1.STREAM'
-- Register the publisher, only for topicA
select msgsend(NULL, @QM + ',queue=' + @BROKER
        option 'rfhCommand=registerPublisher'
        message header 'correlationAsId=generate'
                         + ',topics=topicA'
                         + ',streamName=' + @STREAM)
-----------------------------------------------------------------------
0x414d51204652414e4349532e514d202041a3ebfb20014801
-- Save the generated correlation id
select @CORRELID = @@msgcorrelation
-- Send two publications on topicA
select msgsend('topicA, publication 1', @QM + ',queue=' + @STREAM
        option 'rfhCommand=publish'
        message header 'correlationAsId=yes'
                         + ',correlationId=' + @CORRELID
                         + ',topics=topicA')
-----------------------------------------------------------------------
0x414d51204652414e4349532e514d202041a3ebfb20014803
select msgsend('topicA, publication 2', @QM + ',queue=' + @STREAM
        option 'rfhCommand=publish'
        message header 'correlationAsId=yes'
                        + ',correlationId=' + @CORRELID
                         + ',topics=topicA')
-----------------------------------------------------------------------
0x414d51204652414e4349532e514d202041a3ebfb20014805
-- Add another topic for this publisher
select msgsend(NULL, @QM + ',queue=' + @BROKER
```

```
option 'rfhCommand=registerPublisher'
         message header 'correlationAsId=yes'
                           + ',correlationId=' + @CORRELID
                           + ',topics=topicB'
                           + ',streamName=' + @STREAM)
-----------------------------------------------------------------------
0x414d51204652414e4349532e514d202041a3ebfb20014807
-- Publish a retained message on topicB
select msgsend('topicB, retained publication 1', @OM + ', queue=' + @STREAM
         option 'rfhCommand=publish'
         message header 'correlationAsId=yes'
                           + ',correlationId=' + @CORRELID
                           + ',topics=topicB'
                           + ',retainPub=yes')
-----------------------------------------------------------------------
0x414d51204652414e4349532e514d202041a3ebfb20014809
-- Publish a second retained publication on topicB
-- This one will replace the current retained publication on topicB.
select msgsend('topicB, retained publication 2', @QM + ',queue=' + @STREAM
         option 'rfhCommand=publish'
         message header ',correlationAsId=Yes'
                           + ',correlationId' + @CORRELID
                           + ',topics=topicB'
                           + ',retainPub=yes')
-----------------------------------------------------------------------
0x414d51204652414e4349532e514d202041a3ebfb2001480b
-- Delete the retained publication on topicB
select msgsend(NULL, @QM + ',queue=' + @STREAM
         option 'rfhCommand=deletePublication'
         message header 'topics=topicB'
                          + ',streamName=' + @STREAM)
-----------------------------------------------------------------------
0x414d51204652414e4349532e514d202041a3ebfb2001480d
-- Deregister the publisher, for all topics.
select msgsend(NULL, @QM + ',queue=' + @BROKER
         option 'rfhCommand=deregisterPublisher'
         message header 'correlationAsId=yes'
                           + ',correlationId=' + @CORRELID
                           + ',deregAll=yes'
                           + ',streamName=' + @STREAM)
-----------------------------------------------------------------------
0x414d51204652414e4349532e514d202041a3ebfb2001480f
```
サブスクライバの例 この例では、Adaptive Server セッションが "topicA" と "topicB" をサブスクライ ブします。"topicB" のパブリケーションは保持されるパブリケーションとして パブリッシュされます。このサブスクライバは、pub/sub ブローカから更新を 要求して、保持されたパブリケーションを処理します。

```
-- @QM has the queue manager endpoint
declare @QM varchar(100)
-- @BROKER has the broker queue name
declare @BROKER varchar(100)
-- @SUBQUEUE has the subscriber queue name
declare @SUBQUEUE varchar(100)
-- @STREAM has the stream queue name
declare @STREAM varchar(100)
-- @CORRELID has the generated correlation id
declare @CORRELID varchar(100)
-- Put broker and subscriber queue names into variables
select @QM = 'ibm_mq:chan1/tcp/localhost(5678)?qmgr=QM1'
select @BROKER = 'SYSTEM.BROKER.CONTROL.QUEUE'
select @SUBQUEUE = 'Q1.SUBSCRIBER'
select @STREAM = 'Q1.STREAM'
-- Register the subscriber, only for topicA
select msgsend(NULL, @QM + ',queue=' + @BROKER
        option 'rfhCommand=registerSubscriber'
       message header 'correlationAsId=generate'
                       + ',topics=topicA'
                       + ',streamName=' + @STREAM
                       + ',queueName=' + @SUBQUEUE)
  -----------------------------------------------------------------------
0x414d51204652414e4349532e514d202041a3ebfb20014801
-- Save the generated correlation id
select @CORRELID = @@msgcorrelation
-- Add another topic for this subscriber
-- we will explicitly request update for publications on this topic.
select msgsend(NULL, @QM + ',queue=' + @BROKER
       option 'rfhCommand=registerSubscriber'
       message header 'CorrelationAsId=yes'
                       + ',correlationId=' + @CORRELID
                       + ',topics=topicB'
                       + ',streamName=' + @STREAM
                       + ',queueName=' + @SUBQUEUE
                       + ',pubOnReqOnly=yes')
-----------------------------------------------------------------------
0x414d51204652414e4349532e514d202041a3ebfb20014803
-- The publisher now publishes messages in the following order:
-- topicA, topicB (*), topicA, topicB (*)
-- ( '*' denotes a retained publication )
```

```
-- Get the first message on the subscriber queue, it will be on topicA.
select msgrecv(@QM + ',queue=' + @SUBQUEUE option 'timeout=30ss')
-----------------------------------------------------------------------
publication on topicA
-- Get the second message on the subscriber queue, it will be on topicA.
select msgrecv(@QM + ',queue=' + @SUBQUEUE option 'timeout=30ss')
-----------------------------------------------------------------------
publication on topicA
-- Request the broker to now send retained publications on topicB
select msgsend(NULL, @QM + ',queue=' + @BROKER
        option 'rfhCommand=requestUpdate'
        message header 'CorrelationAsId=yes'
                        + ',correlationId=' + @CORRELID
                        + ',topics=topicB'
                        + ',streamName=' + @STREAM
                        + ',queueName=' + @SUBQUEUE)
-----------------------------------------------------------------------
0x414d51204652414e4349532e514d202041a3ebfb20014805
-- Get the next message on the subscriber queue, it will be on topicB.
select msgrecv(@QM + ',queue=' + @SUBQUEUE option 'timeout=30ss')
-----------------------------------------------------------------------
publication on topicB
-- Get the next message on the subscriber queue, it will be on topicB.
select msgrecv(@QM + ',queue=' + @SUBQUEUE option 'timeout=30ss')
-----------------------------------------------------------------------
publication on topicB
-- Deregister the subscriber, for all topics.
select msgsend(NULL, @QM + ',queue=' + @BROKER
        option 'rfhCommand=deregisterSubscriber'
        message header 'CorrelationAsId=yes'
                        + ',correlationId=' + @CORRELID
                        + ',deregAll=yes'
                        + ',streamName=' + @STREAM
                        + ',queueName=' + @SUBQUEUE)
-----------------------------------------------------------------------
0x414d51204652414e4349532e514d202041a3ebfb20014807
```
ブローカ応答の例 ての例は、要求/応答メッセージングを使用して、pub/sub ブローカからの応答 を確認する方法を示します。サブスクリプションは user1 によって登録され、 pub/sub ブローカ応答が確認されます。同じサブスクリプションが再度 user2 に よって登録されますが、サブスクリプション名が異なるため、pub/sub ブロー カからのエラー応答が発生します。

```
user1 によって実行されるクエリ:
```

```
-- @QM has the queue manager endpoint
declare @QM varchar(100)
-- @BROKER has the broker queue name
declare @BROKER varchar(100)
-- @SUBQUEUE has the subscriber queue name
declare @SUBQUEUE varchar(100)
-- @REPLY has the reply queue name
declare @REPLY varchar(100)
-- Put broker, subscriber and reply queue names into variables
select @QM = 'ibm_mq:chan1/tcp/localhost(5678)?qmgr=QM1'
select @BROKER = 'SYSTEM.BROKER.CONTROL.QUEUE'
select @SUBQUEUE = 'Q1.SUBSCRIBER'
select @REPLY = '01.REPLY'
-- Register the subscriber.
select msgsend(NULL, @QM + ',queue=' + @BROKER
       option 'rfhCommand=registerSubscriber, msgType=request'
       message header 'correlationAsId=generate'
                       + ',topics=topicA'
                       + ',streamName=Q1.STREAM'
                       + ',queueName=Q1.SUBSCRIBER'
                       + ',replyToQueue=Q1.REPLY')
-----------------------------------------------------------------------
0x414d51204652414e4349532e514d202041a3ebfb20014801
-- Read the response
select msgrecv(@QM + ',queue=' + @REPLY option 'timeout=30ss')
-----------------------------------------------------------------------
NULL.
-- Check @@msgproperties
select @@msgproperties
-----------------------------------------------------------------------
<?xml version="1.0" encoding="UTF-8" standalone="yes" ?>
<msgproperties
       MQPSReasonText="' MQRC_NONE ' "
       MQPSReason="0"
       MQPSCompCode="0">
</msgproperties>
-- Check MQPSCompCode
if (msgpropvalue('MQPSCompCode', @@msgproperties) != "0")
begin
       print "registerSubscriber failed"
end
```

```
user2 によって実行されるクエリ:
-- @QM has the queue manager endpoint
declare @QM varchar(100)
-- @BROKER has the broker queue name
declare @BROKER varchar(100)
-- @SUBQUEUE has the subscriber queue name
declare @SUBQUEUE varchar(100)
-- @REPLY has the reply queue name
declare @REPLY varchar(100)
-- Put broker, subscriber and reply queue names into variables
select @QM= 'ibm_mq:chan1/tcp/localhost(5678)?qmgr=QM1'
select @BROKER= 'SYSTEM.BROKER.CONTROL.QUEUE'
select @SUBQUEUE= 'Q1.SUBSCRIBER'
select @REPLY= '01.REPLY'
-- Register the subscriber
select msgsend(NULL, @QM + ',queue=' + @BROKER
      option 'rfhCommand=registerSubscriber, msgType=request'
      message header 'correlationAsId=generate'
                           + ',topics=topicA'
                           + ',streamName=Q1.STREAM'
                           + ',queueName=Q1.SUBSCRIBER'
                           + ',replyToQueue=Q1.REPLY')
                             -----------------------------------------------------------------------
0x414d51204652414e4349532e514d202041a3ebfb20014801
-- Read the response
select msgrecv(@QM + ',queue=' + @REPLY option 'timeout=30ss')
-----------------------------------------------------------------------
NULL.
-- Check @@msgproperties
select @@msgproperties
------------------------------------------------------------------------
<?xml version="1.0" encoding="UTF-8" standalone="yes" ?>
<msgproperties
       MQPSUserId="'user2 '"
       MOPSReasonText="' MORCCF_DUPLICATE_IDENTITY' "
       MQPSReason="3078"
       MQPSCompCode="2"
</msgproperties>
-- Check MQPSCompCode
if (msgpropvalue('MQPSCompCode', @@msgproperties) != "0")
begin
print "registerSubscriber failed"
end
```
#### <span id="page-29-1"></span><span id="page-29-0"></span>**MQ** クラスタ・キュー・オブジェクトの使用

Active Messaging を使用すると、Adaptive Server をクライアントに使用して、 WebSphere MQ クラスタ機能と通信できます。msgsend を使用して、キュー・ マネージャに接続されている任意のクラスタのすべてのクラスタ・キューに メッセージを送信することができます。

注意 msgrecv 関数はリモート・キュー接続をサポートしていません。

クラスタでは、同じキューのインスタンスをホストしている複数のキュー・マ ネージャを持つことができます。たとえば、MASTER\_MQ1 と SLAVE\_MQ1 と いう 2 つのキュー・マネージャは、両方で CQ1 というクラスタ・キューをホ ストできます。両方のキュー・マネージャはクラスタの INV CQ1 をジョイン するため、CQ1 クラスタ・キューの 2 つのインスタンスが INV\_CQ1 クラスタ に入ることになります。

リモート・キュー・マネージャを指定するには、終了ポイント構文セグメント の remote qmgr を使用します。複数のインスタンスを保持するクラスタ・ キューにメッセージを送信するときに、送信先のインスタンスがどれでも構わ ない場合や、クラスタ・キュー・インスタンス間の負荷のバランスを取る必要 がない場合は、この remote\_qmgr オプションを無視できます。そのような場 合、WebSphere MQ は自動的に負荷のバランスを取ります。

- 接続されているキュー・マネージャ上にインスタンスがある場合は、 WebSphere MQ によって自動選択されます。
- 接続されているキュー・マネージャ上にインスタンスがない場合は、 WebSphere MQ によって適したインスタンスが特定されます。

デフォルトのアルゴリズムを使用しない場合は、クラスタ負荷の終了を設定し ます。終了は、データベースのトリガに似た WebSphere MQ の機能です。終了 とその設定方法の詳細については、IBM WebSphere MQ のマニュアルを参照し てください。

同じキューを持つ複数のインスタンスでクラスタを使用すると、正しいキュー のコピーをホストする任意のキュー・マネージャにメッセージを送信できま す。ただし、順次整合性を維持しなければならない複数のメッセージを持って いるユーザには、これは悪影響となります。たとえば顧客がベンダに次のメッ セージを送信したとします。

- 1 「100 個のウィジェットを送ってください」と午前 9 時 00 分に送信しました。
- 2 「50 個のウィジェットを送ってください」と午前 9 時 30 分に送信しました。
- 3 「最初のお願いをキャンセルしてください」と午前 10 時に送信しました。

この例では、顧客が購入したいウィジェットの最終数量が 50 個 (100 + 50 - 100 = 50) であることをベンダが把握するには、メッセージの順序を維持する必要 があります。メッセージ 2 がメッセージ 1 よりも先に到着してしまうと、ベン ダは顧客が 100 個のウィジェットを購入したいと勘違いしてしまいます。

この問題には、msgsend 関数で *option\_string* 型の clustQBinding を指定して、 同じインスタンスにこれらのメッセージを配置することで対処できます。 clustQBinding のオプションは bind、nobind、default です。これらのオプショ ンの詳細および例については、「[msgsend](#page-102-0)」(99 ページ ) の参照ページを参照し てください。

#### <span id="page-30-1"></span><span id="page-30-0"></span>リモート・キュー・オブジェクトの使用

次の状況で、msgsend *remote\_gmgr オ*プションを使用してリモート・キュー・ マネージャの名前を指定し、リモート・キュー・オブジェクトにメッセージを 送信することができます。

- ローカル・キュー・マネージャとリモート・キュー・マネージャが 1 つの クラスタ内にあり、ローカル・キュー・マネージャにリモート・キュー・ マネージャのクラスタ・キュー・マネージャ定義が保存されている場合。
- ローカル・キュー・マネージャに転送キューがあり、転送キューの名前が リモート・キュー・マネージャの転送キューと同じ場合。
- ローカル・キュー・マネージャにキュー・マネージャ・エイリアスがあ り、キュー・マネージャ・エイリアスの名前がリモート・キュー・マネー ジャのキュー・マネージャ・エイリアスと同じ場合。

注意 Adaptive Server はリモート・キュー・マネージャをターゲット・キュー・ マネージャに設定し、キューをターゲット・キューに設定します。Adaptive Server が関連した転送キューにメッセージを送信するとすぐに、メッセージが ターゲット・キューに送信されていなくても、Adaptive Server によって正常ス テータスが返されます。

WebSphere MQ によるキュー・マネージャ間のメッセージの送信方法の詳細に ついては、IBM のマニュアルを参照してください。

転送キューにメッセージが入れられると、ローカル・キュー・マネージャはサ ブネット内にリモート・キュー・マネージャ定義がないかを探します。ローカ ル・キュー・マネージャには、次の種類があります。

- クラスタの完全レポジトリ ローカル・キュー・マネージャにはリモー ト・クラスタ・キュー・マネージャの定義が含まれています。
- 部分レポジトリ ローカル・キュー・マネージャはリモート定義の場所 を把握していないことがあり、その場合は WebSphere MQ でエラーが返さ れます。ただしエラーが発生しても、ローカル・キュー・マネージャはリ モート・キュー・マネージャの場所をたずねません。

ローカル・キュー・マネージャでリモート・キュー・マネージャ定義が見 つかると、ローカル・キュー・マネージャはクラスタ転送キューを使用し てリモート・キュー・マネージャにメッセージを送信します。送信される と、リモート・キュー・マネージャはメッセージをターゲット・キューに 送信します。このため、ターゲット・キューがクラスタ・キューでなくて も操作は成功します。

その他の状況では、関連した転送キューのチャネルがメッセージを受信し、 チャネルの接続先のキュー・マネージャに送信します。そのようなチャネルが 存在しない場合やチャネルが開始されていない場合、チャネルが開始するまで メッセージは転送キューに保存されます。

#### <span id="page-31-2"></span><span id="page-31-0"></span>テキスト・メッセージングの使用

JMS および WebSphere MQ は、いずれもバイト・メッセージとテキスト・メッ セージを処理できます。

#### <span id="page-31-1"></span>テキスト・メッセージと **JMS**

JMS でメッセージを送受信すると、Active Messaging はメッセージ・ペイロー ドのデータ型を自動検出し、バイト・メッセージまたはテキスト・メッセージ のいずれかで適切に処理します。メッセージを送信する際は、JMS は char、 varchar、unichar、univarchar、text、unitext を有効なテキスト・メッセージ・ タイプとして認識します。

例 例 **1** テキスト・メッセージを JMS メッセージング・バスに送信します。

declare @msg varchar(1024) select @msg = 'abcd' select msgsend(@msg, 'tibco jms:tcp://my jms:7222?queue=sample,user=admin')

例 **2** テキスト・メッセージを JMS メッセージング・バスから受信します。

```
select msgrecv('tibco_jms:tcp://my_jms:7222?
    queue=sample,user=admin', returns varchar(1024))
```
例 **3** バイト・メッセージを JMS メッセージング・バスに送信します。

```
declare @msg varbinary(1024)
    select @msg = 'abcd'
    select msgsend(@msg,
        'tibco_jms:tcp://my_jms:7222?queue=sample,user=admin')
```
例 **4** バイト・メッセージを JMS メッセージング・バスから受信します。

```
select msgrecv('tibco_jms:tcp://my_jms:7222?
    queue=sample,user=admin', returns varbinary(1024))
```
#### <span id="page-32-0"></span>テキスト・メッセージと **MQ**

WebSphere MQ でメッセージを受信した場合、"formatName" メッセージ・プロ パティが "MQSTR" に設定されている場合にのみ MQ は メッセージをテキス ト・メッセージと見なします。それ以外の場合、MQ はメッセージをバイト・ メッセージとして処理します。

例 例 **1** テキスト・メッセージを WebSphere MQ に送信します。

```
declare @msg varchar(1024)
   select @msg = 'abc'
    select msgsend(@msg,'ibm mq:channel1/TCP/host1(7654)?
   qmgr=QM,queue=Q1,alter_user=yes',message property "formatName=MQSTR")
```
例 **2** テキスト・メッセージを WebSphere MQ から受信します。

```
select msqrecv('ibm mq:channel1/TCP/host1(7654)?
    qmgr=QM,queue=Q1,alter_user=yes', 
   option 'bufferLength=20000k, timeout=60000',
    returns varchar(1024))
```
例 **3** バイト・メッセージを WebSphere MQ に送信します。

```
declare @msg varbinary(1024)
    select @msg = 'abc'
    select msgsend(@msg,'ibm mq:channel1/TCP/host1(7654)?
        qmgr=QM,queue=Q1,alter_user=yes')
```
例 **4** バイト・メッセージを WebSphere MQ から受信します。

```
select msgrecv('ibm mq:channel1/TCP/host1(7654)?
    qmgr=QM,queue=Q1,alter_user=yes', 
   option 'bufferLength=20000k, timeout=60000',
    returns varbinary(1024))
```
例 **5** WebSphere MQ では、ペイロードが UTF8 でエンコードされていれば、バ イト・ペイロードをテキスト・メッセージとして送信できます。この例では、 テキスト・メッセージ "abc" はバイト・ペイロード 0x616263 に基づいていま す。これはテキスト "abc" の UTF8 エンコードが 0x616263 になるからです。

```
declare @msg varbinary(1024)
   select @msg = 0x616263select msgsend(@msg,'ibm_mq:channel1/TCP/host1(7654)?
   qmgr=QM, queue=Q1, alter user=yes',
   message property "formatName=MQSTR")
```
# <span id="page-33-2"></span><span id="page-33-0"></span>**Adaptive Server Cluster Edition** のサポート

Active Messaging は、Adaptive Server Cluster Edition の次のクライアント・テク ノロジをサポートしています。

- [「ログインのリダイレクト」](#page-33-3)(30 ページ) ログインを確認する前に、受信 クライアント接続を別のインスタンスにリダイレクトできるインスタン ス機能。ログイン・リダイレクトはログイン手順中に行われます。クライ アント・アプリケーションは、リダイレクトされた通知を受け取りません。
- [「拡張高可用性」](#page-34-1)(31ページ) 拡張フェールオーバ設定で、Adaptive Server は接続時に「高可用対応」クライアントに対してフェールオーバ・アドレ スのリストを提供します。これにより、接続先のインスタンスが失敗した ときに、高可用対応クライアントまたはアプリケーションが複数回フェー ルオーバを行うことができます。

これらのクライアントでは、interfaces ファイルまたはディレクトリ・サー ビスに HAFAILOVER エントリは必要ありません。ただし、interfaces ファ イルまたはディレクトリ・サービスに HAFAILOVER エントリがある場 合、クライアントは Adaptive Server がフェールオーバ・アドレス、または 接続先サーバのリストを送信するまでこのエントリを使用し続けます。ク ライアントは常に、Adaptive Server が提供する最新のリストを使用します。

注意 Active Messaging 機能は、既存のクライアントが1つのクラスタ・インス タンスから別のインスタンスに送信されたときに発生する接続マイグレー ションには対応していません。

#### <span id="page-33-3"></span><span id="page-33-1"></span>ログインのリダイレクト

ログインのリダイレクトは、Adaptive Server Workload Manager が論理クラスタ 設定およびクラスタの現在の負荷に基づいて、受信接続を特定のインスタンス に送信する場合に使用されます。

ログインのリダイレクトは、ログイン時にロード時の考慮事項の関係で、クラ イアントが別のインスタンスにログインするように指示された場合に発生し ます。

クライアントのリダイレクトのために追加の設定を実行する必要はありませ ん。リダイレクトは自動的に行われます。

次の例では、"mycluster" というクラスタで実行されているノード "blade1" と "blade2" に "ase1" と "ase2" というインスタンスがあります。

```
ase1
  query tcp ether blade1 19786
ase2
   query tcp ether blade2 19786
```

```
mycluster
   query tcp ether blade1 19786
   query tcp ether blade2 19786
```
たとえば Active Messaging が "ase1" と "ase2" で有効になっているときにアプリ ケーション・サーバが "ase1" に接続を試みたところ "ase1" が使用不可能だっ た場合、このログインは "ase2" インスタンスにリダイレクトしてメッセージ ング操作を実行します。

『Cluster ユーザーズ・ガイド』を参照してください。

#### <span id="page-34-1"></span><span id="page-34-0"></span>拡張高可用性

Adaptive Server は接続時に「HA 対応」クライアントに対してフェールオーバ・ アドレスのリストを提供します。これにより、接続先のインスタンスが使用不 可能になるたびに、高可用対応クライアントまたはアプリケーションで複数回 フェールオーバを行うことができます。フェールオーバ・リストがクライアント に送信されていない場合、クライアントは interfaces ファイルの HAFAILOVER エントリ情報を使用します。

次の例では、ログイン時にネットワーク障害が発生した場合、インスタンスが 拡張高可用性リストを送信する前に、HA 対応クライアントがフェールオーバ を行うことができます。

ase1 query tcp ether blade1 19786 ase2 query tcp ether blade2 19786

mycluster query tcp ether blade1 19786 query tcp ether blade2 19786 hafailover mycluster

クライアント・アプリケーションではクラスタのインスタンスへの接続を確立 できるまでクエリの各行を試みるため、HAFAILOVER エントリはクラスタ・ エイリアスをサーバ名に使用します。クラスタ環境で拡張高可用性を有効にす るには、『Cluster ユーザーズ・ガイド』を参照してください。

拡張フェールオーバには Open Client 15.0 ESD #3 以降が必要です。Cluster Edition のクライアント・ライブラリには ESD #8 が含まれています。

Open Client は拡張フェールオーバに CS\_PROP\_EXTENDEDFAILOVER プロパ ティを使用します。『Client-Library/C リファレンス・マニュアル』を参照して ください。

# <span id="page-35-0"></span>スレッド・カーネルに対する **Active Messaging** のサポート

スレッド・カーネルで Active Messaging を使用している場合は、次のパラメー タを設定しないでください。

- max online Q engines
- number of Q engines at startup
- max online engines
- number of engines at startup

少なくとも1つのスレッドを使用するには svb\_blocking\_pool を設定する必要 があります。さらに、パフォーマンス上の理由によって、少なくとも Active Messaging を実行している Adaptive Server セッションと同等にする必要があり ます。たとえば、Active Messaging を設定する前の syb\_blocking\_pool のスレッ ド数が 2 である場合、Active Messaging を設定すると、3 つの追加 Adaptive Server セッションは Active Messaging を使用します。Sybase® では、syb\_blocking\_pool のスレッド数を 2+3=5 になる 5 に設定することをおすすめします。

注意 この設定は、15.7 より前のバージョンの Adaptive Server と互換性があり ます。

# <span id="page-35-2"></span><span id="page-35-1"></span>国際化のサポート

Adaptive Server バージョン 15.0.2 ESD #1 以降では、次のような場合に Adaptive Server とメッセージング・バス間のメッセージの送受信の国際化をサポートし ています。

- 送信者のサーバ文字セットが GB18030 (簡体字中国語) を使用するように 設定されている場合 - 送信者は中国語のメッセージをメッセージング・ バスに送信できます。
- 受信者のサーバ文字セットが Big5 (繁体字中国語) を使用するように設定 されている場合 - 受信者は中国語のメッセージをメッセージング・バス から受信できます。
- 例 例 **1** 現在の文字セットを設定し、1 台の Adaptive Server のメッセージング・バ スに GB18030 文字セットの中国語を送信します。

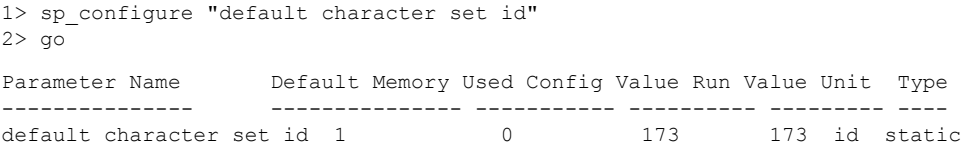
```
(1 row affected)
   (return status = 0)
   1> declare @msg varchar(1024)
   2> select @msg = 0xd6d0cec4
   3> select msgsend(@msg,'ibm_mq:channel1/TCP/host1(7654)?
      qmgr=QM,queue=Q1,alter_user=yes',message property "formatName=MQSTR")
                     例 2 Big5 文字セットを実行中の別の Adaptive Server のメッセージング・バス
                     から中国語のメッセージを受信します。
1> sp_configure "default character set id"
2 > qoParameter Name Default Memory Used Config Value Run Value Unit Type
--------------- --------- ----------- ------------ ------------ ----- -------
default character set id 1 0 161 161 id static
(return status = 0)
1> declare @msg varchar(1024)
2> select @msg = msgrecv('ibm_mq:channel1/TCP/host1(7654)?
  qmgr=QM, queue=Q1, alter user=yes',
3> option 'bufferLength=100k,timeout=60000',
4> returns varchar(16384))
5> select convert(varbinary(1024), @msg)
6 > qo-----------------------------------------------------------------------------
0xa4a4a4e5
```
出力 "0xa4a4a4e5" は Big5 文字セットで中国語の「CHINESE」をバイナリ表現 したものです。

# トランザクション・メッセージの動作

デフォルトでは、すべてのメッセージング操作 (msgsend、msgrecv、msgpublish、 msgconsume、msgsubscribe、msgunsubscribe) は、データベース・トランザ クションがロールバックすると、ロールバックします。ただし、msgsend ま たは msgrecv を使用して失敗したメッセージング操作は、親データベース・ トランザクションには影響しません。

• トランザクションに含まれるプロセスで msgsend または msgpublish が 実行されると、プロセスによってトランザクションがコミットされるま で、結果のメッセージはメッセージ・バスに表示されません。これは SQL update や insert を実行するのとは異なります。SQL update および insert コマンドをトランザクションで実行するプロセスでは、コミット前にコマ ンドの効果をすぐに確認できます。

• トランザクションで msgsend または msgpublish を実行してメッセージ を送信するプロセスでは、トランザクションがコミットされるまで、 msgrecv または msgconsume を使用してメッセージを読み込むことはで きません。

### トランザクション・メッセージングの設定オプション

トランザクション動作は set transactional messaging コマンドによって制御さ れます。このコマンドでは 3 つの操作モードが提供されるため、トランザク ションでメッセージング機能を使用するときに好きな動作を選択できます。

set transactional messaging [ none | simple | full]

• *none* - メッセージング操作とデータベース操作は相互に影響を及ぼしま せん。この例では、insert の成否に関係なく、msgsend が実行されてメッ セージはメッセージ・バスに送信されます。

```
begin tran
  msgsend (...)
   insert (...)
rollback
```
• *simple* (デフォルト設定) - メッセージング操作に影響を与えるデータベー ス操作を実行しますが、メッセージング操作はデータベース・トランザク ションに影響を与えません。この例では、msgsend が失敗しても insert は アボートしません。

```
begin tran
   insert (...)
  msgsend (...)
commit
```
この例では、msgsend はロールバックされます。

```
begin tran
   insert (...)
  msgsend (...)
rollback
```
• *full* - すべてのトランザクション動作が行われます。このモードでは、メッ セージング操作とデータベース操作は相互に影響を及ぼします。メッセージ ング操作が失敗すると、トランザクションはロールバックします。データ ベース・トランザクションが失敗すると、メッセージング操作はロールバッ クします。

```
begin tran
    select @message=msgrecv(Q1,...)
    insert t2 values (@message,...)
   select msgsend (t2.status,...)
commit tran
```
• トランザクション・メッセージングが *full* または *simple* に設定されている 場合、メッセージを送信またはパブリッシュするコミットされていないト ランザクションを同じトランザクション内に読み込むことはできません。

Transact-SQL アプリケーションでは、アプリケーションの条件に応じて、優先 モードを指定できます。

注意 トランザクションの内部で set transactional messaging を使用すること はできません。

## **MQ** のセキュリティ

この項では、セキュリティと MQ について説明します。

### **MQ** キュー・マネージャへの接続

MQ 終了ポイントでは、JMS を使用するときのようにユーザ名とパスワードを 指定することはできません。MQ キュー・マネージャへのすべての接続は、 Adaptive Server プロセスが実行されているユーザとして行われます。MQ キュー・マネージャへの接続後、Adaptive Server は操作を実行している Adaptive Server ログインとしてキューを開こうとします。このため、ユーザは次のこと を行う必要があります。

- MQ キュー・マネージャが実行されているマシンにユーザ・アカウントを 持つ必要があります。そのようなアカウントがない場合、ユーザは msgsend 関数の alter\_user=yes オプションを使用してメッセージング操 作を実行する必要があります。msgsend リファレンス・ページの表 [3-11](#page-111-0) (108 [ページ](#page-111-0)) を参照してください。
- 表 [2-2 \(37](#page-40-0) ページ) に記載の MQ 権限を持っている必要があります。

注意 Adaptive Server の messaging role では引き続き Real Time Data Services 組 み込み関数を実行する必要があります。

さらに、sp\_msgadmin の 'register, login' および 'default, login' 関数では、 キュー・マネージャで終了ポイントが指定されている場合、Adaptive Server ログインを登録したり、デフォルトの Adaptive Server ログインを作成したり することはできません。「[sp\\_msgadmin](#page-62-0)」(59 ページ) を参照してください。

# **Adaptive Server** ホスト・マシンへの **MQ** クライアントのインス トール

Adaptive Server ホスト・マシンには MQ クライアント・ソフトウェアをインス トールする必要があります。

Adaptive Server は MQ クライアント共有ライブラリを動的にロードします。共 有ライブラリのインストール場所を表 [2-1](#page-39-0) に示します。

| プラットフォーム      | ディレクトリ                  | ライブラリ名                      |
|---------------|-------------------------|-----------------------------|
| Solaris 32    | $\sqrt{opt/mqm/lib}$    | libmamcs.so, libmaic.so     |
| Solaris 64    | $\omega$ /opt/mqm/lib64 | libmamcs.so, libmaic.so     |
| Solaris AMD64 | $\omega$ /opt/mqm/lib64 | libmamcs.so, libmaic.so     |
| Linux 32      | /opt/mgm/lib            | libmqic r.so                |
| Linux AMD64   | $\sqrt{opt/mqm/lib64}$  | libmqic r.so                |
| HPPA 64       | /opt/mqm/lib64          | libmgic.sl                  |
| HPIA 64       | $\sqrt{opt/mqm/lib64}$  | libmgic.so                  |
| AIX 64        | $\frac{argm}{lib64}$    | libmqic $r.a$ (mqic $r.o$ ) |
| $W \sim 1$    |                         | $11010222 \text{ N}$        |

<span id="page-39-0"></span>表 **2-1: MQ** クライアント共有ライブラリとディレクトリ

Windows 32 *c:¥Program Files¥IBM¥Websphere MQ¥bin MQIC32.DLL*

- HP, HPIA, Linux, Linux AMD, Solaris, Solaris AMD Adaptive Server はライブラリを */opt/mqm/lib* からロードするため、MQ のために LD LIBRARY PATH を設定する必要はありません。
- IBM Adaptive Server を起動する前に、\$LIBPATH に */usr/mqm/lib64* を 含めるように設定してください。
- Windows Adaptive Server を起動する前に、%PATH% にライブラリを含 めるように設定してください。

# **MQ** の権限

MQ の設定には、次の UNIX ユーザ・アカウントとユーザ・グループ (原則/グ ループ) 権限が必要です。

<span id="page-40-0"></span>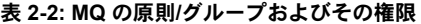

**MQ** の原則 **/** グループ **MQ** の権限

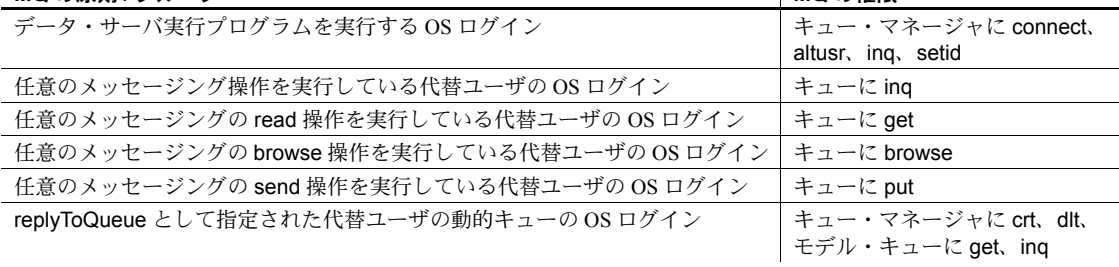

注意 メッセージをリモート・キューに送信すると、WebSphere MQ は転送 キュー上のユーザ権限を確認します。

msgsend で alter\_user=yes を指定すると、代替ユーザは Adaptive Server を実 行しているオペレーティング・システムのログインになります。alter\_user を 指定しないと、代替ユーザは MQ 操作を実行している Adaptive Server ログイ ンになります。

# **MQ** 情報のクエリ

Adaptive Server バージョン 15.0.2 ESD #1 以降を実行している場合、sp\_msgadmin ストアド・プロシージャの show オプションを使用して、指定のキュー・マ ネージャの MQ オブジェクトについて、Adaptive Server に次の情報のクエリを 行うことができます。

- キュー・マネージャの名前
- キュー・マネージャに属するすべてのキューとクエリ・タイプ
- キュー・マネージャに属するすべてのチャネルとそのタイプ

### ❖ *sp\_msgadmin 'show'* を使用するための **WebSphere MQ** の準備

1 WebSphere MQ で、照会を行うキュー・マネージャを開始します。

- 2 キュー・マネージャの MQ リスナが実行中であることを確認します。
- 3 キュー・マネージャのコマンド・サーバを開始します。
- 4 キュー・マネージャに SYSTEM.ADMIN.COMMAND.QUEUE というキュー があることを確認します。

これらの手順の実行方法の詳細は、IBM Publication Center (<http://www.elink.ibmlink.ibm.com/publications/servlet/pbi.wss>) から提供されて いる WebSphere MQ のマニュアルを参照してください。

# **第 3 章 SQL リファレンス**

### この章では、Active Messaging を管理する際に使用できるグローバル変数、 ストアド・プロシージャ、関数、および構文セグメントについて説明します。

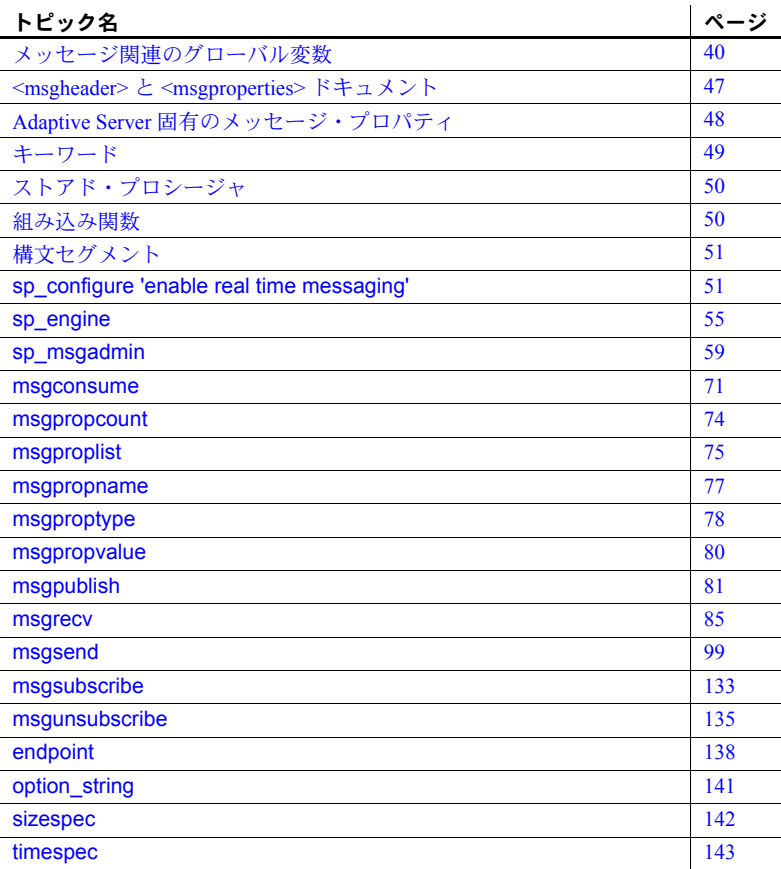

# <span id="page-43-0"></span>メッセージ関連のグローバル変数

これらのグローバル変数は、送受信された最近のメッセージからのメッセージ 情報に対するアクセス権を持つアプリケーション・プログラムを提供します。

*@@msgcorrelation* 送信されたか、読み取られた最後のメッセージの相関が含まれます。

- (MQ) MQ は、*@@msgcorrelation* が印刷可能な文字で構成されているか どうかを確認しません。現在のサーバの文字セットでの *@@msgcorrelation* にアプリケーション・プログラムを依存させないで ください。アプリケーション・プログラムは、後続のメッセージのセレ クタとしてのみ *@@msgcorrelation* を使用する必要があります。 *@@msgcorrelation* がアプリケーションに返された場合は、これを varbinary データ型に変換します。
	- (JMS) *@@msgcorrelation* には、送受信された最新のメッセージの correlation ID が含まれます。

*@@msgheader* 受信された最新のメッセージのメッセージ・ヘッダ情報が含まれます。この 変数のフォーマットは XML です。このフォーマットの詳細については、 「<msgheader> と [<msgproperties>](#page-50-0) ドキュメント」(47 ページ) を参照してくだ さい。

*@@msgheader* を設定する関数には、msgrecv と msgconsume があります。

表 [3-1](#page-43-1) は、MQ における *@@msgheader* グローバル変数の有効なフィールド 名とその説明を示します。表 3-2 (42 [ページ](#page-45-0)) は、JMS における *@@msgheader* のフィールドと説明を示します。

<span id="page-43-1"></span>表 **3-1: MQ @@msgheader** フィールドと説明

| プロパティ名           | 説明                                                                       |
|------------------|--------------------------------------------------------------------------|
| ApplidentityData | IDに関連するアプリケーション・データ。                                                     |
| ApplOriginData   | オリジンに関連するアプリケーション・データ。                                                   |
| CodedCharSetId   | 数値コード化された文字セットの識別子。                                                      |
| Correlld         | 相関識別子。                                                                   |
| Encoding         | メッセージ内のバイナリ・データのコード化。Encoding フィールドのフラグのビット<br>マスク。                      |
| DecimalEncoding  | メッセージ・ペイロードの小数点数のコード化であり、Encoding フィールドから抽出<br>された合成プロパティ。指定する値は次のとおりです。 |
|                  | BigEndian - 小数点数はビッグ・エンディアン。                                             |
|                  | LittleEndian - 小数点数はリトル・エンディアン。<br>٠                                     |
|                  | Undefined - 小数点数はビッグ・エディアンまたはリトル・エディアンとして定義<br>٠<br>されていない。              |
| Feedback         | フィードバック・ステータス。                                                           |

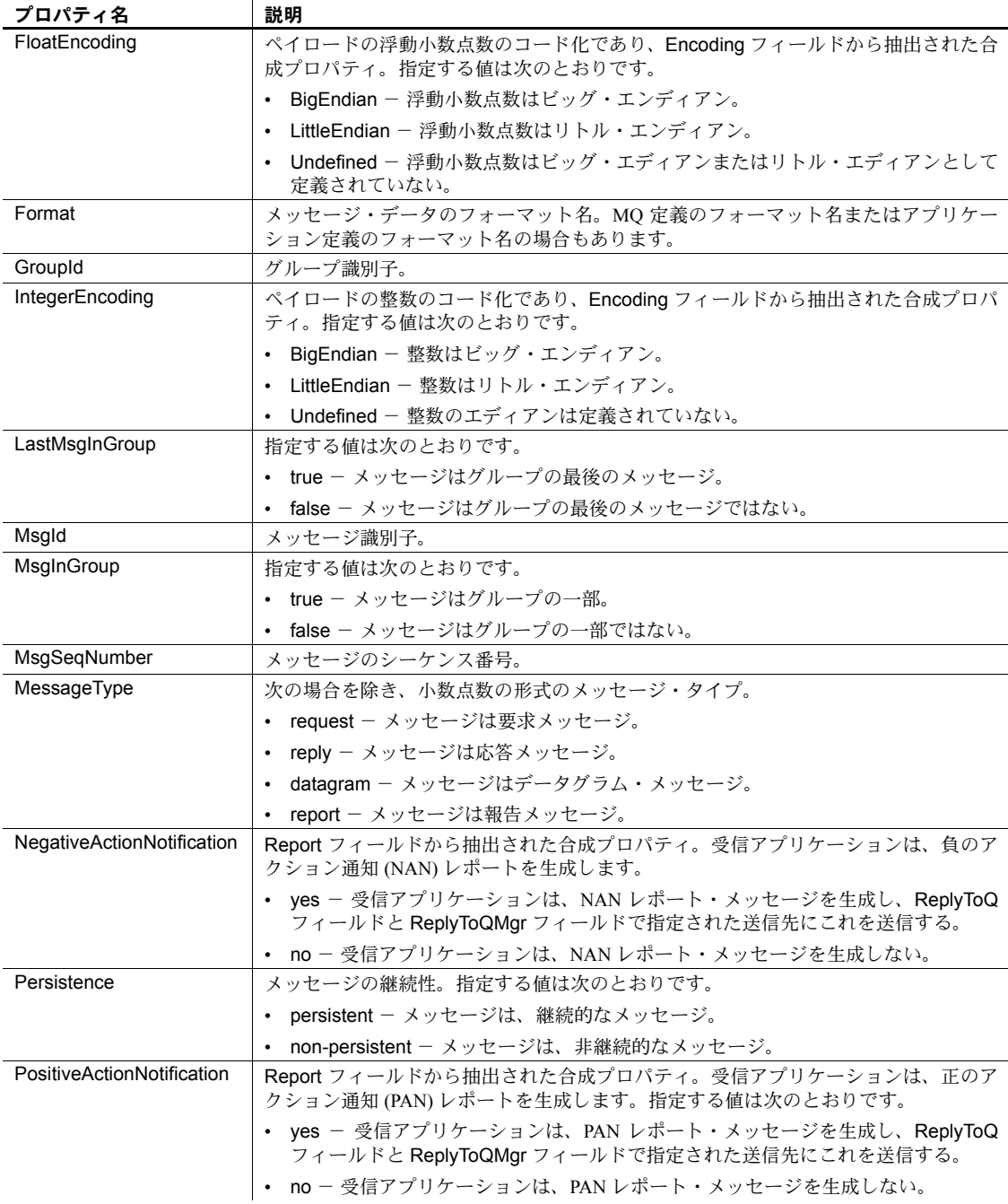

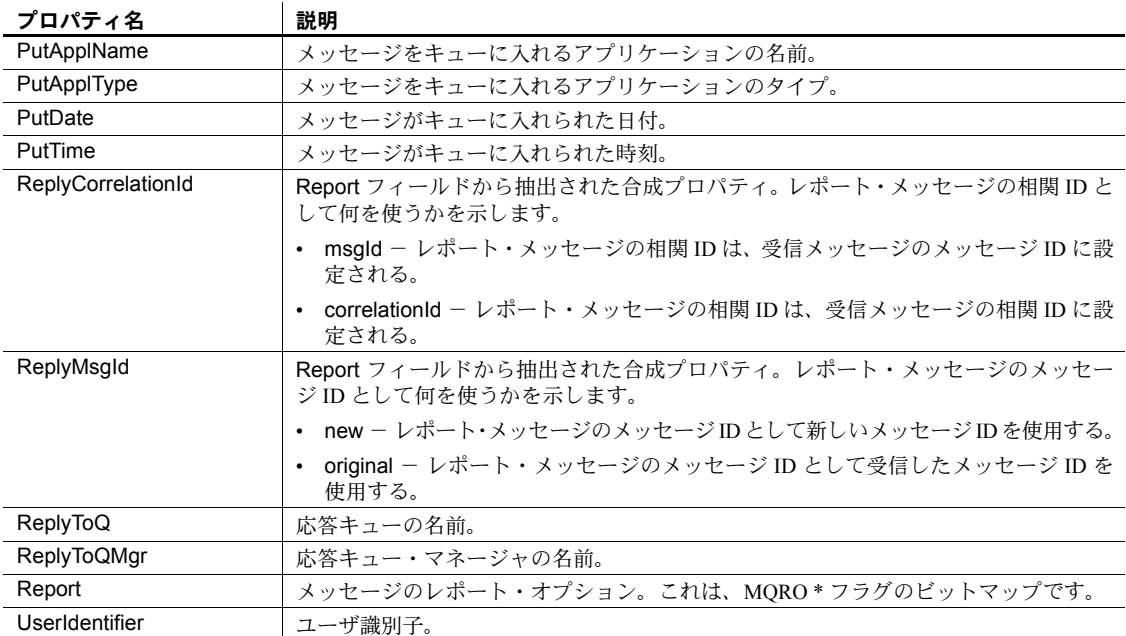

### <span id="page-45-0"></span>表 **3-2: JMS @@msgheader** フィールドと説明

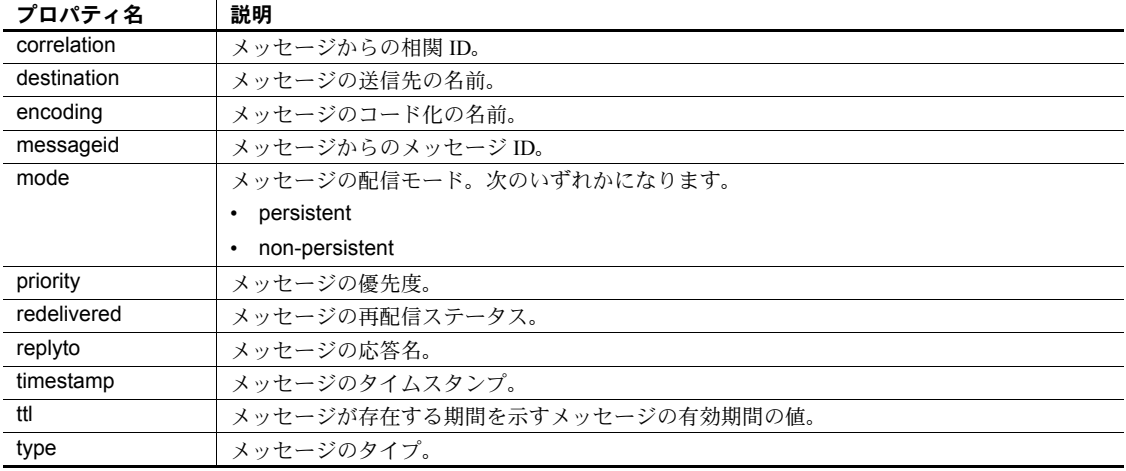

### @@msgid <br>**@@msgid オ** 送受信された最新のメッセージ ID が含まれます。

MQ は、*@@msgid* が印刷可能な文字で構成されているかどうかを確認しませ ん。現在のサーバの文字セットでの *@@msgid* にアプリケーション・プログ ラムを依存させないでください。アプリケーション・プログラムは、後続の メッセージのセレクタとしてのみ *@@msgid* を使用する必要があります。 *@@msgid* がアプリケーションに返される場合は、これを varbinary データ型 に変換する必要があります。

変数を設定する関数は、次のとおりです。

- (JMS) msgsend、msgpublish、msgrecv、msgconsume
- (MQ) msgsend、msgrecv

*@@msgproperties* 受信された最新のメッセージのメッセージ・プロパティ情報が含まれます。 この変数のフォーマットは XML です。このフォーマットの詳細について は、「<msgheader> と [<msgproperties>](#page-50-0) ドキュメント」(47 ページ) を参照して ください。

- (JMS) *@@msgproperties* は、メッセージのユーザ・プロパティです。
- (MQ) 次のようになります。
	- メッセージに 1 つまたは複数の MQRF ヘッダが含まれる場合、MQRF ヘッダの名前と値のペアが *@@msgproperties* に挿入されます。
	- MQRF ヘッダの名前と値のペアはユニークではない名前を持つ可能性 があるため、"\_ddd" を追加して名前をユニークにします。ここで、ddd はユニークにするための整数の拡張子です。たとえば、MQRF ヘッダ に次のようなトピックがあるとします。

MQPSTopic \*/baseball MQPSTopic \*/baseball/world series MQPSTopic \*/sports

*@@msgproperties* におけるこれらのプロパティは、次のようになり ます。

MQPSTopic \*/baseball MQPSTopic\_1 \*/baseball/world series MQPSTopic\_2 \*/sports

*@@msgproperties* を設定する関数は、次のとおりです。

- (JMS) msgrecv、msgconsume
- (MQ) msgrecv

RF ヘッダに値のペアが存在する場合に、RF ヘッダから抽出される値のペアを 次に示します。

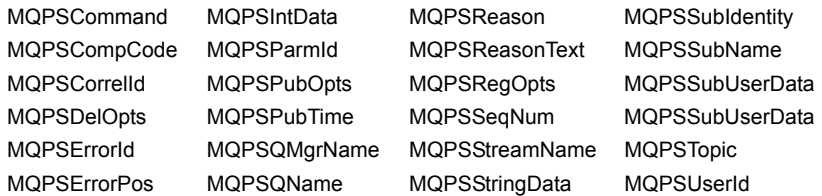

認識されない名前は無視されます。RF ヘッダの値が引用符 (") で囲まれている 場合、囲んでいる引用符は削除されます。引用符で囲まれた値の中にエスケー プされた引用符 ("") が含まれる場合、二重引用符は一重引用符に置き換えられ ます。

*@@msgreplyqmgr* MQ のみ - 読み取られた最後のメッセージの ReplyToQmgr 名が含まれます。

*@@msgreplytoinfo* 直接送受信されたメッセージで使用されたトピックまたはキューの名前 (*provider\_url*、*queue\_name*、*topic\_name*、*user\_name*) が含まれます。永続 的な送信先にも一時的な送信先にも設定できます。

*@@msgreplytoinfo* を設定する関数は、次のとおりです。

- (JMS) msgconsume、msgpublish、msgrecv、msgsend
- (MQ) msgrecv、msgsend

JMS のみ - パスワードは、*@@msgreplytoinfo* の値に含まれません。後続の msgsend または msgrecv 呼び出しで引数としてこの送信先を使用するには、 password=<*your password*> を追加します。

MQ のみ - *remote\_qmgr* の構文を含むことができます。*@@msgreplytoinfo* は、*@@msgcorrelation* を使用してクラスタ・キュー・マネージャに対するサ ポートを表示する要求/応答メッセージングを示します。

たとえば、Adaptive Server が MASTER\_MSCAI キュー・マネージャに接続し、 MASTERQ として指定された replyToQueue プロパティを使用して SLAVE\_MSCAI リモート・キュー・マネージャ上に配置された O1 にメッセー ジを送信するとします。msgsend を送信すると、その値は *@@msgreplytoinfo* の値になります。

```
select msgsend('d','ibm mq:CH1/tcp/host1(1105)?
qmgr=MASTER, remote_qmgr=SLAVE, queue=Q1, alter_user=yes',
    message property 'replyToQueue=MASTERQ')
go
select @@msgreplytoinfo
go
IBM_MQ:CH1/tcp/host1(1105)?qmgr=MASTER,queue=MASTERQ
```
もう 1 つの Adaptive Server は、キュー・マネージャ SLAVE に接続し、前に送 信されたメッセージを Q1 から受け取ります。*@@msgreplytoinfo* グローバル 変数は、remote\_qmg の構文を含むため、この例の場合の応答キューはリモー ト・キューとなります。 select msqrecv('ibm mq:CH2/tcp/host2(4810)? qmgr=SLAVE,queue=Q1,alter\_user=yes', option 'timeout=100') go select @@msgreplytoinfo go ibm\_mq:CH2/tcp/host2(4810)?qmgr=SLAVE,remote\_qmgr=MASTER,queue=MASTERQ 注意 構文 remote\_qmgr を含む *@@msgreplytoinfo* を使用して応答メッセージ msgrecv を送信する場合、応答メッセージが正しいリモート・キュー・マネー ジャに到達するかどうかは WebSphere MQ を設定した方法によって決定され ます[。「リモート・キュー・オブジェクトの使用」](#page-30-0)(27 ページ) を参照してくだ さい。 *@@msgschema* JMS のみ - メッセージのスキーマまたは null 値が含まれます。Adaptive Server プロパティ *ase\_message\_body\_schema* の値が含まれます。msgsend および msgpublish のスキーマ・オプションの説明を参照してください。 *@@msgchema* を設定する関数には、次のものがあります。msgsend、 msgpublish。 @@msgstatus 最後の操作で例外が発生しなかった場合、サービス・プロバイダ例外の整数エ ラー・コードまたはゼロが含まれます。 *@@msgstatus* を設定する関数には、次のものがあります。msgsend、 msgpublish、msgrecv、msgconsume。 *@@msgstatusinfo* 最後の msgsend、msgpublish、msgrecv、または msgconsume で例外または 空の文字列が発生した場合、サービス・プロバイダ例外のエラー・メッセージ またはゼロが含まれます。 (MQ) 最後のメッセージング操作のプロバイダ・エラー・メッセージが含まれま す。MQ クライアント・ライブラリは、ローカライズされたエラー・メッセー ジを提供しないため、次のようなエラー・メッセージが表示されます。 MQ API call failed with reason code '%s' (%d) "%s" は、MQ 原因コードの MQ ニーモニックに置き換えられます。 "%d" は、10 進数の MQ 原因コードに置き換えられます。 変数を設定する関数は、次のとおりです。 • (JMS) msgsend、msgpublish、msgrecv、msgconsume。 • (MQ) msgsend、msgrecv。

@@msgtimestamp **最後に送信されたメッセージに含まれる** timestamp が含まれます。 変数を設定する関数は、次のとおりです。msgsend、msgpublish。

例 例 **1** MQ のみ - *@@msgreplytoinfo* と *@@msgcorrelation* を使用して要求/ 応答メッセージを表示します。

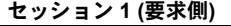

セッション **1 (**要求側**)** セッション **2 (**受信側**)**

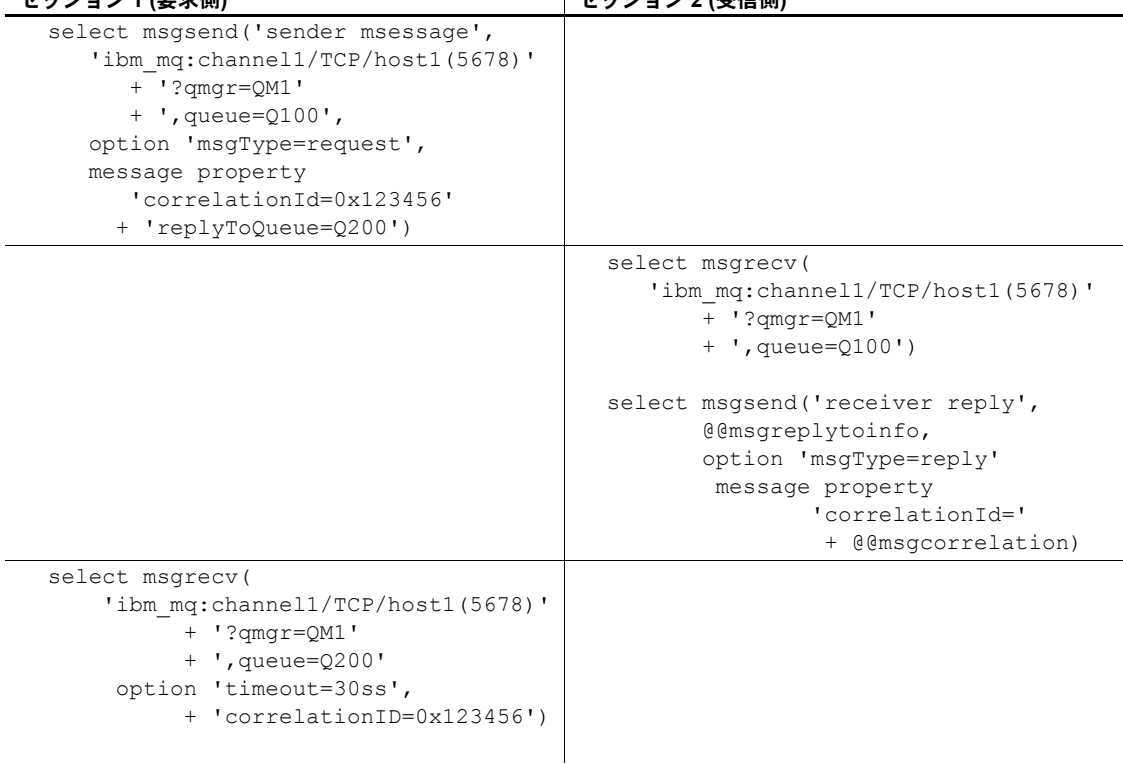

次に例を示します。

- 1 セッション 1 は、要求メッセージを Q100 に送信し、Q200 で応答メッセー ジを予期します。また、相関を 0x123456 に設定します。
- 2 セッション 2 は、Q100 からメッセージを読み取り、Q200 に応答メッセー ジを送信し、相関を 0x123456 に指定します。応答キューは、読み取った ばかりのメッセージから取得されます。
- 3 セッション 1 は、Q200 から応答メッセージを読み取り、相関 0x123456 を 持つメッセージのみを要求します。

- 使用法 これらのグローバル変数は、長さ 16384 の char データ型です。
	- rtrim を使用して後続ブランクを削除できます。

# <span id="page-50-0"></span>**<msgheader>** と **<msgproperties>** ドキュメント

説明 グローバル変数 *@@msgheader* と *@@msgproperties* は、返されたメッセー ジのヘッダとプロパティを含む XML *<msgheader>* と *<msgproperties>* ド キュメントを使用して設定されます。この項では、これらのドキュメントの フォーマットを指定します。

> PROPERTY\_1、PROPERTY\_2 などの名前のプロパティの *<msgheader>* と *<msgproperties>* ドキュメントの一般的なフォーマットは、次の構文の項の DTD テンプレートによって記述される形式になります。

構文 <!DOCTYPE msgheader [ <!ELEMENT msgheader EMPTY> <!ATTLIST property\_1 CDATA> <!ATTLIST property\_2 CDATA> etc. <!DOCTYPE msgproperties [ <!ELEMENT msgproperties EMPTY> <!ATTLIST property\_1 CDATA> <!ATTLIST property\_2 CDATA>

例 次の例は、2 つの select 文の *<msgheader>* または *<msgproperties>* ドキュメ ントを示します。

```
select msgsend('Sending message with properties',
              'my_jms_provider?queue=queue.sample',
              message property 'color=red, shape=square')
select msgrecv('my jms provider?queue=queue.sample')
select rtrim (@@msgproperties)
<?xml version='1.0' encoding='UTF-8' standalone='yes' ?>
<msgproperties
 RTMS MSGBODY FORMAT='' string' '
 ASE_RTMS_CHARSET='1'
 ASE_RTMS_VERSION=''1.0''
   ASE_VERSION=''12.5.0.0''
   shape='' square' '
   color=''red'' >
</msgproperties> 
select rtrim (@@msgheader)
<?xml version='1.0' encoding='UTF-8' standalone='yes' ?>
<msgheader
   type=''null''
   timestamp='1080092021000'
   replyto='' queue.sample' '
   redelivered='false' 
   priority='4' 
   messageid=''ID:E4JMS-SERVER.73018656B39:1''
   tt = '0'destination=''queue.sample''
   mode='2' 
   correlation=''null''
```

```
encoding='&apos:null&apos:' >
</msgheader>
```
- 使用法 指定されたメッセージの *<msgheader>* または *<msgproperties>* ドキュメ ントには、メッセージ・ヘッダまたはメッセージ・プロパティのプロパ ティごとに 1 つの属性が含まれます。属性の名前は、プロパティの名前で あり、属性の値は、プロパティの文字列値です。
	- *<msgheader>* または *<msgproperties>* ドキュメントの属性の値は、XML エンティティに置き換えられます。msgpropvalue と msgpropname は、 XML エンティティを属性値に暗黙的に置き換えます。
	- msgrecv または msgconsume によって生成された *<msgheader>* または *<msgproperties>* ドキュメントには、プロパティの文字セットを指定する XML 宣言が含まれます。

# <span id="page-51-0"></span>**Adaptive Server** 固有のメッセージ・プロパティ

(JMS のみ) デバッグ、モニタリングなどに役立てるため、Adaptive Server に固 有の定義済みのプロパティが JMS メッセージのプロパティ部分に含まれてい ます。これらのプロパティは通常、別の Adaptive Server から送信されたメッ セージ、またはデバッグに役立つ可能性があるメッセージを処理します。

これらのメッセージ・プロパティの多くは、diagserver を実行している場 合、または特定のトレース・フラグがオンになっている場合にのみ含められ ます。"ASE\_" で始まるすべてのプロパティは予約されています。msgsend または msgpublish を使用してこれらのプロパティを設定することはできま せん。表 [3-3](#page-51-1) は、これらのメッセージ・プロパティを示します。

| プロパティ              | 説明                                                                                              | 使用するとき                |
|--------------------|-------------------------------------------------------------------------------------------------|-----------------------|
| ASE RTMS CHARSET   | 送信されたデータの文字セット・コード。                                                                             | 常時                    |
| ASE MSGBODY SCHEMA | メッセージ本文を記述するスキーマまたは null 値。ユーザが<br>msqsend の一部としてメッセージ・スキーマを送信する場合<br>にのみ、このスキーマは null 以外になります。 | 常時                    |
|                    | ASE MSGBODY FORMAT が xml である場合、このプロパ<br>ティにはペイロードを記述する XML スキーマが含まれます。                          |                       |
|                    | このスキーマは、値が16Kを超えた場合でもトランケートさ<br>れません。                                                           |                       |
| ASE MSGBODY FORMAT | メッセージ本文のフォーマット。xml、string (サーバ文字セッ<br>ト)、binary、unicode (ネットワーク順序の unichar)。                    | 常時                    |
| <b>ASE ORIGIN</b>  | 送信元の Adaptive Server の名前。                                                                       | diagserver とと<br>もに存在 |
| ASE RTMS VERSION   | Active Messaging を使用した Adaptive Server のバージョン。                                                  | 常時                    |
| ASE SPID           | メッセージを送信する SPID。                                                                                | diagserver とと<br>もに存在 |

<span id="page-51-1"></span>表 **3-3: JMS** における **Adaptive Server** 固有のメッセージ

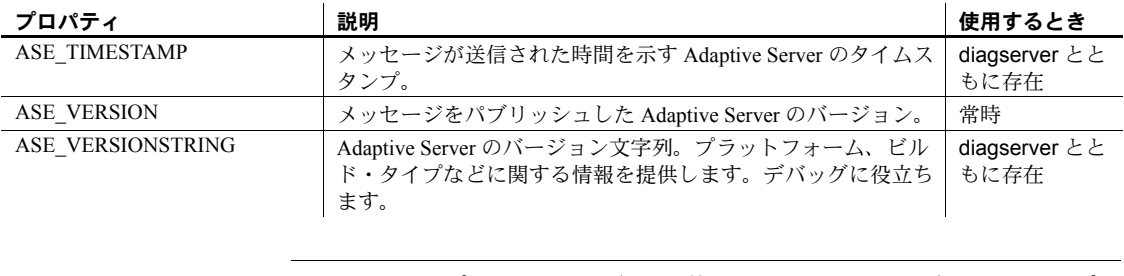

注意 これらのプロパティは、参照目的でのみ示されています。これらのプロ パティは、将来、変更される場合があります。

# <span id="page-52-0"></span>キーワード

 $\mathbf{r}$ 

表 [3-4](#page-52-1) は、ASE Active Messaging に固有のキーワードと、これらのキーワード を有効に使用できる関数を示します。

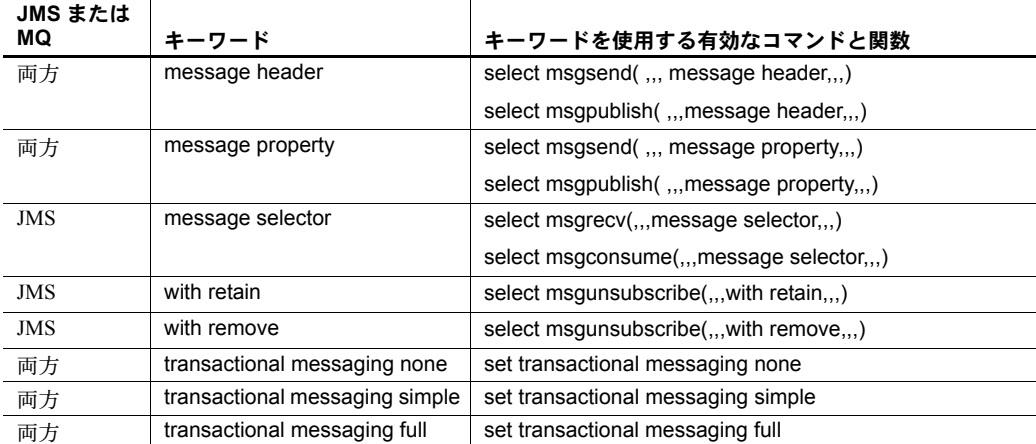

### <span id="page-52-1"></span>表 **3-4: ASE Active Messaging** のダブル・キーワードとトリプル・キーワード

# <span id="page-53-0"></span>ストアド・プロシージャ

ASE Active Messaging とともに使用するストアド・プロシージャを次に示します。

- $\lceil s_p \rceil$  configure 'enable real time messaging'」 (51 ページ)
- $\lceil$ sp engine  $(55 \leq \leq \leq)$
- $\lceil \text{sp} \text{ msg} \text{ag} \text{ag} \text{g} \rceil \rceil \leq 59 \text{ s} \cdot \text{g} \cdot \text{g} \cdot \text{$

sp\_msqadmin とそのオプションは、基本となるメッセージ・プロバイダを設 定または管理しません。たとえば、キューとトピックの作成、削除、アクセス は、メッセージング・プロバイダ・レベルで行う必要があります。

注意 sp\_addexeclass は、anyengine と lastonline パラメータの MQ Q エンジ ンを受け入れません。

# <span id="page-53-1"></span>組み込み関数

この章の組み込み関数の項では、Active Messaging を管理する SQL 関数とオプ ション文字列の一般的なフォーマットについて説明します。Adaptive Server 固 有のメッセージ・プロパティについては、表 [3-3 \(48](#page-51-1) ページ) を参照してくださ い。この章の SQL 関数を次に示します。

- キューとの間でメッセージを送受信する。
- メッセージ・トピックに関連するメッセージをパブリッシュ、サブスクラ イブ、コンシュームする。
- メッセージ・プロパティを処理する。

この章で示される関数とそれらのページ番号は、次のとおりです。

- ${\lceil}$ [msgconsume](#page-74-0)」(71 ページ)
- $\lceil$  [msgpropcount](#page-77-0)  $(74 \land -\ddot{\vee})$
- $\lceil$  [msgproplist](#page-78-0) $\lceil$  (75 ページ)
- $\lceil$  [msgpropname](#page-80-0) $\lfloor$  (77 ページ)
- $\lceil$  [msgproptype](#page-81-0)」(78 ページ)
- $\lceil$  [msgpropvalue](#page-83-0) $\rfloor$  (80 ページ)
- $\lceil$  [msgpublish](#page-84-0) $\lceil (81 \land -\frac{1}{2}) \rceil$
- 「[msgrecv](#page-88-0)」(85 ページ)
- $\sqrt{\text{msgsend}} (99 \text{ } \sqrt{\text{m} \cdot \text{ } \sqrt{2}})$  $\sqrt{\text{msgsend}} (99 \text{ } \sqrt{\text{m} \cdot \text{ } \sqrt{2}})$  $\sqrt{\text{msgsend}} (99 \text{ } \sqrt{\text{m} \cdot \text{ } \sqrt{2}})$
- ${\lceil}$  [msgsubscribe](#page-136-0)」 (133 ページ)

# <span id="page-54-0"></span>構文セグメント

この章の構文セグメントの項では、リアルタイム・メッセージングの管理に使 用される SQL 構文と制約について説明します。

この章で示される構文とそれらのページ番号は、次のとおりです。

- $\lceil \text{endpoint} \rceil$  $\lceil \text{endpoint} \rceil$  $\lceil \text{endpoint} \rceil$  (138 ページ)
- **F[option\\_string](#page-144-0)**  $(141 \land \neg \lor \neg \lor)$
- 「[sizespec](#page-145-0)」(142 ページ)
- $\text{[timespec]} (143 \text{ } \text{\textdegree{\char'13}} \text{\textdegree{\char'13}})$  $\text{[timespec]} (143 \text{ } \text{\textdegree{\char'13}} \text{\textdegree{\char'13}})$  $\text{[timespec]} (143 \text{ } \text{\textdegree{\char'13}} \text{\textdegree{\char'13}})$

# <span id="page-54-1"></span>**sp\_configure 'enable real time messaging'**

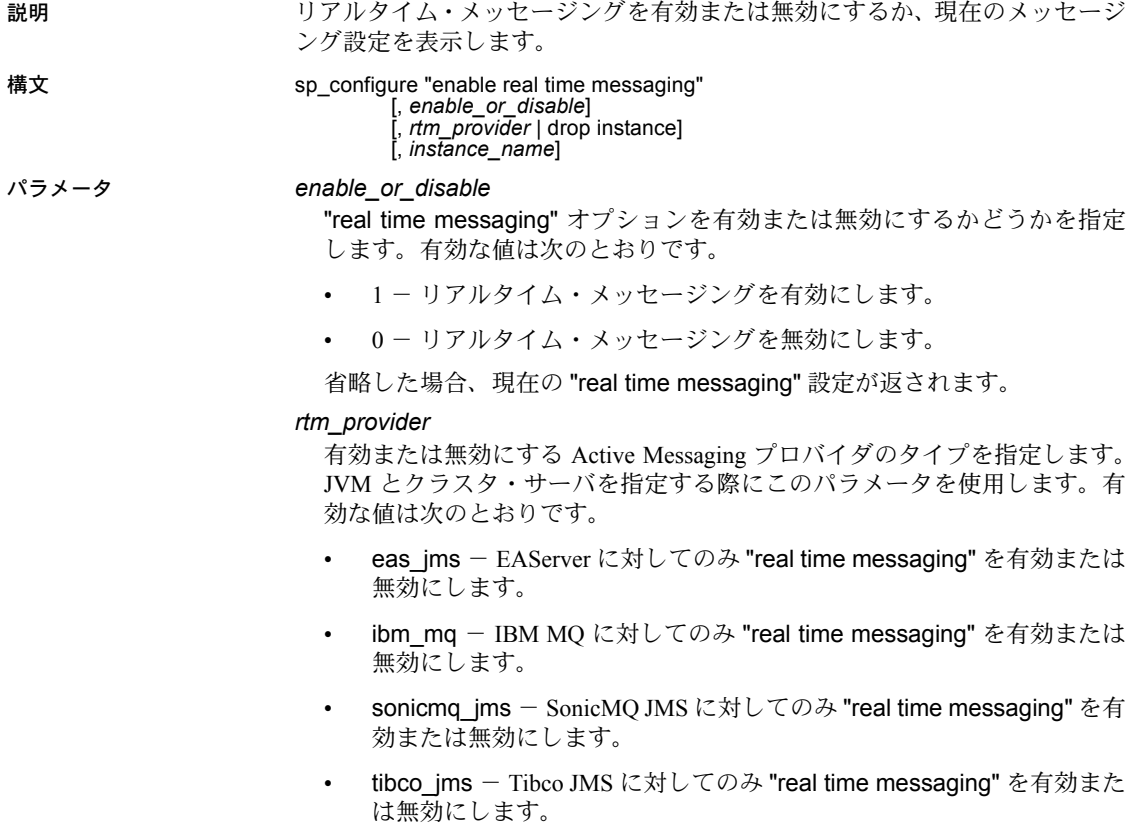

drop instance

1 つのインスタンスのメッセージング関連の設定を削除します。

#### *instance\_name*

クラスタ・サーバ環境を作成するときに指定するインスタンスの名前です。 このオプションを指定しない場合、現在のリアルタイム・メッセージング の設定によってクラスタ全体のオプションが指定されます。

**例 けさべてのプロバイダのリアルタイム・メッセージングを有効にします。** 

sp configure "enable real time messaging", 1

リアルタイム・メッセージングを無効にするには、次のコマンドを使用します。

sp configure "enable real time messaging", 0

例 **2** MQ のみでリアルタイム・メッセージングを有効にします。

sp configure "enable real time messaging",  $1$  , ibm mq

リアルタイム・メッセージングを無効にするには、次のコマンドを使用します。

sp configure "enable real time messaging", 0, ibm mg

使用法 このストアド・プロシージャを使用しても以前の設定は上書きされません。た とえば、tibco\_jms を有効にし、このストアド・プロシージャを実行して MQ を有効にした場合、MQ と tibco\_jms の両方が有効になります。tibco\_jms を無 効にしても MQ に影響を与えず、MQ は引き続き有効になります。

> enable or disable パラメータは、次の項目が正しくインストールおよび設定 された場合にのみ機能します。

- 使用しているプラットフォームの適切な LD\_LIBRARY\_PATH
- プロバイダ DLL ライブラリ
- SYBASE ライセンス
- 製品の CD-ROM の SYBASE インタフェース・ライブラリ

パスとファイル名の詳細については、『ASE インストール・ガイド』を参照し てください。

### クラスタ環境で sp\_configure を使用する

Cluster Edition では、複数の Adaptive Server を設定して共有ディスク・クラス タとして実行できます。複数のマシンが共有ディスクのセットと高速プライ ベート相互接続 (たとえば、ギガバイト Ethernet) に接続することで、Adaptive Server は複数の物理ホストと論理ホストを使用してスケーラブルに性能を向上 できます。

次の例で使用されるクラスタ・システムで、クライアントは、"mycluster" とい う名前の共有ディスク・クラスタに接続します。"mycluster" には、マシン "blade1"、"blade2"、"blade3"、"blade4" でそれぞれ実行されている "ase1"、"ase2"、 "ase3"、"ase4" インスタンスが含まれます。これらの例で、各ノードには 1 つ のインスタンスが存在します。

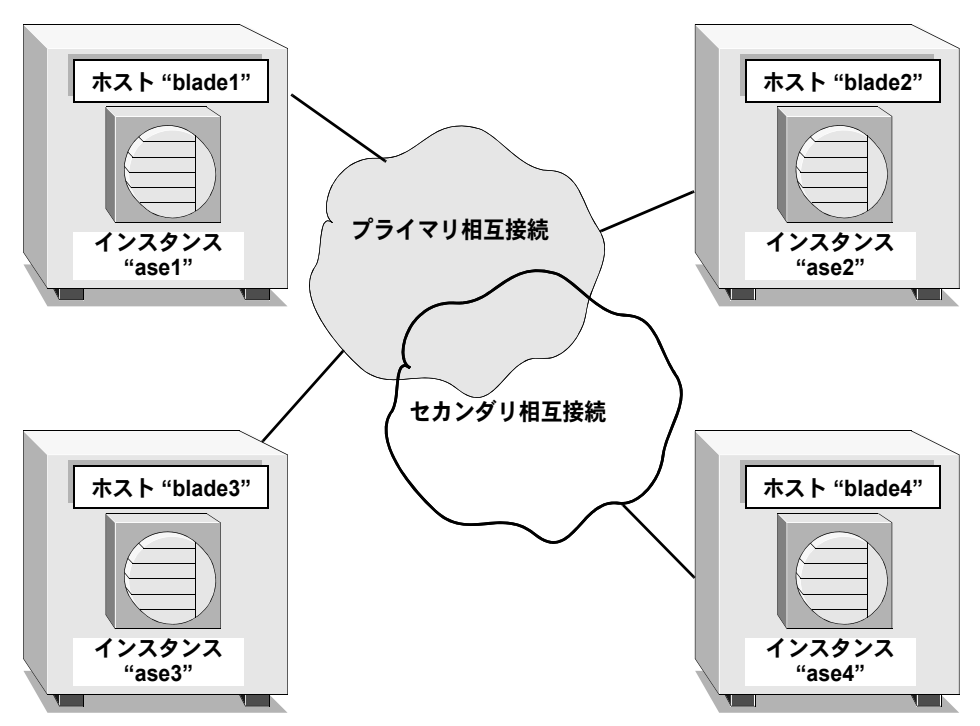

図 **3-1: sp\_configure** の例で説明されているクラスタ環境

例 *1* すべての Active Messaging プロバイダに対してリアルタイム・メッセー ジングを有効にします。

sp configure "enable real time messaging", 1

例 *2* クライアントが "ase1" にログインした場合、IBM MQ 専用のインスタン ス "ase1" を無効にします。

sp configure "enable real time messaging", 0, "ibm mq", "ase1"

"ase1" 用に生成されたインスタンス固有の構成オプションの値は 26 です。 "real time" の設定値はバイトであり、さまざまなビットによってリアルタイム の機能が異なります。

- 0x1 すべてが有効。
- $0x2 -$  tibco\_ims が有効。
- $0x4$  ibm\_mq が有効。
- $0x8$  eas jms が有効。
- $0x10$  sonicmq\_jms が有効。

例 *3* インスタンス "ase1" でインスタンス固有の enable real time messaging 設定オプションのステータスを表示します。値は 26 です。

sp configure "enable real time messaging", null, null, ase1

例 *4* インスタンス "ase1" でインスタンス固有の enable real time messaging 設定オプションを削除します。このプロシージャを実行すると、"ase1" はクラ スタ全体の enable real time messaging 設定オプションの使用を開始し、ス テータスは 1 になります。

sp configure "enable real time messaging", 0, "drop instance", "ase1"

drop instance を実行すると、新しい設定値は実行値と同じになります。

例 *5* インスタンス全体の enable real time messaging 設定オプションのステー タスを表示します。この値は 1 です。

sp\_configure "enable real time messaging"

## <span id="page-58-0"></span>**sp\_engine**

説明 Q エンジンをオンラインまたはオフラインにできるようにします。

構文 sp\_engine "online | offline | can\_offline | shutdown

| q\_online | q\_offline | q\_can\_offline | q\_shutdown" , [ *engine\_id*]

### パラメータ can\_offline

エンジンをオフラインにできるかどうかに関する情報を返します。エンジ ンをオフラインにできない場合は、エンジンがオフラインになるのを妨げ る Adaptive Server セッションの spid が表示されます。このパラメータを使 用して Q エンジンを指定することはできません。

### *engine\_id*

エンジンの ID です。

指定するエンジンのタイプは、コマンド (online、q\_online など) と一致する 必要があります。たとえば、q\_offline を使用して Q 以外のエンジンを指定し たり、offline を使用して Q エンジンを指定することはできません。

このパラメータは、offline、q\_offline、can\_offline、q\_can\_offline、shutdown、 q\_shutdown で必須です。

このパラメータは、online、q\_online では必須ではありません。

online

エンジンをオンラインにします。sp\_configure "max online Q engines" の値 を、現在オンラインである Q エンジンの数より大きくしてください。online は予約キーワードなので、引用符を使用してください。このパラメータを 使用して Q エンジンを指定することはできません。

offline

エンジンをオフラインにします。*engine\_id* を使用して、オフラインにする エンジンを指定することもできます。このパラメータを使用して Q エンジ ンを指定することはできません。

q\_can\_offline

Q エンジンをオフラインにできるかどうかに関する情報を返します。エン ジンをオフラインにできない場合は、エンジンがオフラインになるのを妨 げる Adaptive Server セッションの spid が表示されます。Q エンジンをオフ ラインにできるかどうかを指定するには、*engine\_id* を使用する必要があり ます。

### q\_offline

Q エンジンをオフラインにします。オフラインにするエンジンを指定する には、*engine\_id* を使用する必要があります。

### q\_online

次の Q エンジンをオンラインにします。

### q\_shutdown

Q エンジンを強制的にオフラインにします。このエンジンと結び付きがある タスクがある場合、それらは 5 分間の待機の後、強制終了されます。shutdown は予約キーワードなので、引用符を使用してください。Q エンジンをシャッ トダウンできるかどうかを指定するには、*engine\_id* を使用する必要があり ます。

### shutdown

エンジンを強制的にオフラインにします。このエンジンと結び付きがあるタ スクがある場合、それらは 5 分間の待機の後、強制終了されます。shutdown は予約キーワードなので、引用符を使用してください。このパラメータを 使用して Q エンジンを指定することはできません。

例 例 **1** Q エンジンを手動でオンラインにします。

sp\_engine 'q\_online' go

(return status=0)

02:00000:00000:2005/06/08 12:52:21.09 kernel Network and device connection limit is 1014.

02:00000:00000:2005/06/08 12:52:21.24 server Initialized Unilib version 7.2. 02:00000:00000:2005/06/08 12:52:21.24 kernel Q engine 2, os pid 20025 online 02:00000:00000:2005/06/08 12:52:21.33 kernel LDAP dynamic libraries successfully

loaded.

02:00000:00000:2005/06/08 12:52:21.38 kernel IBM MQ dynamic libraries successfully loaded.

### 例 **2** Q エンジンをオフラインにします。

```
1> select engine, status from sysengines
2 > qoengine status
 ------ ------------ 
      0 online 
      1 online_q 
      2 online_q 
(3 rows affected)
1> sp_engine 'q_offline', 1
2 > qo(return status = 0)
00:00000:00000:2005/06/08 12:55:54.25 kernel engine
2, os pid 20025 offline
1> select engine, status from sysengines
2 > qo engine status 
 ------ ------------ 
      0 online
```

```
1 online_q 
(2 rows affected)
```
例 **3** Q エンジンをオフラインにできるかどうかを確認します。

```
1> select engine, status from sysengines
2> go
engine status
 ------ ------------ 
      0 online 
     1 online_q 
(2 rows affected)
1> sp_engine 'q_can_offline', 1
2 > qo
```
spid: 13 has outstanding rtms-connection connections.

### 例 **4** Q エンジンを停止します。

```
1> select engine, status from sysengines
2> go
engine status
 ------ ------------ 
      0 online
      1 online_q 
(2 rows affected)
1> sp_engine 'q_shutdown', 1
2 > qo(return status = 0)
1> select engine, status from sysengines
2 > qoengine status
 ------ ------------ 
      0 online
(1 row affected)
```
- 使用法 online、offline、can\_offline、shutdown は、Q 以外のエンジンにだけ反映 されます。これらのパラメータを使用して Q エンジンを指定すると、エ ラーが表示されます。
	- q\_online、q\_offline、q\_can\_offline、q\_shutdown は、Q エンジンにだけ反 映されます。これらのパラメータを使用して Q 以外のエンジンを指定す ると、エラーが表示されます。
	- エンジン 0 を停止にしたり、オフラインしたりすることはできません。

• エンジンのステータスと現在オンラインのエンジンを、次のクエリを使っ て判断できます。

> select engine, status from sysengines where status = "online"

- max online Q engines の値が、その時点の online ステータスのエンジン数 より大きく、CPU が十分に追加エンジンをサポートできる場合にだけ、エ ンジンをオンラインにできます。
- engine offline は、そのエンジンと結び付きがあるサーバ・プロセスがあ る場合、失敗するか、すぐには有効にならない可能性があります。
- クラスタ環境で、sp\_engine はローカル・インスタンスのエンジンのみで 機能します。
- パーミッション エンジンをオンラインまたはオフラインにするには、システム管理者権限が必 要です。

<span id="page-62-1"></span><span id="page-62-0"></span>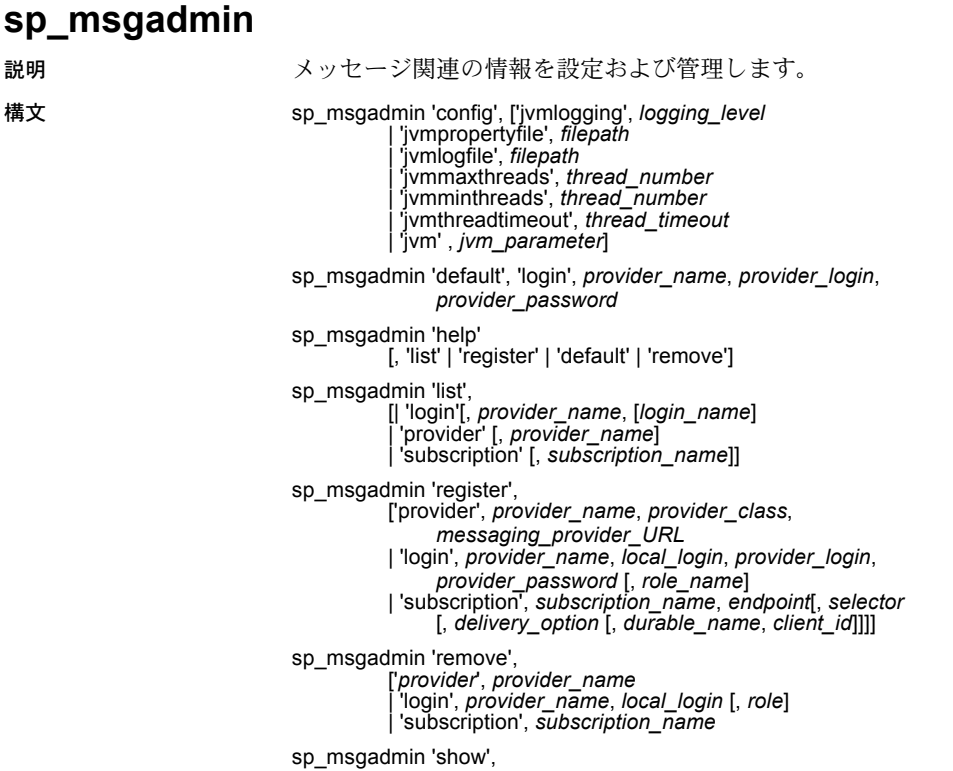

*showtype*, *provider*[, *options\_clause*]

### パラメータ sp\_msgadmin 'config'

Java 仮想マシン (JVM)、または MQ SSL を使用する Adaptive Server のキー・ レポジトリのファイル・パスに対してさまざまな設定を指定できます。 ASE Active Messaging を再び有効にすると、設定された値が有効になります。 sp\_msgadmin 'config' のオプションを次に示します。

• 'jvmlogging', *logging\_level* - 設定したレベルより高いコード内のトレー ス情報だけを表示するようにメッセージング・サービスを設定できます。

*logging\_level* は、Apache log4j ロギング・システムを使用してレベルを 指定します。*logging\_level* の値は次のとおりです。

- 'all' コード内のすべてのトレース情報を返します。
- 'debug' JVM デバッグ情報を返します。
- 'fatal' JVM の致命的な情報を返します。
- 'off' ロギングをオフにします。
- 'info' *logging\_level* のデフォルト値。情報レベルのログ情報を返 します。
- 'error' エラー・ログ情報だけを返します。

Apache log4j Web サイト (<http://logging.apache.org/log4j/>) を参照してく ださ い。

• 'jvmpropertyfile', *filepath* - 設定で JVM が使用するプロパティ・ファイ ルを指定します。

*filepath* には、環境変数の使用など、プロパティ・ファイルの有効なパ スを指定できます。プロパティ・ファイルのデフォルト値は *\$SYBASE/\$SYBASE\_ASE/lib/rtms.properties* です。

• 'jvmlogfile', *filepath* - 設定で JVM が使用するログ・ファイルへのパス を定義します。

JVM のログ情報は、コンソールに表示され、1 つのログ・ファイルに 書き込まれます。ログ・ファイルがその最大サイズの 5MB に到達する たびに、JVM は、新しいログ・ファイルを自動的に作成し、ファイル の末尾に新しい番号 (*XXX.2*、*XXX.3* など) を追加します。

JVM ログ・ファイル *filepath* のデフォルト値は *\$SYBASE/\$SYBASE\_ASE/rtms.log* です。

クラスタ環境で Java Active Messaging サーバを起動すると、実際のロ グ・ファイルは値と *@@nodename* の組み合わせになります。たとえば、 ノード "s1" に対して sp\_msgadmin を実行すると、実際の JVM ログ・ ファイルは、次のようになります。

*\$SYBASE/\$SYBASE\_ASE/jrtms\_s1.log*:

1> sp\_msgadmin 'config', 'jvmlogfile', '\$SYBASE/\$SYBASE\_ASE/jrtms.log'

設定された JVM ログ・ファイルの条件

- *\$SYBASE/\$SYBASE\_ASE/jrtms.log* などのファイル拡張子を持つ場合。 ここで、*jrtms.log* のファイル名には、*log* ファイル拡張子名が含ま れます。インスタンス "ase1" の実際のファイル名は *\$SYBASE/\$SYBASE\_ASE/jrtms\_ase1.log* となります。
- *\$SYBASE/\$SYBASE\_ASE/jrtms* などのファイル拡張子を持たない場 合。ここで、ファイル名はファイル拡張子が付かない *jrtms* です。 インスタンス "ase1" の実際のファイル名は *\$SYBASE/\$SYBASE\_ASE/jrtms\_ase1* となります。
- 'jvmmaxthreads', *thread\_number* JVM サーバのスレッド・プールで 一度に実行する Java スレッドの最大数を指定します。

*thread\_number* の値は、jvmminthreads の値より大きくなければなりま せん。デフォルト値は 10 です。

- 'jvmminthreads', *thread\_number* JVM サーバのスレッド・プールで 一度に実行する Java スレッドの最小数を指定します。*thread\_number* の値には 0 以上を指定できますが、jvmmaxthreads の値より小さくな ければなりません。デフォルト値は 0 です。
- 'jvmthreadtimeout', *thread\_timeout* 一定期間動作しなかった場合に スレッドが自動的に破棄されるようにします。

*thread\_timeout* は、スレッドが破棄されるまでの時間 (秒単位) です。デ フォルト値は 600 (10 分) です。

• 'jvm', *jvm\_parameter* - JVM の起動時に Java に渡すパラメータを定義 します。

*jvm\_parameter* は、有効な Java パラメータ文字列の名前です。デフォ ルト値は、"-Xmx500m" です。これは、割り付けられた RAM の 500MB を使用して起動するように Java を指定する汎用フラグです。Java -Xmx フラグの詳細については、Java Web サイト ([http://java.sun.com\)](http://java.sun.com) を参照 してください。

• 'ibmmq keystore', *keystore\_name* - SSL 経由で WebSphere MQ との間 でメッセージを送受信できるように Adaptive Server のキー・レポジト リ・ファイル・パスを設定します。

*keystore\_name* は、キーと証明書が保存されているキー・データベー ス・ファイルのロケーションです。

### sp\_msgadmin 'default'

デフォルトを指定します。sp\_msqadmin 'list' の場合、指定されたメッセー ジ・プロバイダのデフォルトのログインを指定する構文のリストを示しま す。次の選択肢があります。

• 'login' - 'default' とともに使用する場合に、デフォルトのログインを指 定します。

注意 endpoint が MQ キュー・マネージャである場合は、sp\_msgadmin 'default', 'login' を使用することはできません。

- *provider\_name* 登録するメッセージング・プロバイダです。最大 30 文字の長さを指定できます。
- *provider\_login* メッセージ・プロバイダに接続する際に *local\_login* が マッピングするメッセージング・プロバイダのログイン名です。 *provider\_login* は、*provider\_name* からのメッセージを送受信する際に プロバイダが使用するデフォルトのログインでもあります。
- *provider\_password provider\_login* のパスワードです。

注意  $(2)$  ラスタ環境のみ) sp\_msgadmin default を使用してクラスタ環境のデフォ ルトのログインを定義する場合は、クラスタ全体に対する設定を使用できます。

sp\_msgadmin 'help'[, 'list' | 'register' | 'default' | 'remove']

sp\_msgadmin またはそのパラメータに関する構文情報を提供します。

### sp\_msgadmin 'list'

メッセージ・プロバイダ、ログイン、またはサブスクリプションに関する 構文情報のリストを示します。

- 'login'[, *provider\_name*,[*login\_name*] 特定のメッセージング・プロバ イダのログイン・マッピング、またはすべてのメッセージング・プロ バイダのログインに関する情報のリストを示します。
- 'provider'[, *provider\_name*] メッセージ・プロバイダを指定し、特定 のメッセージング・プロバイダまたはすべてのメッセージング・プロ バイダに関する情報のリストを示します。
- 'subscription'[, *subscription\_name*] 特定のサブスクリプションまたは すべてのサブスクリプションに関する情報のリストを示します。

sp\_msgadmin 'register'

メッセージング・プロバイダ、ログイン、またはサブスクリプションを登 録します。次の選択肢があります。

- sp\_msgadmin 'register' provider メッセージング・プロバイダを登録 します。各パラメータの意味は、次のとおりです。
	- *provider\_name* メッセージング・プロバイダの名前です。
	- *provider\_class* 追加するメッセージング・プロバイダのクラスで す。有効な値は次のとおりです。
		- EAS JMS
		- TIBCO\_JMS
		- IBM\_MQ
		- SONIC MQ
	- messaging provider URL 登録するメッセージング・プロバイ ダの URL です。
- sp\_msgadmin 'register' 'login' ログイン・マッピングを登録します。 各パラメータの意味は、次のとおりです。
	- *provider\_name* 前に登録したプロバイダの名前です。最大 30 文 字の長さを指定できます。
	- *local\_login* ローカル・ログインにマップする Adaptive Server ロ グインです。
	- *provider\_login* メッセージ・プロバイダに接続する際に *local\_login* がマップするメッセージング・プロバイダのログイン名です。
	- *provider\_password provider\_login* のメッセージング・プロバイ ダのパスワードです。
	- *role\_name* SQL 役割名です。*role\_name* を指定すると、 *local\_login* は無視され、*provider\_login* と *provider\_password* が *role\_name* に適用されます。

注意 endpoint が MQ キュー・マネージャである場合は、sp\_msgadmin 'register', 'login' を使用することはできません。

- sp\_admin 'register' 'subscription' サブスクリプションを登録します。 パラメータの意味は、次のとおりです。
	- *subscription\_name* サブスクリプション名です。
	- *endpoint* サブスクリプションが送信されるトピックです。 「[msgsend](#page-102-0)」(99 ページ) の「*endpoint*」を参照してください。

注意 endpoint が MQ キュー・マネージャである場合は、 sp\_msgadmin 'register', 'subscription' を使用することはできません。

- *selector* 対象のメッセージをクライアントが選択できるようにす るメッセージ・フィルタです。「[msgrecv](#page-88-0)」(85 ページ) のフィルタを 参照してください。
- *delivery\_option* SQL セッションがパブリッシュするメッセージ をコンシュームできるかどうかを指定します。有効な値は次のと おりです。
	- local SQL セッションはパブリッシュするメッセージをコン シュームできます。
	- nonlocal SQL セッションはパブリッシュするメッセージを コンシュームできません。
	- null 値が local であると想定します。
- *durable\_name* 文字列値です。「*client\_id*」を参照してください。
- *client\_id* 持続的としてサブスクリプションを識別する際にメッ セージング・プロバイダによって使用される ID です。*client\_id* は 文字列値です。*client\_id* または *durable\_name* のどちらかを指定し た場合、持続的としてサブスクリプションを指定するもう一方も 指定する必要があります。そうしないと、サブスクリプションは 非持続的になります。

*client\_id* と *durable\_name* の組み合わせによって、メッセージ・プ ロバイダの持続的なサブスクリプションが識別されます。これら の組み合わせはユニークでなければなりません。

client\_id のユニーク性は、メッセージング·プロバイダ全体に拡張 されます。JMS は、特定の *client\_id* が指定された時間に一度だけ 接続できるようにします。たとえば、あるアプリケーションが、指 定された *client\_id* を使用して持続的なサブスクリプションを既に 持っており、別のアプリケーションと同時に接続する場合、別の アプリケーションによって指定された *client\_id* と同じ値を使用す ることはできません。

持続的なサブスクリプションは、クライアントが接続されていない ときでも存在します。メッセージング・プロバイダは、クライアン トが接続されていない間でも受信したメッセージを保存します。

非持続的なサブスクリプションは、クライアントが接続されてい る間だけ存在します。メッセージング・プロバイダは、クライア ントが接続されていない間に受信したメッセージを破棄します。

注意 (クラスタ環境のみ)クラスタ環境の sp\_msgadmin 'register' を使用してプ ロバイダ、ログイン、サブスクリプションの各情報を登録する場合、登録はクラ スタ全体に適用されます。

sp\_msgadmin 'remove'

メッセージ・プロバイダ、ログイン、またはサブスクリプションを削除し ます。

• 'provider', *provider\_name* - 次のパラメータを使用して前に定義された メッセージング・プロバイダを削除します。

sp\_msgadmin 'register', 'provider', *provider name* 

*provider\_name* は、削除するメッセージング・プロバイダを参照するエ イリアスです。

• 'login', *provider\_name*, *local\_login* [, *role*] - 次の呼び出しによって定義 された Adaptive Server ログインとサービス・プロバイダのログインの 間で前に作成されたマッピングを削除します。

sp\_msgadmin 'register', 'login', *local\_login*,...

ここで、

- *local\_login* ローカル・ログインにマップする Adaptive Server ロ グインです。
- *role* 役割です。
- $i$ subscription', subscription name 次の構文によって作成されたサブ スクリプションを削除します。

sp\_msgadmin 'register' 'subscription', *subscription name*, ...

sp\_msgadmin 'show'

Adaptive Server バージョン 15.0.2 ESD #1 以降を必要とし、指定されたキュー・ マネージャで一部の MQ オブジェクトに関する情報を表示します。各パラ メータの意味は次のとおりです。

- *showtype* 表示する WebSphere MQ プロセスまたはオブジェクトを指 定できるようにします。
	- amar キュー・マネージャの名前です。
	- queues キュー・マネージャに属するすべてのキューとそのタイ プです。
	- channels キュー・マネージャに属するすべてのチャネルとその タイプです。
- *provider* メッセージング・プロバイダを指定します。「[endpoint](#page-141-0)」 (138 [ページ](#page-141-0)) で説明されているフル・パスのフォーマットを使用します。
- *option\_string* オプションのリストです。表 [3-5](#page-69-0) を参照してください。

<span id="page-69-0"></span>表 **3-5: option\_string** のタイプと値

| データ型       | 値                                     | デフォルト       | 説明                                                                                                    |
|------------|---------------------------------------|-------------|----------------------------------------------------------------------------------------------------|
| timeout    | $0 \geq (2^{31} - 1)$ の間の<br>timespec | 30000 (30秒) | 各応答メッセージで WebSphere MO Administration<br>Interface が待機する必要がある最大時間 (ミリ秒単位)を<br>指定する。                                         |
| replyqueue | string                                | なし          | コマンド・サーバは応答メッセージをキューに返す。<br>このオプションを定義しない場合、コマンド・サーバは<br>メッセージをオープンの<br>SYSTEM.DEFAULT.MODEL.OUEUE によって作成された<br>動的キューに返します。 |

例 例 **1** (JMS) JVM のレベルをログに記録します。

sp\_msgadmin 'config', 'jvmlogging', 'info'

例 **2** (JMS) プロパティ・ファイルとして */usr/1.prop* を指定します。

sp\_msgadmin 'config', 'jvmpropertyfile', '/usr/1.prop'

例 **3** (JMS) *\$SYBASE/\$SYBASE\_ASE/rtms.log* としてログ・ファイル・パスを定義 します。

sp\_msgadmin 'config', 'jvmlogfile', '\$SYBASE/\$SYBASE\_ASE/rtms.log'

例 **4** (JMS) JVM サーバのスレッド・プールのスレッドの最大数を 100 に指定し ます。

sp\_msgadmin 'config', 'jvmmaxthreads', 100

例 **5** (JMS) 自動的に破棄されるまでのスレッドのアイドル時間を 10 分に指定 します。

sp\_msgadmin 'config', 'jvmthreadtimeout', 600

例 **6** (JMS) -Xmx500m フラグを使用して 500MB の RAM を持つ JVM を起動し ます。

sp\_msgadmin 'config', 'jvm', '-Xmx500m'

**例7** (JMS) クラスが EAS\_JMS で URL が iiop://localhost:7222 の "eas\_1" メッ セージ・プロバイダを登録します。

sp\_msgadmin 'register', 'provider', 'eas\_1','eas\_jms','iiop://localhost:7222'

例 **8** (JMS) 送信または受信するために指定されたメッセージング・プロバイダ を使用するときに、マップされていないすべての Adaptive Server ログインに適 用されるデフォルトのログインを指定します。

sp\_msgadmin 'default', 'login', 'my\_eas','eas\_user','eas\_password'

注意 sp\_msgadmin 'register', 'provider' を呼び出して、最初に、*provider\_name* を登録してください。

例 **9** (JMS) デフォルトのログインを指定します。

sp\_msgadmin 'default', 'login', 'one\_jms\_provider', 'loginsa', 'abcdef123456'

例 **10** (JMS) "loginsa" のログインを使用するユーザの詳細を示します。

sp\_msgadmin 'list', 'login', 'my\_jms\_provider', 'loginsa'

例 **11** (JMS) メッセージング・プロバイダ・ログイン "jms\_user1" とメッセージ ング・プロバイダ名 "my\_jms\_provider" を使用してログイン "ase\_login1" を登 録します。

sp\_msgadmin 'register', 'login', 'my\_jms\_provider', 'ase\_login1', 'jms\_user1', 'jms\_user1\_password'

> 例 **12** (JMS) メッセージング・プロバイダ・ログイン "jms\_user1" を持つログイ ンと sa\_role パーミッションを持つすべての Adaptive Server ログインで使用さ れる指定されたパスワードを登録します。

sp\_msgadmin 'register', 'login', 'my\_jms\_provider', null, 'jms\_user1', 'jms\_user1\_password', 'sa\_role'

> 例 **13** (JMS) クラスが TIBCO\_JMS で IP が 10.23.233.32:4823 のメッセージング・ プロバイダ "my\_jms\_provider" をアドレスとして登録します。

sp\_msgadmin 'register', 'provider', 'my\_jms\_provider', 'TIBCO\_JMS', 'tcp://10.23.233.32:4823'

> 例 **14** (JMS) "durable\_sub1" という名前の持続的サブスクリプションを登録しま す。sp\_msgadmin 'list' は新しいサブスクリプションに関する情報を表示します。

sp\_msgadmin 'register', 'subscription', 'durable\_sub1', 'my\_jms\_provider?topic=topic.sample', null, null, 'durable1', 'client1' sp\_msgadmin 'list', 'subscription', 'durable\_sub1'

例 **15** (JMS) "subscription\_1" を非持続的サブスクリプションとして登録します。

sp\_msgadmin 'register', 'subscription', 'subscription 1', 'my\_jms\_provider?topic=topic.sample'

> 注意 最初に、sp\_msgadmin register, provider を使用して "my\_jms\_provider" を 登録する必要があります。

例 **16** (JMS) デフォルトのログインを削除します。

sp\_msgadmin 'remove', 'login', 'my\_jms\_provider'

例 **17** (JMS) メッセージング・プロバイダ "my\_jms\_provider" に関連付けられて いる Adaptive Server ログイン "ase\_login1" を削除します。

sp\_msgadmin 'remove', 'login', 'my\_jms\_provider', 'ase\_login1'

**例 18** (JMS) "my\_jms\_provider" の役割 **sa\_role** のすべてのログインを削除します。

sp\_msgadmin 'remove', 'login', 'my\_jms\_provider', null, 'sa\_role'

例 **19** (MQ) SSL を使用できるように Adaptive Server のキー・レポジトリを設 定します。ここでキー・データベースのファイル・パスは */var/mqm/clients/ssl/KeyringClient.kdb* です。

sp\_msgadmin 'config', ibmmq\_keystore, 'var/mqm/clients/ssl/KeyringClient'

**例 20** (MQ) クラスが IBM\_MQ で URL が chanl1/TCP/host1(5678) のメッセージ ング・プロバイダ "mq\_provider\_1" を登録します。

sp\_msgadmin 'register', 'provider', 'mq\_provider\_1', 'ibm\_mq', 'chanl1/TCP/host1(5678)'

> 例 **21** (MQ) 受信ポートが 3150 のマシン "bigcrunch" のキュー・マネージャ名を 表示します。

sp\_msgadmin 'show', 'QMGR', 'ibm\_mq:/tcp/bigcrunch(3150)'

Name

---------------------------------------------------

TEST

例 **22** (MQ) キュー・マネージャの名前を表示します。キュー・マネージャは、 受信ポートが 3150 であるマシン "bigcrunch" 上に存在します。応答メッセージ は Q1 キューに配置され、Adaptive Server が応答メッセージを待機する時間は 20 ミリ秒です。

sp\_msgadmin 'show', 'OMGR', 'ibm\_mg:channel1/tcp/bigcrunch(3150)', 'timeout=20, replyqueue=Q1'
例 **23** (MQ) キュー・マネージャ上のすべてのキューを表示します。応答メッ セージは Q1 キューに配置され、Adaptive Server が応答メッセージを待機する 時間は 20 ミリ秒です。

sp\_msgadmin 'show', 'queues', 'ibm\_mq:/tcp/bigcrunch(3150)', 'timeout=20, replyqueue=Q1'

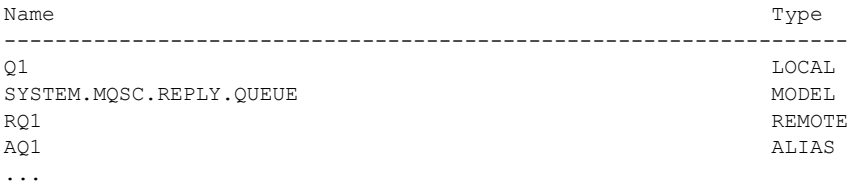

#### 例 **24** (MQ) キュー・マネージャ上のすべてのチャネルを表示します。

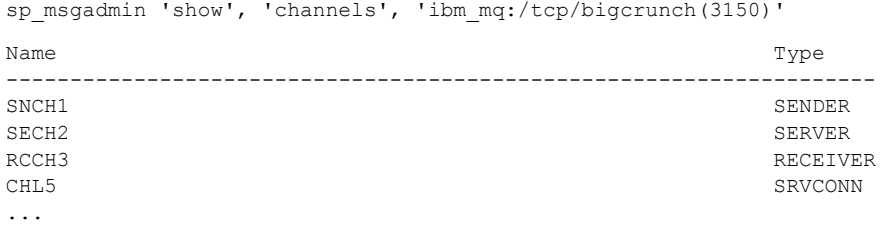

例 **25** (SonicMQ) 指定された終了ポイントに "sub1" を呼び出し、Q1 キューに 配置されたサブスクリプションを登録します。

## sp\_msgadmin\_register, subscription, sub1,

'sonicmq\_jms:tcp://mysonic:7223??topic=T1,user=sonic\_usr, password=sonic\_pwd'

### 使用法 ファントランザクション内で sp\_msgadmin を使用することはできません。

#### *sp\_msgadmin 'register'*

- メッセージ・プロバイダに接続する際にログイン名が使用された場合、ロ グイン名は次の順序で解決されます。
	- a 終了ポイントで指定されている場合は、指定された明示的なログイン 名とパスワード。
	- b 現在の Adaptive Server ログインの明示的なログイン・マッピング。
	- c メッセージ・プロバイダのデフォルトのログイン名とパスワードと、 Adaptive Server ログインに対応する役割。
	- d 特定の役割との関連付けを持たない、メッセージ・プロバイダのデ フォルトのログイン名とパスワード。
	- e 上記のいずれも該当しない場合は、null ログイン名とパスワード。
- Adaptive Server ログインとメッセージング・プロバイダ・ログインの間の ログイン・マッピングは、別のマッピング・セットを使用してこれを削除 して再登録した場合にのみ、変更できます。
- MQ のみ 登録されたプロバイダを使用して終了ポイントを入力した場合、 msgsubscribe、msgunsubscribe、msgpublish、msgconsume を使用する と、エラーが返されます。
- [sp\\_msgadmin](#page-62-0) の変形に共通の使用法については、「sp\_msgadmin」 (59 [ページ](#page-62-0)) を参照してください。

### *sp\_msgadmin 'remove'*

- メッセージング・プロバイダを削除しても、このメッセージ・プロバイダ に転送中のメッセージ (送受信中のメッセージ) は影響を受けません。
- sp\_msqadmin 'remove' は、メッセージ・プロバイダに実行中の接続に影 響を与えません。つまり、指定されたメッセージ・プロバイダに実行中の 接続が存在する場合にメッセージ・プロバイダ、ログイン、またはデフォ ルトが削除された場合、その接続は影響を受けません。ただし、Sybase で は、これを行わないことをおすすめします。
- *role\_name* を指定した場合は、*local\_login* を null として指定する必要があ ります。

### *sp\_msgadmin 'config'*

- sp\_msgadmin 'config' は、JMS の場合にのみ使用できます。
- すべての sp\_msgadmin 'config' は、sysattributes テーブルに保存されま す。値を取得するには、次のコマンドを実行します。

1> select  $*$  from sysattributes where class = 21

sysattributes の詳細については、『リファレンス・マニュアル:テーブル』 を参照してください。

- sp\_msgadmin 'config' で使用可能なすべてのパラメータは、'jvm' を除き、 動的に設定されます。
- パーミッション msgsend 関数と msgrecv 関数を実行するには、messaging\_role を持っている 必要があります。

次のコマンドを発行するには、messaging\_role と sso\_role パーミッションを 持っている必要があります。

- sp\_msgadmin 'default'
- sp\_msgadmim 'register'
- sp\_msgadmin 'remove'

次のコマンドはどのユーザも発行できます。

- sp\_msgadmim 'help'
- sp\_msgadmin 'list'

# **msgconsume**

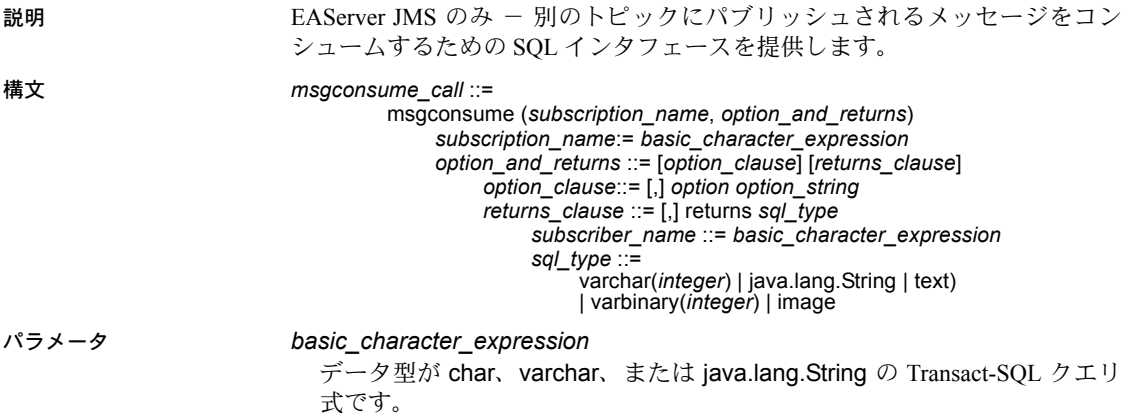

*option\_string*

「[option\\_string](#page-144-0)」(141 ページ) で説明されている *option\_string* の一般的なフォー マットです。メッセージのコンシュームに使用する特殊なオプションについ ては、表 [3-6](#page-74-0) を参照してください。

<span id="page-74-0"></span>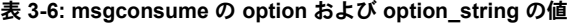

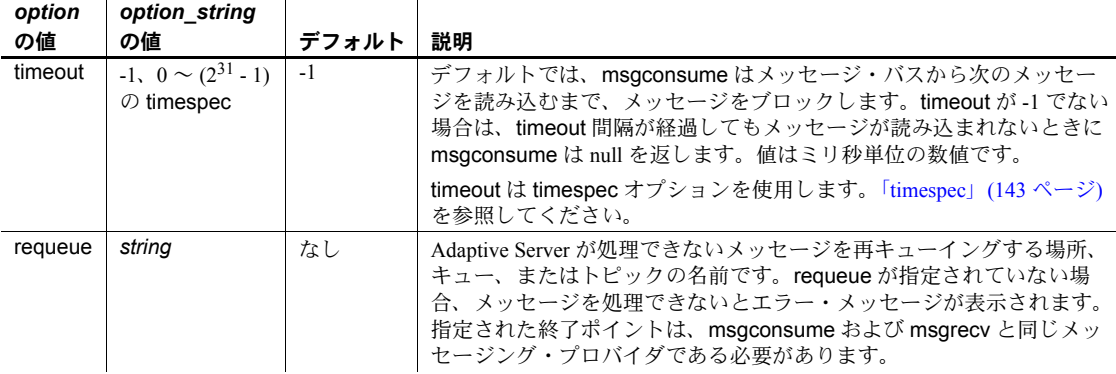

# *subscription\_name*

メッセージをコンシュームするサブスクリプションの名前です。

### returns

返す句を指定します。

# *SQL\_type*

SQL 文で使用するデータ型です。

返されるデータ型を指定しない場合、デフォルトは varchar(16384) です。 有効な SQL データ型は次のとおりです。

- varchar(n)
- text
- java.lang.String
- varbinary(n)
- image
- univarchar(n)

例 例 **1** メッセージをコンシュームする前に、クライアント・サーバでサブスクリ プションを定義します。

```
sp_msgadmin 'register', 'subscription', 'subscription 1',
     'my_jms_provider?topic=topic.sample,user=user1,password=pwd',
     'Supplier=12345',null,'durable1', 'client1'
```
サブスクリプションをサブスクライブしてから、サブスクリプションからメッ セージをコンシュームすることをおすすめします。

```
select msgsubscribe('subscription_1')
declare @mymsg varchar(16384)
select @mymsg = msgconsume('subscription_1')
```
例 **2** 変数を宣言し、指定されたサブスクリプションからメッセージを受け取り ます。

declare @mymsg varchar (16384) select @mymsq = msqconsume('subscription 1', option 'timeout=0')

メッセージを転送します。

```
select msgsend
```
(msgconsume('subscription\_1'), 'my\_jms\_provider?queue=queue.sample')

メッセージを読み込み、varbinary として返します。

select msgconsume('subscription 1' returns varbinary(500))

- 使用法 認識できないオプション名があると、エラーになります。
	- msgconsume は、*subscription\_name* によって指定された *end\_point* およ び *message\_filter* が定義するトピックからメッセージを読み込みます。タ イムアウトまたはエラーの場合、null 値が返されます。それ以外の場合は、 読み込まれたメッセージの本文が返されます。

• Adaptive Server が処理するメッセージ・タイプは、message、text、また は bytes のみです。処理できないメッセージがあり、requeue が指定され ていない場合は、そのメッセージは元のキューに残されます。これ以降、 読み込みを続けて同じメッセージがあった場合、同じ結果になります。こ れを回避するには requeue を指定します。requeue が指定されると、 Adaptive Server が処理できないメッセージは指定されたキューに配置さ れます。

指定された終了ポイントは、msgconsume で使用された終了ポイントと 同じメッセージング・サービス・プロバイダに存在する必要があります。

- メッセージング・プロバイダが message、text、または bytes 以外のタイ プのメッセージを発行し、requeue が指定されていない場合、Adaptive Server はエラー・メッセージを返します。
- サブスクリプションがサブスクライブされていない場合、Adaptive Server は msgconsume の実行時に自動的にサブスクライブします。
- msgconsume を呼び出すと、次のような結果になります。
	- 返される値は、メッセージ・プロバイダによって返され、指定された returns タイプに変換された *message\_body* 値です。
	- *@@msgheader* および *@@msgproperties* の値は *<msgheader>* およ び *<msgproperties>* ドキュメントに設定されます。これらには、 msgconsume によって返されるメッセージのプロパティが含まれて います。

*<msgheader>* および *<msgproperties>* の詳細については[、「メッセー](#page-43-0) [ジ関連のグローバル変数」](#page-43-0)(40 ページ) を参照してください。

- msgpropvalue を使用して、XML ドキュメント *<msgheader>* と *<msgproperties>*、およびその他の関連する関数から特定のプロパ ティの値を抽出できます。「[msgpropvalue](#page-83-0)」(80 ページ) を参照してく ださい。
- パーミッション msgconsume を実行するには、messaging\_role が必要です。

# **msgpropcount**

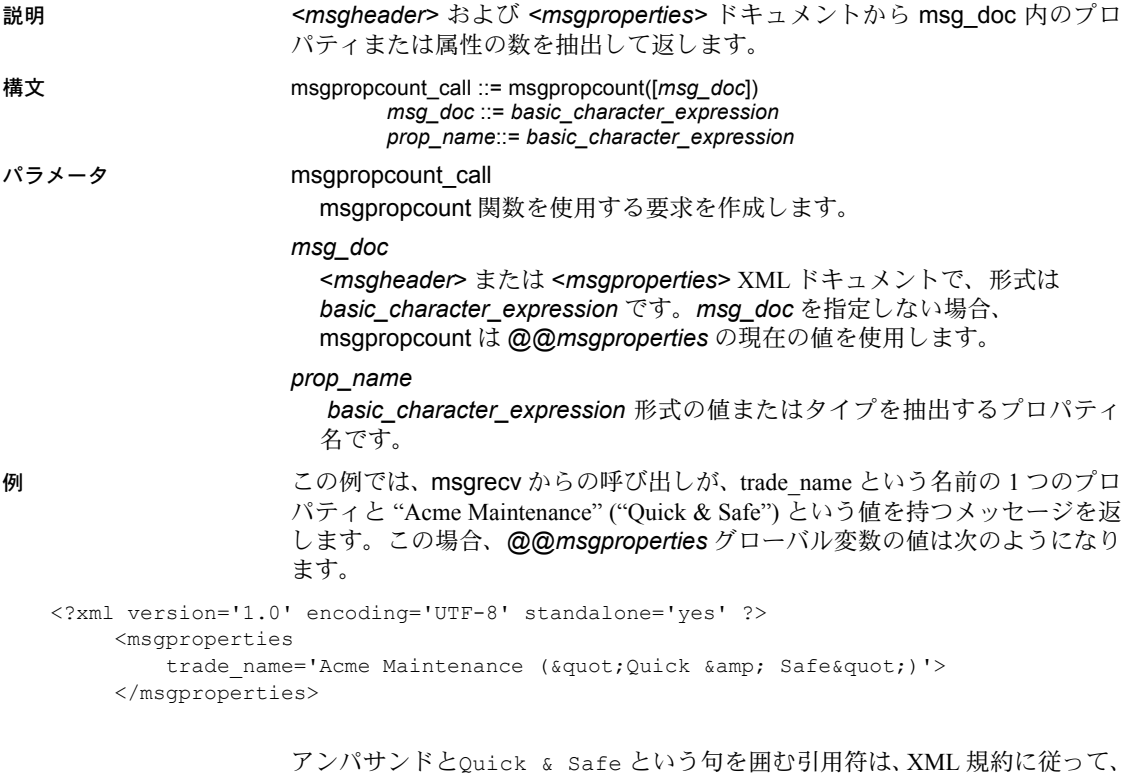

" および&という XML エンティティで置き換えられます。

最後に取得されたメッセージのプロパティ数を取得します。 select msgpropcount(@@msgproperties)

# **msgproplist**

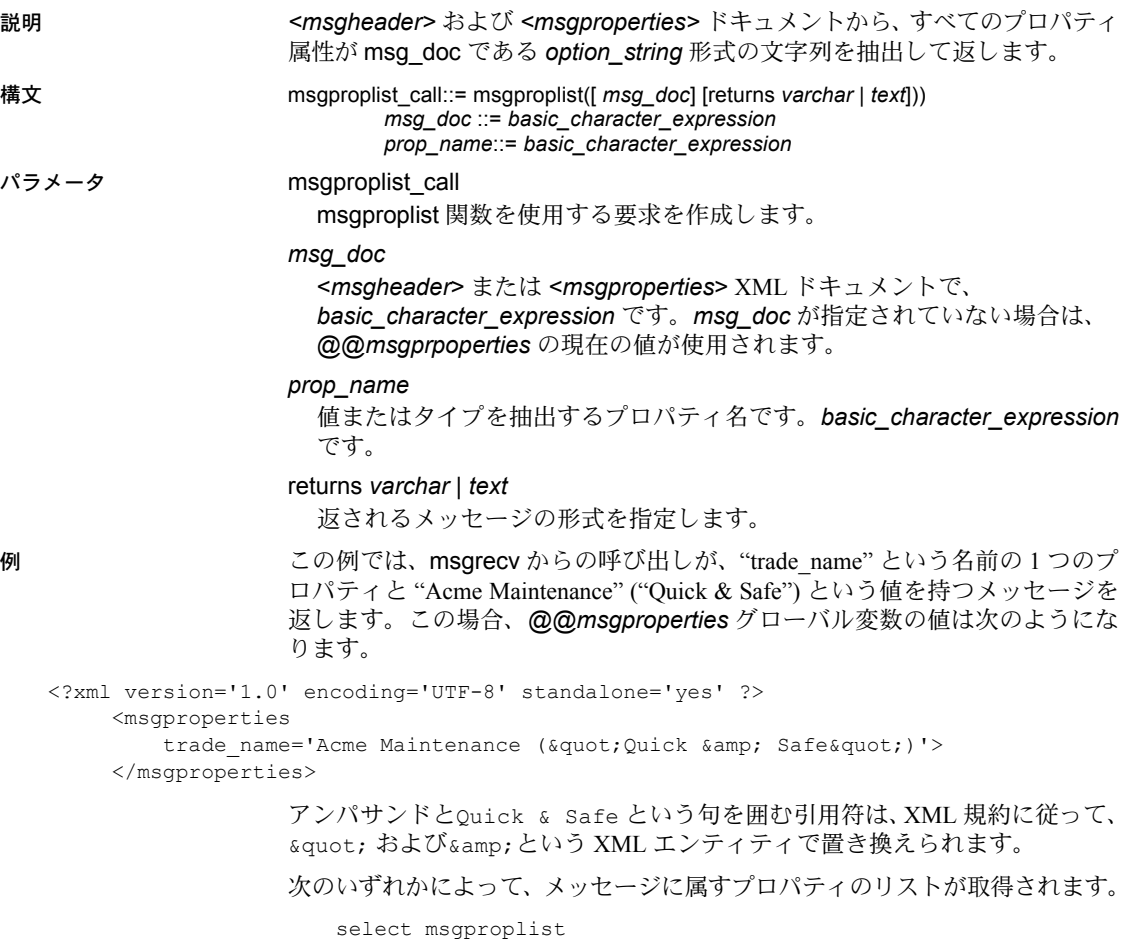

select msgproplist(@@msgproperties)

使用法 • msgproplist 呼び出しの結果が 16K を超える場合は、結果値には "TRUNCATED" という語が含まれます。このような場合は、returns text を指定して結果がトランケートされないようにします。他の msgprop 関 数を使用して、プロパティ・リストを反復処理し、プロパティの名前と 値を取得する必要があります。

• 戻り値の長さを指定しないで msgproplist を実行した場合、デフォルトの 戻り値 (32) を超す出力はトランケートされます。この問題を回避するには、 戻り値の長さを指定します。たとえば、次の文はトランケートされます。

declare @properties varchar(1000) select @properties = msgproplist(@@msgproperties returns varchar)

一方、次の文はトランケートされません。

declare @properties varchar (1000)

select @properties= msgproplist(@@msgproperties returns varchar(1000))

# **msgpropname**

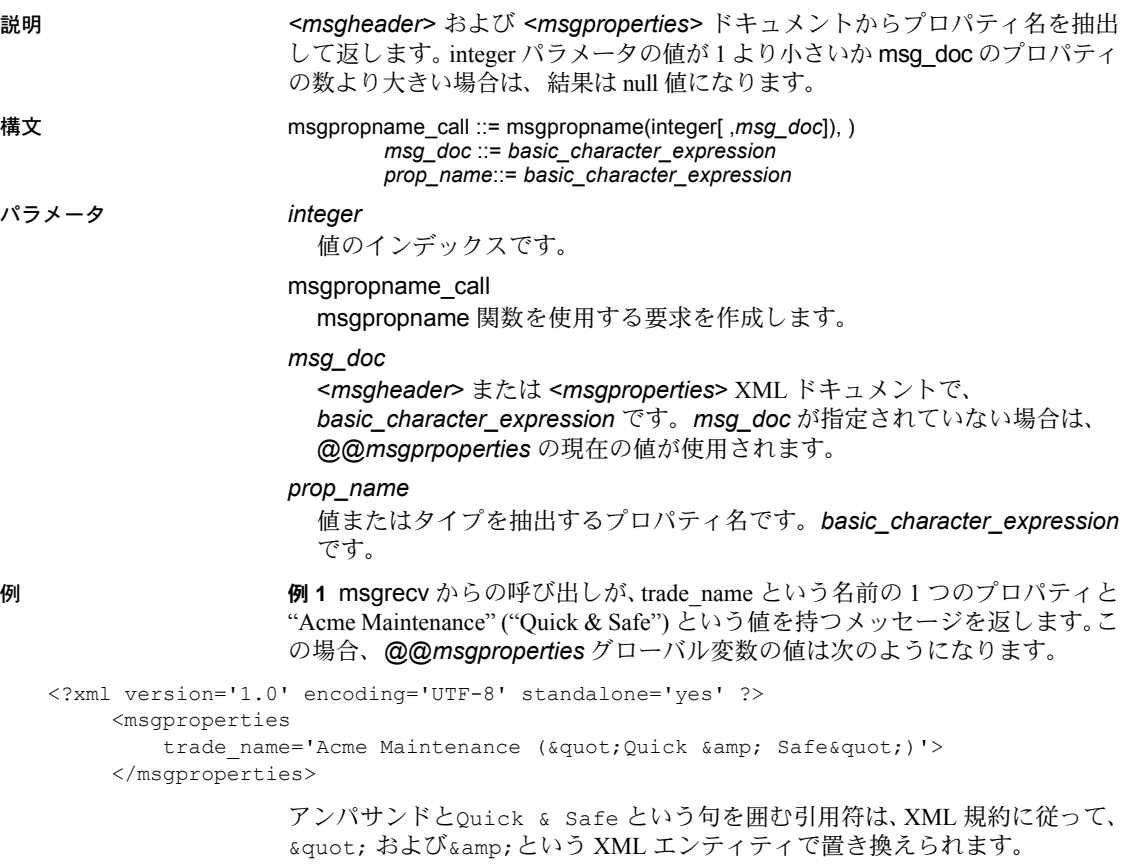

例 **2** 9 番目のプロパティが存在しないため、null 値を返します。

select msgpropname(9, @@msgproperties)

# **msgproptype**

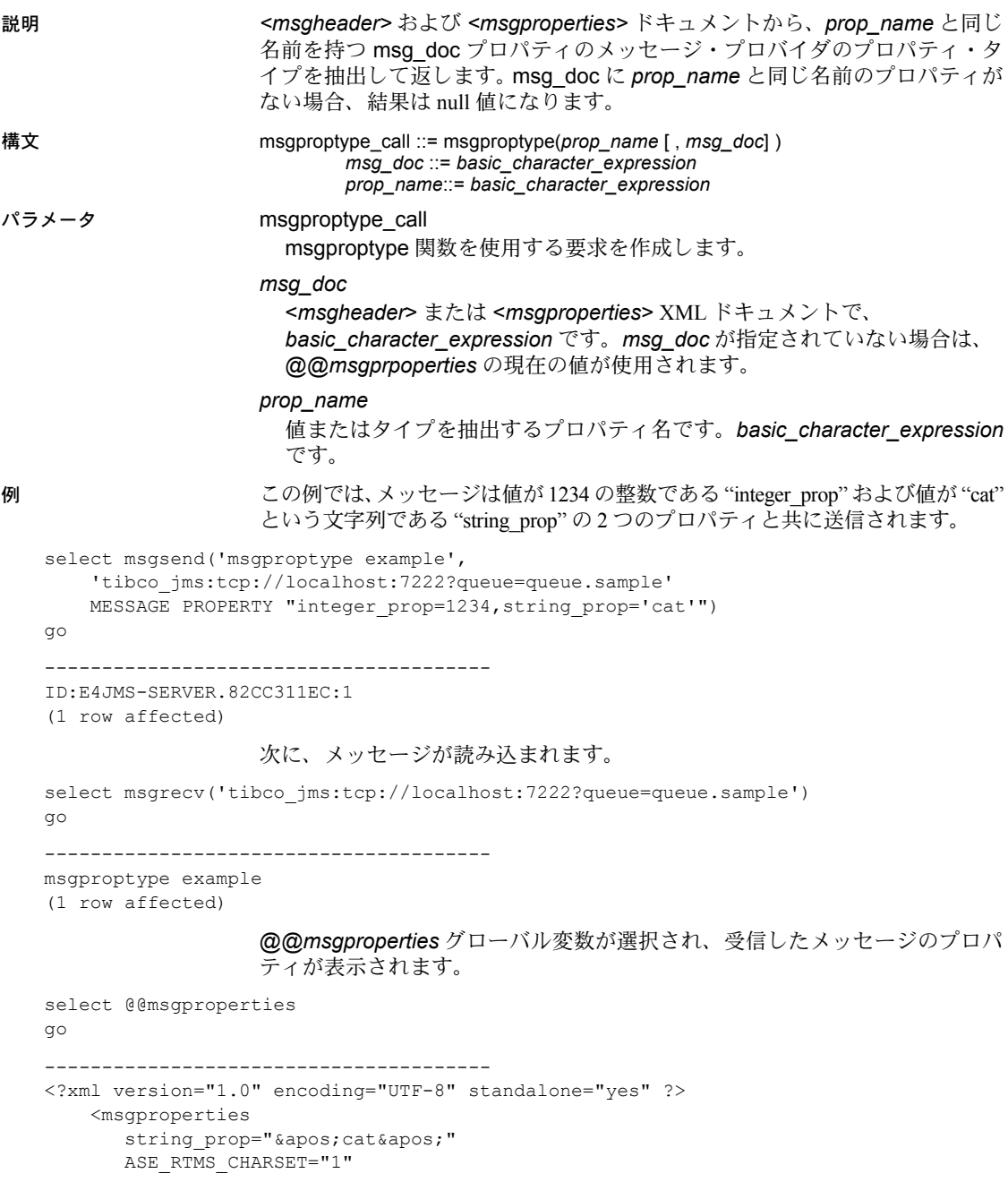

```
ASE_ORIGIN="' francis_pinot_2'"
  ASE_SPID="15"
  ASE MSGBODY FORMAT="'string'"
  ASE TIMESTAMP="' 2005/06/22 15:01:36.91'"
  ASE MSGBODY SCHEMA="' NULL' "
  ASE_RTMS_VERSION="'1.0'"
  ASE_VERSION="'12.5.0.0'"
  integer_prop="1234">
</msgproperties>
```
(1 row affected)

最初の msgproptype 呼び出しは "integer\_prop" プロパティのタイプを要求し、 "Integer" を返します。

```
1> select msgproptype('integer_prop')
2 > \alpha---------------------------------------
Integer
(1 row affected)
```
2 番目の msgproptype 呼び出しは "string\_prop" プロパティのタイプを要求し、 "String" を返します。

```
1> select msgproptype('string_prop')
2 > qo
```
---------------------------------------

String

(1 row affected)

使用法 • (MQ) msgproptype を使用して MQ メッセージ・ヘッダに含まれている次 のバイナリ・フィールドのいずれかのクエリを実行すると、文字列 "Hex" が返されます。

- MsgId
- CorrelId
- **GroupId**
- **Encoding**

たとえば、次の式は、"Hex" を返します。

select msgproptype ('Encoding', *@@msgheader*)

# <span id="page-83-0"></span>**msgpropvalue**

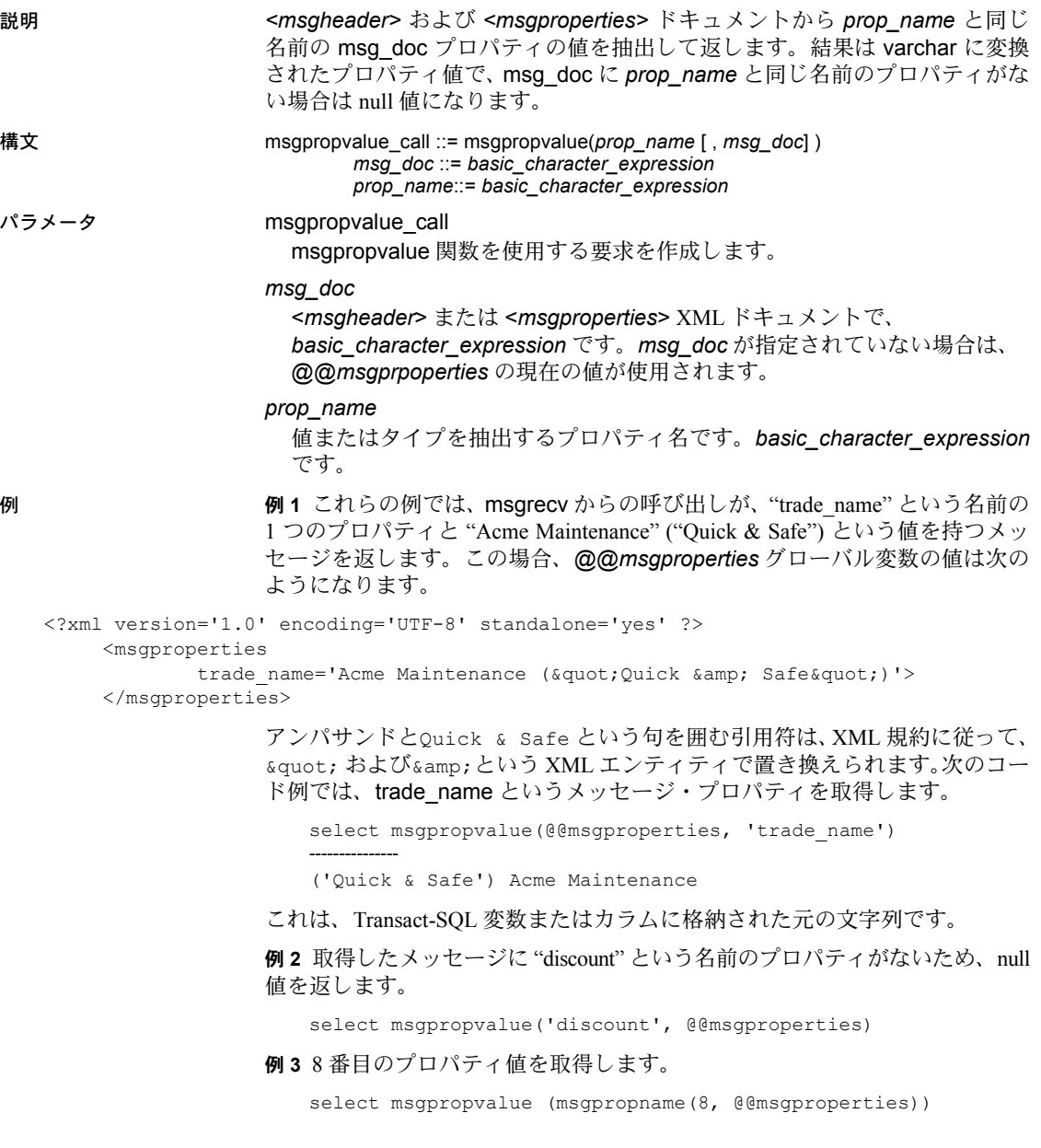

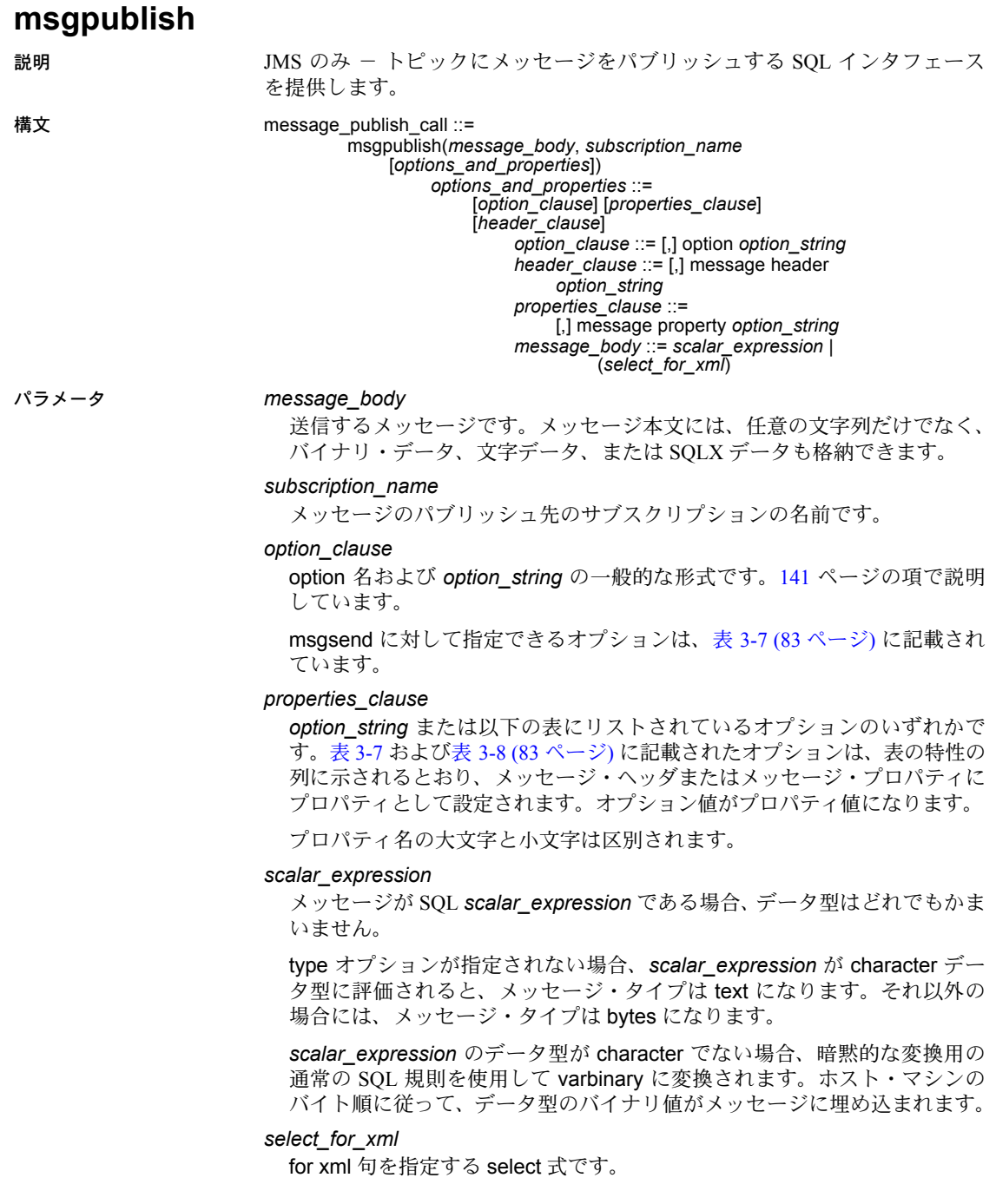

```
header_clause
```
これを使用するとヘッダ・プロパティのみを指定できます。認識できない ヘッダ・プロパティを入力しようとすると、エラーが表示されます。

認識されるヘッダ・プロパティが *message property* 句と *message header* 句の両方に指定された場合、*message header* 句に指定されたヘッダ・プロ パティが優先されます。

*option\_clause* に認識できないオプションを入力しようとすると、エラーが 表示されます。

これまでに認識したすべてのヘッダ・プロパティは *message header* 句で 受け入れられます。

例 メッセージをパブリッシュするには、クライアントの接続先のサーバでサブス クリプションを定義する必要があります。

```
sp_msgadmin 'register', 'subscription', 'subscription 1',
     'my_jms_provider?topic=topic.sample,user=user1,password=pwd',
     'Supplier=12345',null, 'durable1', 'client'
```
次に、クライアント・サーバは指定されたサブスクリプションにメッセージを パブリッシュします。

```
select msgpublish
     ('Sending order', 'subscription_1',
  MESSAGE PROPERTY 'Supplier=12345')
```
使用法 • message property を使用する場合、認識されないオプションは無視されま す。msgsend または msgpublish 関数に message header を使用した場合、 認識されないオプションを指定しようとするとエラーが表示されます。

subscription\_name は、以下への呼び出しに指定されている必要があります。

sp\_msgadmin 'register', 'subscription'

これ以降、以下への呼び出しには、*subscription\_name* を指定しないでく ださい。

sp\_msgadmin 'remove', 'subscription'

• 表 [3-7](#page-86-0) に、JMS の msgpublish に指定できるオプションをリストします。

| オプ<br>ション | 値                    | デフォルト | コメント                                                                                                    |
|-----------|----------------------|-------|----------------------------------------------------------------------------------------------------|
| schema    | $\cdot$ no           | no    | 次のいずれかの値を入力します。                                                                                                    |
|           | yes<br>"user schema" |       | user_schema - ユーザ指定スキーマです。message_body を記<br>述します。                                                                                                    |
|           |                      |       | no - 生成されメッセージの一部として送信されるスキーマがな<br>いことを示します。                                                                                                    |
|           |                      |       | - ves - Adaptive Server がメッセージ用の XML スキーマを生成する<br>ことを示します。yes が意味を持つのは、パラメータ<br>select for xml を使用する message body 内だけです。<br>select_for_xml は SQL 結果セットの SQLX フォーマット表現を生<br>成します。生成された XML スキーマは、結果セット・ドキュメ<br>ントを記述する SOLX フォーマット・スキーマです。 |
|           |                      |       | このスキーマは、ASE MSGBODY SCHEMA プロパティとして<br>メッセージに埋め込まれます。                                                                                                    |
| type      | text または bytes       | text  | 送信されるメッセージ・タイプです。                                                                                                    |

<span id="page-86-0"></span>表 **3-7: msgpublish option\_string** パラメータの値

• 表 [3-8](#page-86-1) に、*properties\_clause* パラメータのオプションと値をリストします。 表 [3-8](#page-86-1) に記載されていないプロパティを使用する場合、送信されるメッ セージのメッセージ・プロパティにプロパティとして設定されます。

| オプション       | 値              | デフォルト      | 特性  | コメント                                                                                                    |
|-------------|----------------|------------|-----|----------------------------------------------------------------------------------------------------|
| correlation | string         | なし         | ヘッダ | 複数のメッセージを1つにまとめるためにク<br>ライアント・アプリケーションが相関 ID を<br>設定します。Adaptive Server はアプリケー<br>ションが指定する相関 ID を設定します。                                                                |
| mode        | persistent     | persistent | ヘッダ | 指定する値は次のとおりです。                                                                                                    |
|             | non-persistent |            |     | persistent - メッセージはステーブル・<br>ストレージを使用して JMS プロバイダに<br>よってバックアップされます。メッセー<br>ジをコンシュームする前にメッセージン<br>グ・プロバイダに障害が発生し、mode が<br>persistent に設定されていると、メッセー<br>ジは高い確率で保存されます。 |
|             |                |            |     | non-persistent でありメッセージング・プ<br>ロバイダに障害が発生 - メッセージは送<br>信先に届く前に失われることがあります。                                                                                             |
| priority    | $1 \sim 9$     | 4          | ヘッダ | priority の動作は、基本となるメッセージ・<br>バスによって制御されます。この値が JMS<br>に適用されます。                                                                                                    |
|             |                |            |     | 通常の優先度は1~4です。優先度が特に高<br>いのは5~9です。                                                                                                    |

<span id="page-86-1"></span>表 **3-8: msgpublish properties\_clause** パラメータの値

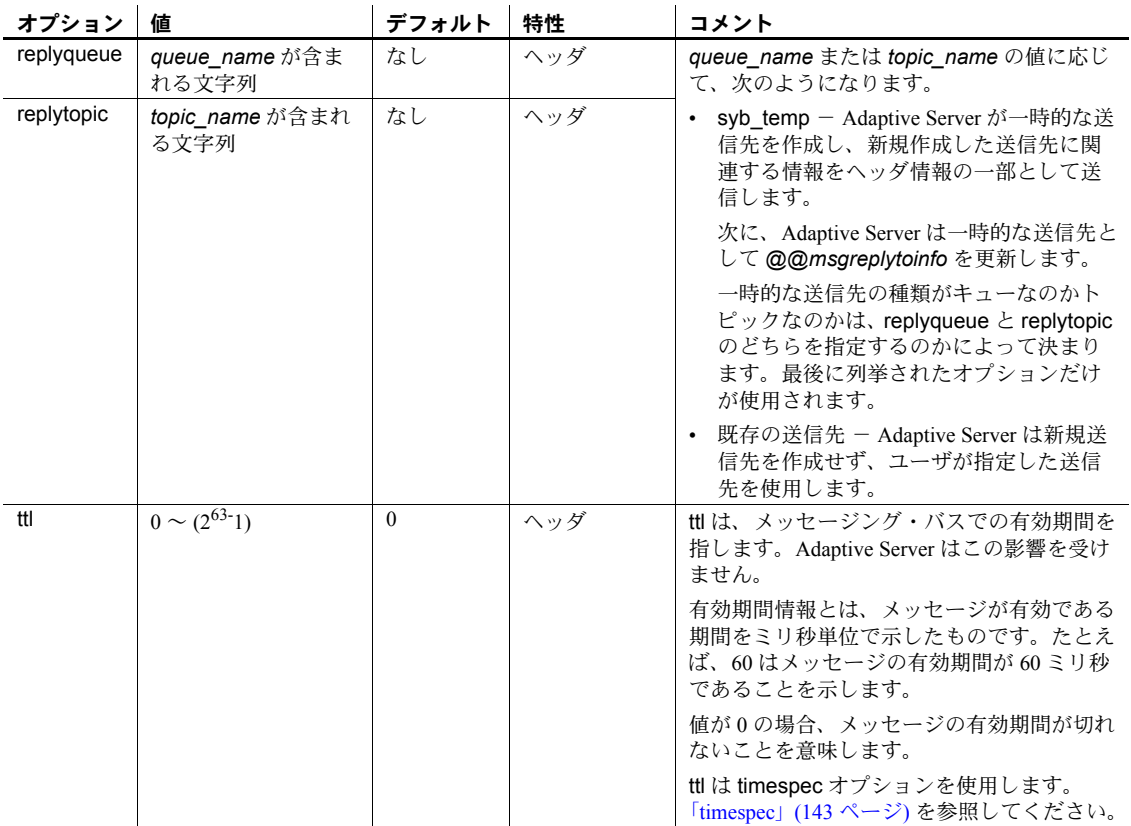

パーミッション msgpublish を実行するには、messaging\_role が必要です。

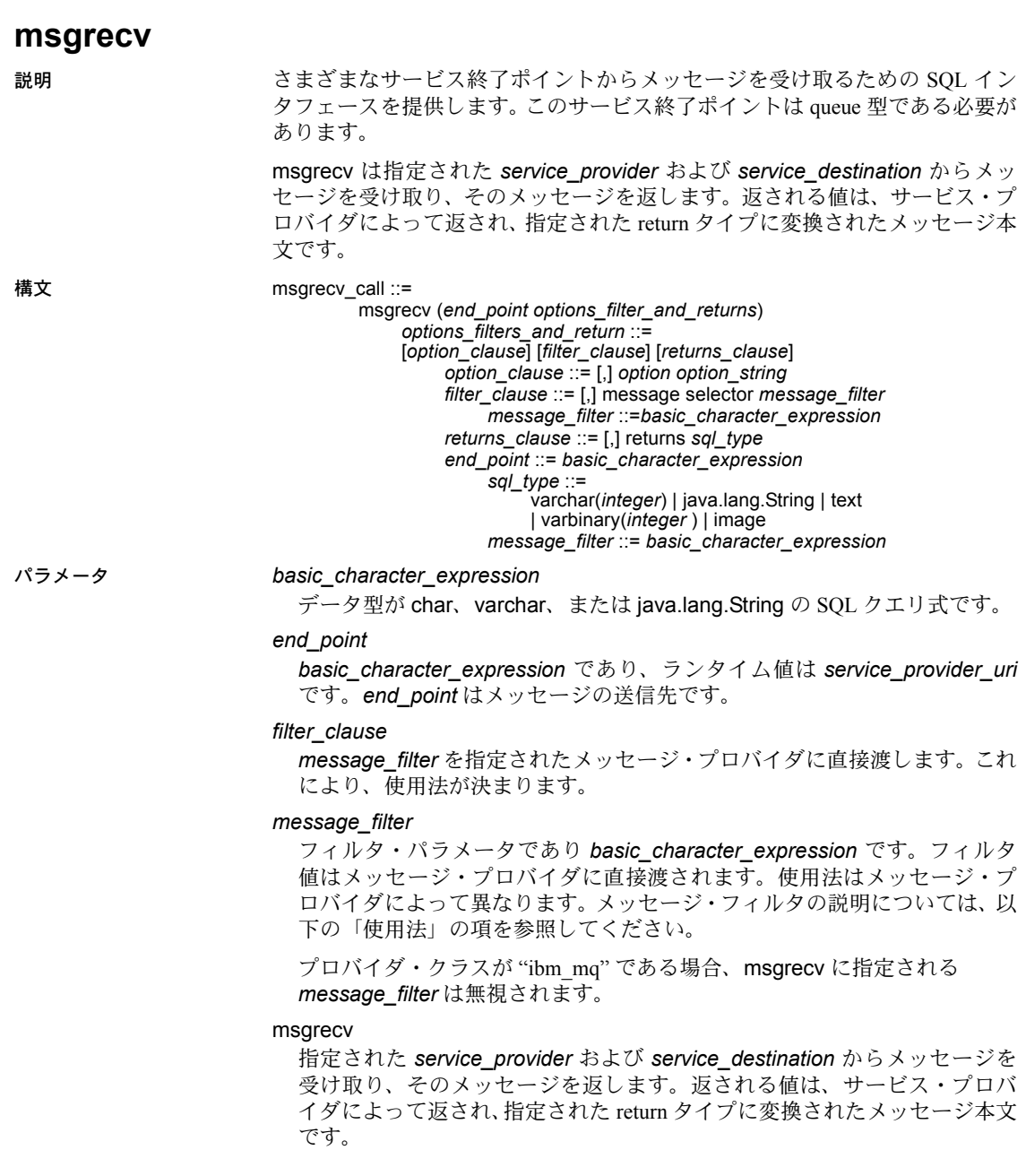

*option*

MQ の場合は表 [3-9 \(89](#page-92-0) ページ) に示す値、JMS の場合は表 [3-10 \(95](#page-98-0) ページ) に示す値です。

注意 認識できないオプション名があると、エラーになります。

### *option\_string*

[141](#page-144-0) ページで説明されている *option\_string* の一般的なフォーマットです。 msgrecv のオプションについては、MQ の場合は表 [3-9 \(89](#page-92-0) ページ)、JMS の 場合は表 [3-10 \(95](#page-98-0) ページ) で説明します。

## *returns\_clause*

返されるデータ型です。*returns\_clause* を省略した場合のデフォルトは、 varchar(16384) です。

varbinary タイプまたは image タイプの *returns\_clause* を指定した場合、 データはメッセージのバイト順で返されます。

## *sql\_type*

以下の有効な SQL データ型のいずれかです。

- varchar(n)
- text
- java.lang.String
- varbinary(n)
- image
- univarchar(n)

例 例 **1** (MQ) メッセージをタイムアウトが指定されたキュー Q1 から読み込みま す。3 秒のタイムアウトまでに使用できるメッセージが Q1 にない場合は、null 値が返されます。

```
select msgrecv(
```

```
'ibm_mq:channel1/TCP/host1(5678)?qmgr=QM,queue=Q1',
option 'timeout=3ss')
```
例 **2** (MQ) correlationId をタイムアウトなしで指定します。correlationId と一 致するメッセージをキューで使用できるときに呼び出しが返されます。

```
select msgrecv(
```

```
'ibm_mq:channel1/TCP/host1(5678)?qmqr=QM,queue=Q1',
option 'correlationId=x67a12z99')
```
例 **3** (MQ) groupId と allMsgsInGroup は指定されていますが、タイムアウトは 指定されていません。この呼び出しは、指定された groupId のすべてのメッ セージがキューで使用できるようになるまで、ブロックされます。

select msgrecv(

'ibm\_mq:channel1/TCP/host1(5678)?qmgr=QM,queue=Q1', option 'groupId=g7853b77,allMsgsInGroup=yes')

例 **4** (MQ) 以下のメッセージがすでにキューにあるとします。

AA BB CC DD EE FF GG HH

最初の 3 つのメッセージ (AA ~ CC) がブラウズ・モードで読み込まれ、CC が 削除されます。次に、ブラウズ・カーソルが先頭に戻り、3 つのメッセージ (AA ~ DD) がブラウズ・モードで読み込まれ、DD が削除されます。最後に、 次に設定された位置で読み込みが実行され、AA が読み込まれて削除されま す。この例が完了したとき、キューにはメッセージ AA、CC、および DD はあ りません。

```
-- Browse cursor at the beginning, this will return 'AA'
select msgrecv(
    'ibm_mq:channel1/TCP/host1(5678)?qmgr=QM,queue=Q1',
   option 'inputMode=browse+Qdefault,browse=first')
-- Browse the next message, this will return 'BB'
select msgrecv(
    'ibm_mq:channel1/TCP/host1(5678)?qmgr=QM,queue=Q1',
   option 'inputMode=browse+Qdefault,browse=next')
-- Browse the next message, this will return 'CC'
select msgrecv(
    'ibm_mq:channel1/TCP/host1(5678)?qmqr=QM,queue=Q1',
   option 'inputMode=browse+Qdefault,browse=next')
-- Remove the message under the browse cursor, this will return 'CC'
select msgrecv(
    'ibm_mq:channel1/TCP/host1(5678)?qmgr=QM,queue=Q1',
   option 'inputMode=browse+Qdefault,position=cursor')
-- Reposition browse cursor at the beginning, this will return 'AA'
select msgrecv(
    'ibm_mq:channel1/TCP/host1(5678)?qmgr=QM,queue=Q1',
   option 'inputMode=browse+Qdefault,browse=first')
-- Browse the next message, this will return 'BB'
select msgrecv(
    'ibm_mq:channel1/TCP/host1(5678)?qmgr=QM,queue=Q1',
   option 'inputMode=browse+Qdefault,browse=next')
-- Browse the next message, this will return 'DD'
select msgrecv(
```

```
'ibm_mq:channel1/TCP/host1(5678)?qmgr=QM,queue=Q1',
    option 'inputMode=browse+Qdefault,browse=next')
-- Read the message under the cursor, this will return 'DD'
select msgrecv(
    'ibm_mq:channel1/TCP/host1(5678)?qmgr=QM,queue=Q1',
   option 'inputMode=browse+Qdefault,position=cursor')
-- Read the next message in queue order, this will return 'AA'
select msgrecv(
    'ibm mq:channel1/TCP/host1(5678)?qmgr=QM,queue=Q1',
   option 'inputMode=browse+Qdefault,position=next')
```
例 **5** Tibco JMS - 指定された *end\_point* からメッセージを受け取ります。

select msgrecv

```
('tibco_jms:tcp://my_jms_host:7222?queue=queue.sample,'
+'user=jms_user1,password=jms_user1_password')
```
例 **6** SonicMQ JMS - timeout オプションを使用して、指定された *end\_point* の キュー Q1 からメッセージを受け取ります。

select msgrecv

```
('sonicmq_jms:tcp://mysonic:7223?queue=Q1,user=sonic_usr,
password=sonic_pwd',option 'timeout=1000')
```
例 **7** (JMS) timeout オプションを使用し、メッセージ・セレクタを指定して、 指定された *end\_point* からメッセージを受け取ります。

```
declare @mymsg varchar (16384)
select @mymsg = msgrecv('my_jms_provider?queue=queue.sample', 
     option 'timeout=1000' 
    message selector 'correlationID = ''MSG_001''')
```
例 **8** (JMS) この msgrecv 呼び出しは、メッセージ・プロパティ "Name" が "John Smith" である場合、queue.sample からのメッセージのみコンシュームします。

select msgrecv('my jms provider?queue=queue.sample', message selector 'Name=''John Smith''')

例 **9** (JMS) text メッセージをテーブルに挿入する方法を示します。

```
create table T1(c1 numeric(5,0)identity, m text)
insert into T1 
select msgrecv('my jms provider?queue=queue.sample',
    returns text)
```
例 **10** (JMS) この例では、メッセージを読み込み、varbinary として返します。

select msgrecv('my\_jms\_provider?queue=queue.sample' returns varbinary(500))

使用法 (MQ) 表 [3-9](#page-92-0) は、msgrecv プロパティで使用できる *option* の値および **option\_string** の値を示します。

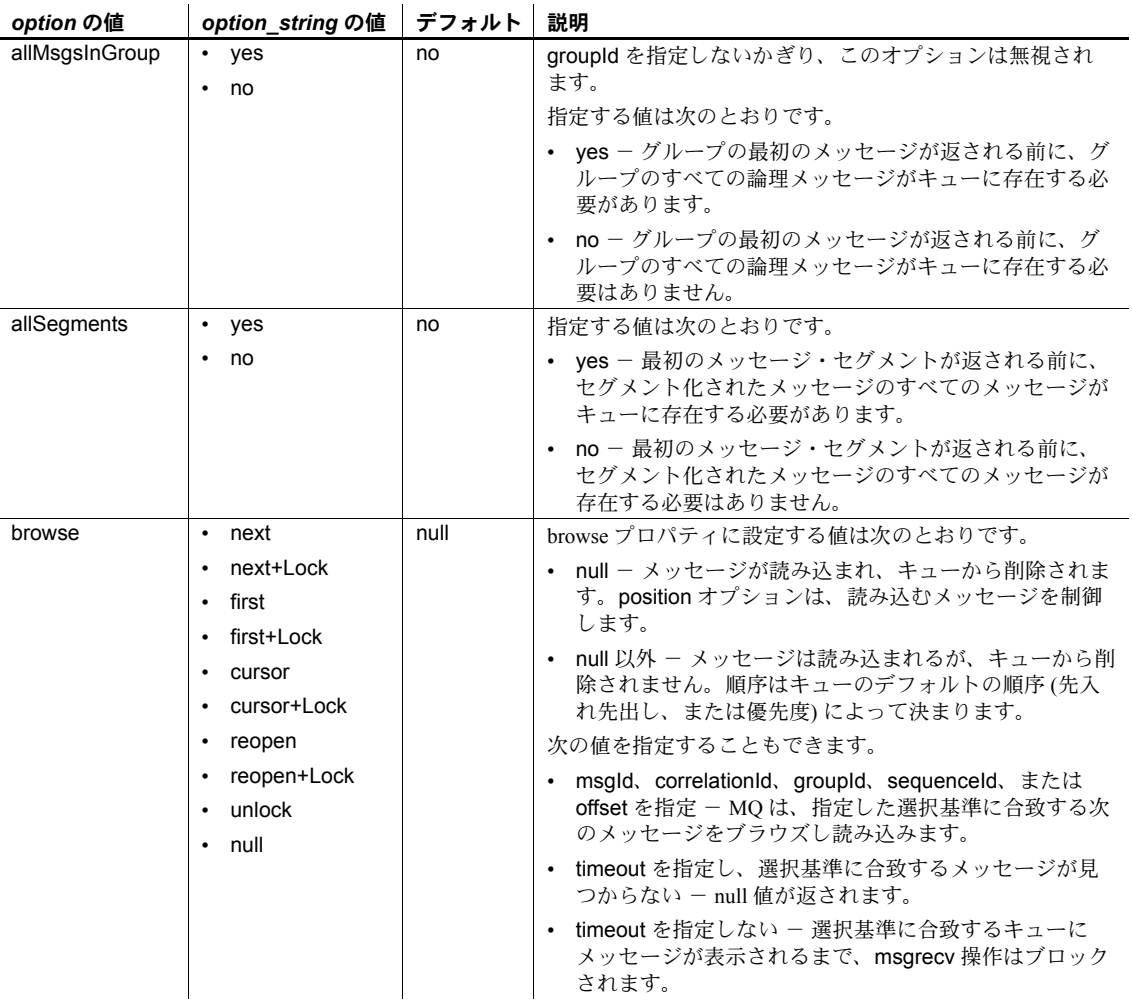

# <span id="page-92-0"></span>表 **3-9: (MQ) msgrecv** の **option** および **option\_string** の値

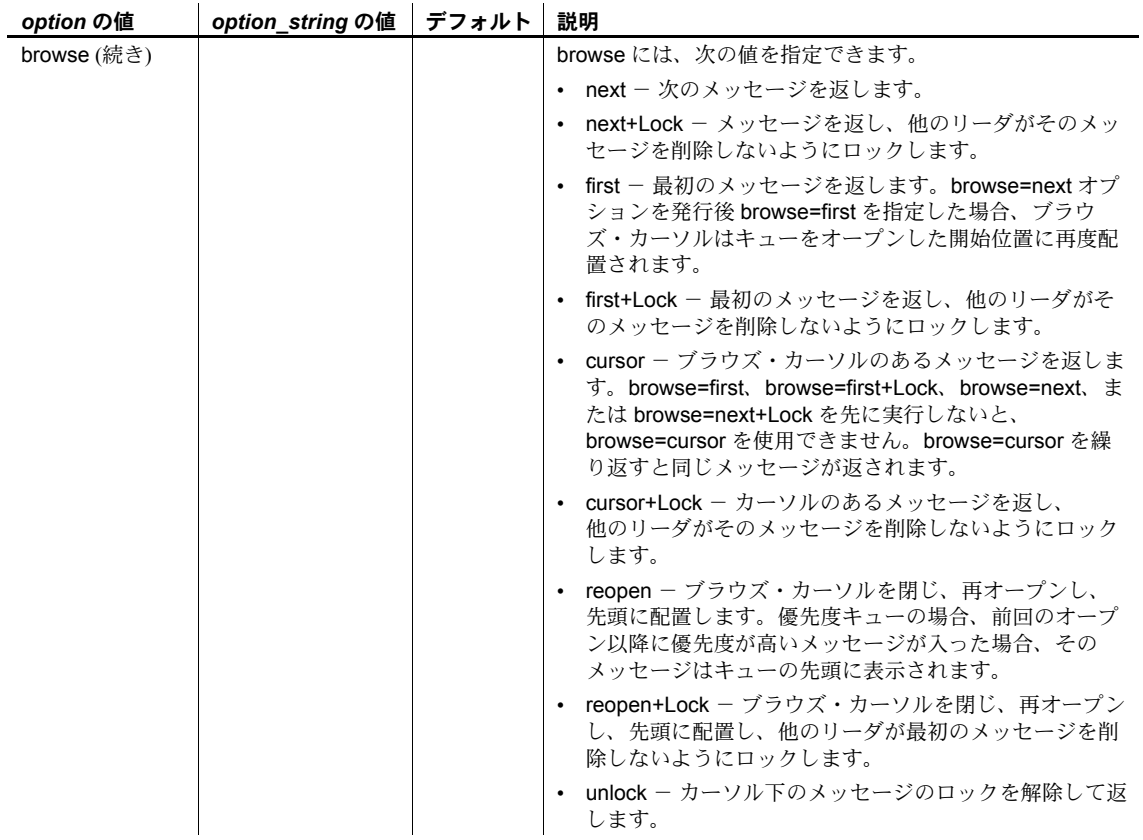

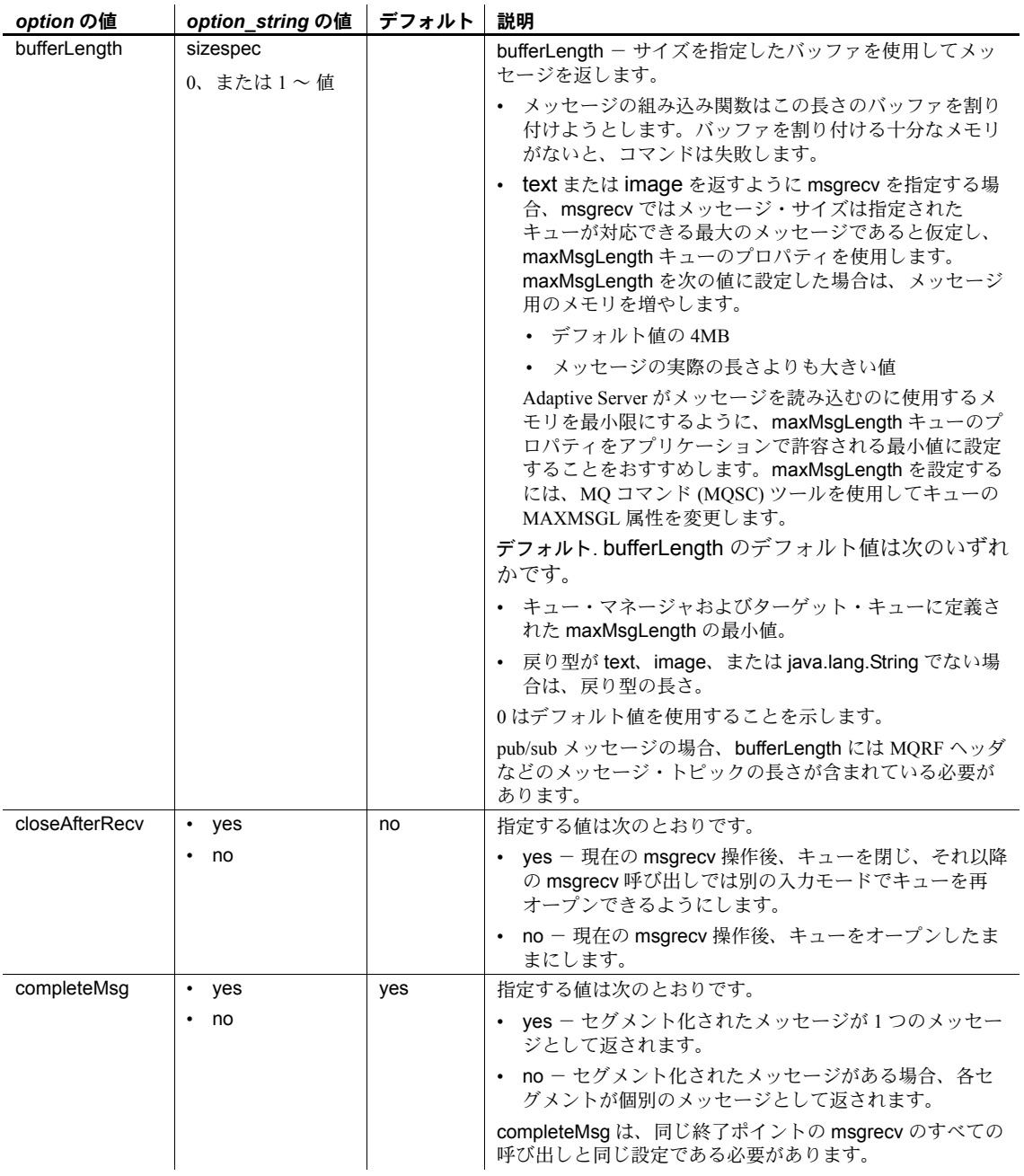

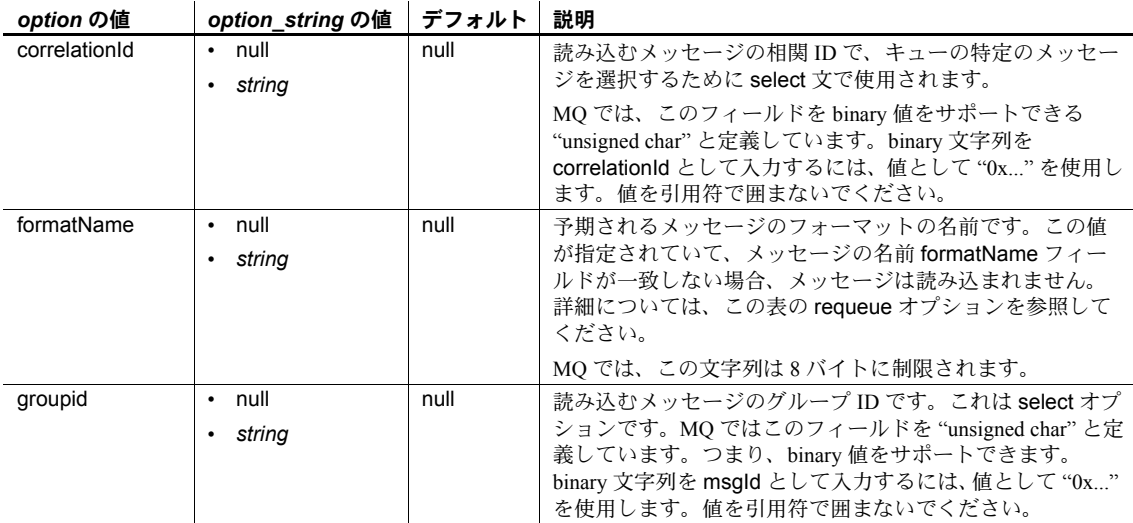

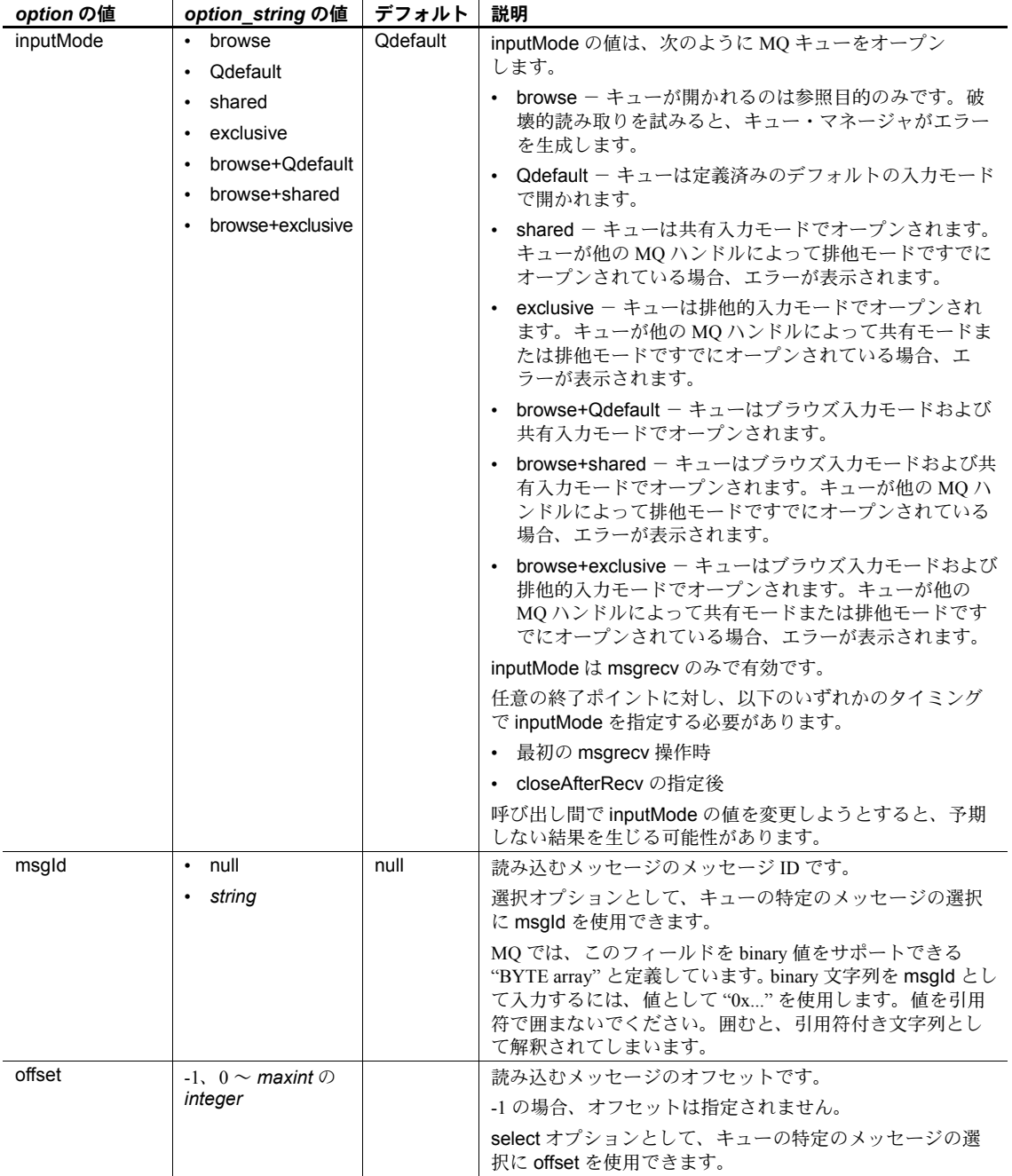

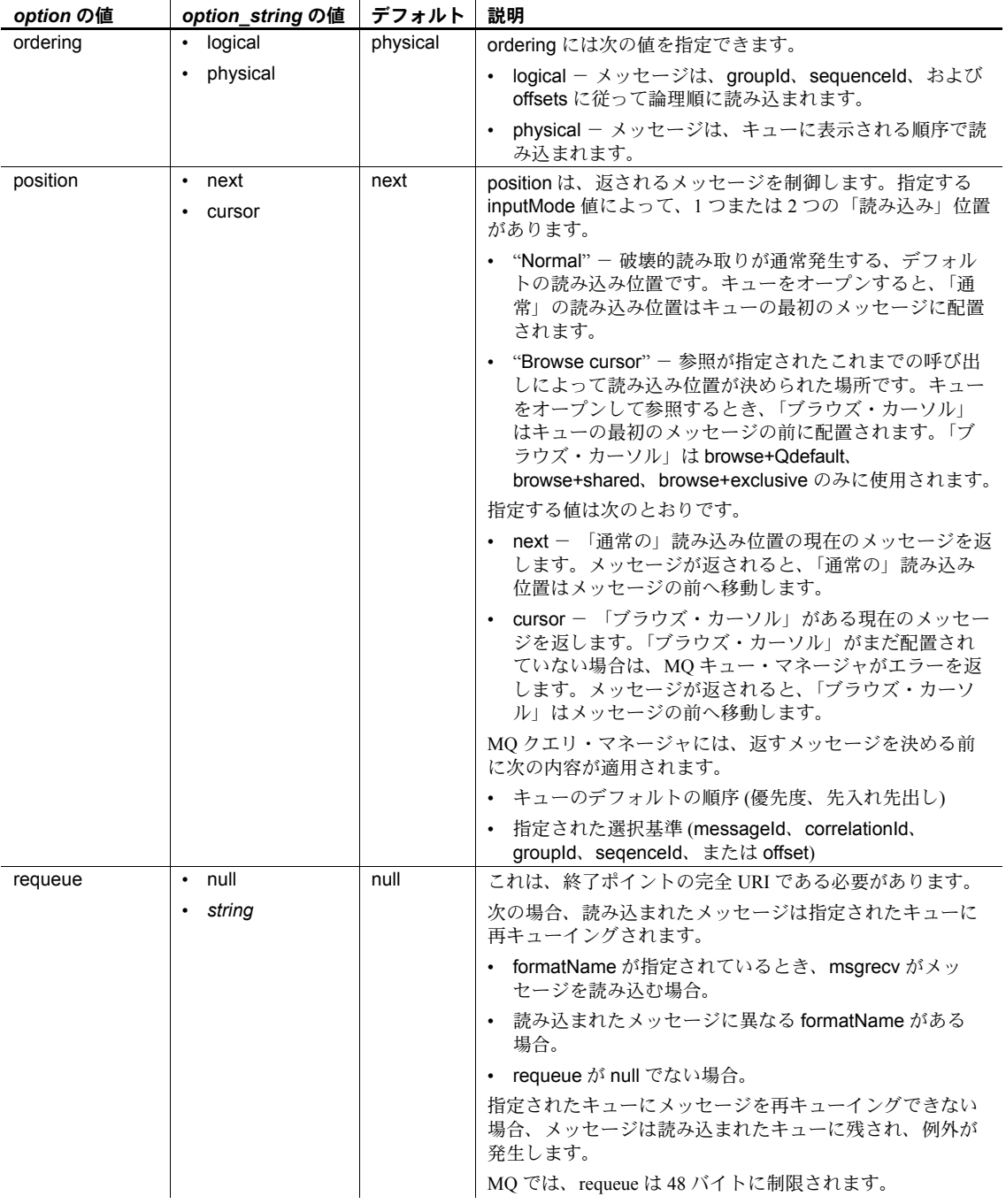

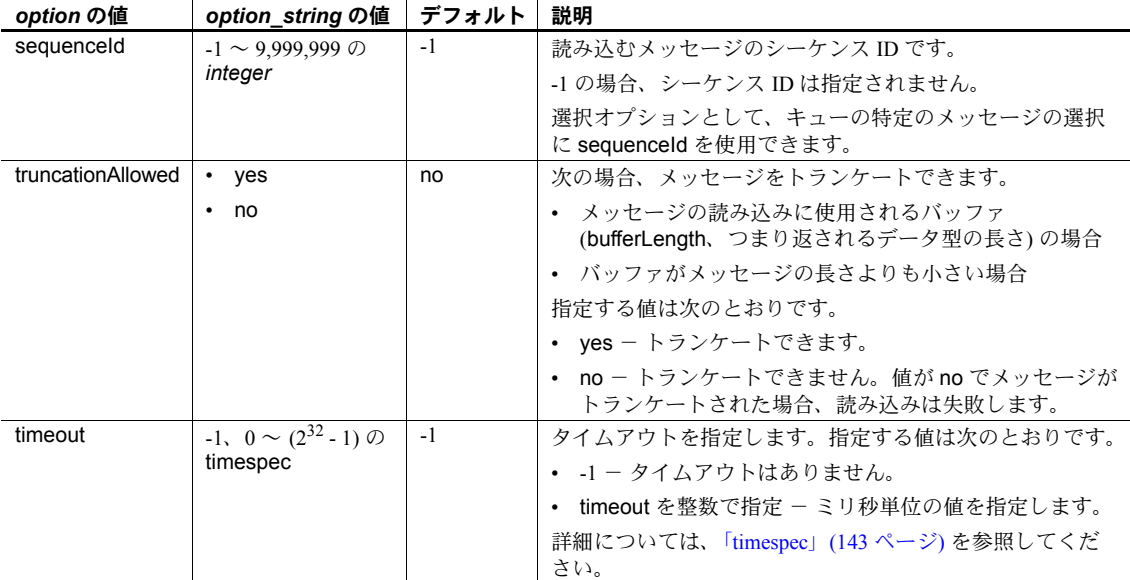

(JMS) 表 [3-10](#page-98-0) は、msgrecv プロパティで使用できる *option* の値および *option\_string* の値を示します。

<span id="page-98-0"></span>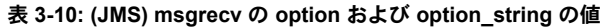

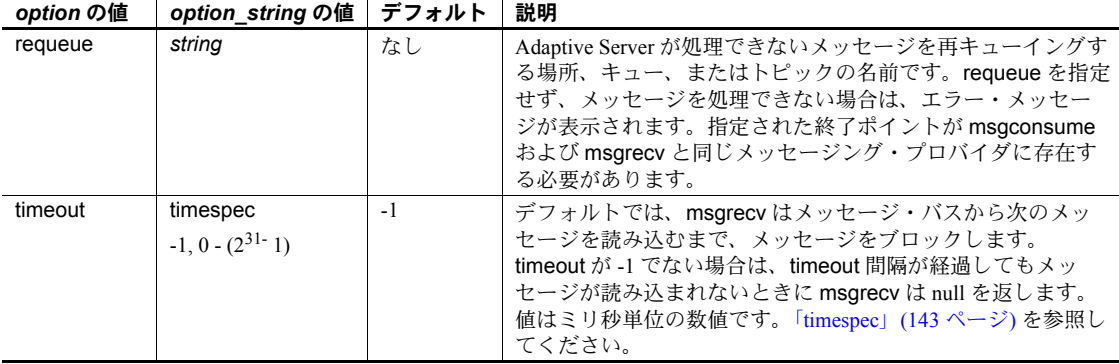

• 認識できないオプション名があると、エラーになります。

- メッセージ・ヘッダから読み込まれるプロパティについては、 「[@@msgheader](#page-43-1)」(40ページ)を参照してください。
- msgrecv は、指定された *service\_provider* および *service\_definition* から メッセージを受け取り、そのメッセージを返します。
- デフォルトでは、msgrecv はメッセージ・バスから次のメッセージを読み 込むまでメッセージをブロックする、ブロッキング・コマンドです。 timeout が -1 でない場合は、timeout 間隔が経過してもメッセージが読み込 まれないときに msgrecv は null を返します。値はミリ秒単位の数値です。
- Adaptive Server が処理するメッセージ・タイプは、message、text、また は bytes のみです。処理できないメッセージがあり、requeue が指定され ていない場合は、そのメッセージは元のキューに残されます。これ以降、読 み込みを続けて同じメッセージがあった場合、同じ結果になります。これ を回避するには、requeue を指定します。requeue を使用すると、Adaptive Server が処理できないメッセージは指定されたキューに配置されます。

指定された終了ポイントは、msgrecv で使用された終了ポイントと同じ メッセージング・サービス・プロバイダに存在する必要があります。

- ホスト・マシンのバイト順に従って、データ型のバイナリ値がメッセージに 埋め込まれます。
- msgrecv を呼び出すと、次のような結果になります。
	- 返される値は、メッセージ・プロバイダによって返され、指定された returns タイプに変換された *message\_body* 値です。
	- *@@msgheader* および *@@msgproperties* の値は *<msgheader>* およ び *<msgproperties>* ドキュメントの値に設定されます。これらには、 msgrecv によって返されるメッセージのプロパティが含まれています。
	- msgpropvalue を使用して、*<msgheader>* および *<msgproperties>* ドキュメントから特定のプロパティの値を抽出できます。 「[msgpropvalue](#page-83-0)」(80 ページ) を参照してください。
	- *<msgheader>* および *<msgproperties>* の一般的なフォーマットにつ いては[、「メッセージ関連のグローバル変数」](#page-43-0)(40 ページ) を参照して ください。

## MQ と msgrecv

これらの文は、プロバイダ・クラスが "ibm\_mq" の場合のみ有効です。

• msgId、correlationId、groupId、sequenceId、および offset オプションは、 メッセージ選択の一致基準として機能します。指定した場合、指定された 値と一致する次のメッセージが返されます。WebSphere MQ キュー・マ ネージャが確認します。

• 受け取ったメッセージの MQMD.Format フィールドが "MQSTR" である 場合、データは文字データとみなされ、text または varchar として返され ます。他のフォーマット名は、image または binary としてのみ返されます。 特殊なケースとして、MQMD.Format が "MQHRF" である場合があります。 この場合は、MQRFH.Format フィールドを代用します。指定された戻り 型でメッセージ本文を返すことができない場合は、requeue オプションが 指定されていればメッセージは requeue オプションに送信されます。そ れ以外の場合は読み込み操作は失敗します。MQ では、MQMD.Format が "MQSTR" であるとき、メッセージ本文には文字データしか含まれないと いうことは強制されません。プログラマは image または varbinary 戻り型 を必ず指定する必要があります。

# プロパティまたはオプションの値の引用

• *option* 値を文字列として扱うには、アポストロフィ (') で囲みます。アポ ストロフィを省略すると、*option* 値は他のプロパティ名として扱われ、2 つのプロパティが同じ値である場合のみ、式は true になります。

アプリケーションで引用符付き識別子を使用する場合は、メッセージ・セ レクタをアポストロフィ (') で囲む必要があります。つまり、セレクタ内に 文字列値がある場合は、これらの値を2つのアポストロフィ(") で囲む必 要があります。次に例を示します。

```
set quoted identifier on
select msgrecv ('my_jms_provider?queue=queue.sample',
    message selector 'color = ''red''')
```
アプリケーションで引用符付き識別子を使用しない場合は、メッセージ・ セレクタを通常の二重引用符で囲むことができます。次に例を示します。

```
set quoted identifier off
select msgrecv('my_jms_provider?queue=queue.sample',
    message selector "color='red'")
```
次の例では、**messaging client** アプリケーションは、"red" という値を持つ "color" という名前のプロパティおよび "color" という値を持つ "red" とい う名前のプロパティを表すメッセージを送信します。

select msgsend ('Sending message with property color', 'my\_jms\_provider?queue=queue.sample' message selector 'color=red, red=color')

> "red" という値を持つ "color" という名前のプロパティが含まれているメッ セージのみをコンシュームするクライアント アプリケーションでは、セレ クタ値を 2 つのアポストロフィ ('') で囲む必要があります。次に例を示し ます。

```
select msgrecv('my_jms_provider?queue=queue.sample'
    message selector 'color=''red''')
```
ただし、クライアント・アプリケーションが次の構文を使用した場合は、 "red" はプロパティ名として扱われるため、メッセージを受け取りません。

select msgrecv('my jms provider?queue=queue.sample', message selector 'color=red')

> 次の例では、クライアントは複数のプロパティを選択しフィルタ処理する メッセージを送信します。

select msgsend('Sending message with properties', 'my\_jms\_provider?queue=queue.sample', message selector 'color=red, shape=square'

> 別のクライアントが、プロパティ "color" が "red" でプロパティ "shape" が "square" であるメッセージを選択するには、次のコマンドを実行する必要 があります。

select msgrecv('my jms provider?queue=queue.sample', message selector 'color=''red'' and shape=''square''')

### メッセージ・フィルタ

- フィルタ・パラメータを指定する場合、フィルタ値はメッセージ・プロバ イダに直接渡されます。使用法はメッセージ・プロバイダによって異なり ます。
- メッセージ・フィルタに指定された比較はメッセージ・プロバイダが指定 したソート順を使用します。これは、Adaptive Server が使用するソート順 とは異なる場合があります。
- JMS メッセージ・プロバイダは JMS メッセージ・セレクタをフィルタとし て使用します。JMS メッセージ・セレクタの規則は以下のとおりです。
	- メッセージ・セレクタの構文は、not、and、or、between、like など の条件式のサブセットです。
	- 識別子は大文字と小文字を区別します。
	- 識別子はメッセージ・ヘッダ・フィールドとプロパティ名を指定する 必要があります。
- JMS のみ *message\_filter* が msgrecv に指定されている場合は無視され ます。
- MQ のみ メッセージ・オプションで相関およびメッセージ ID を指定して、 特定のメッセージを選択できます。
- パーミッション msgrecv を実行するには、messaging\_role が必要です。

# **msgsend**

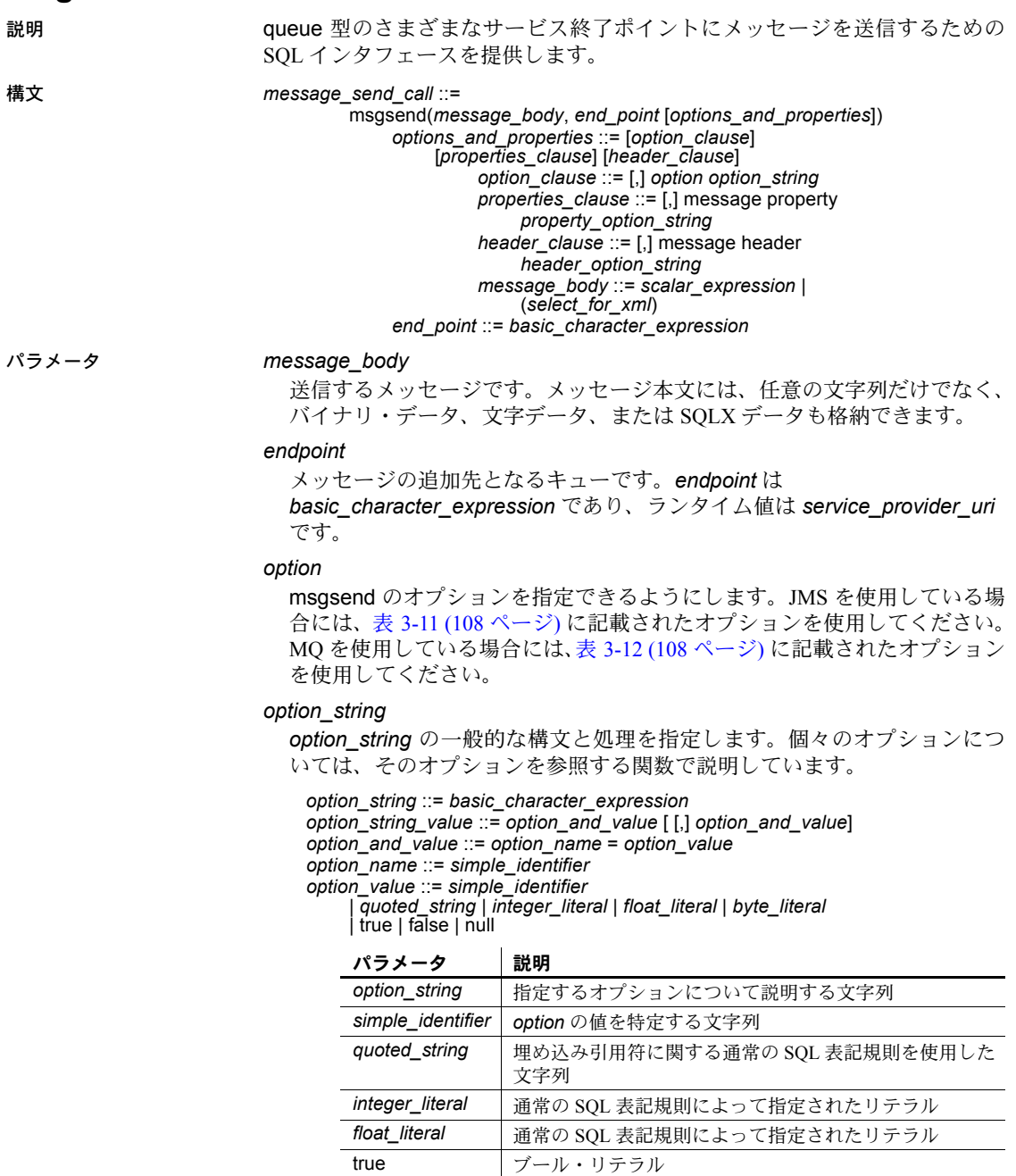

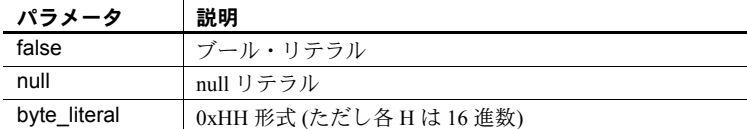

### *properties\_clause*

*property\_option\_string* か、MQ 用の表 [3-13 \(111](#page-114-0) ページ) または JMS 用の 表 [3-14 \(120](#page-123-0) ページ) に記載されたオプションのいずれか。この 2 つの表に 記載されたオプションは、表の特性の列に示されるとおり、メッセージ・ ヘッダまたはメッセージ・プロパティにプロパティとして設定されます。 オプション値がプロパティ値になります。

プロパティ名の大文字と小文字は区別されます。

Tibco JMS のみ - 表 [3-14 \(120](#page-123-0) ページ) に記載されていないプロパティを使 用する場合、送信されるメッセージのメッセージ・プロパティにプロパティ として設定されます。

MQ のみ - *properties\_clause* の値は、rhfCommand オプションで指定され る内容に応じて異なります。

• 表 [3-15 \(121](#page-124-0) ページ) に記載されたプロパティが有効になるのは、 rhfCommand が deletePublication である場合だけである。

パブリケーション・ストリームに deletePublication コマンド・メッセー ジが送信されると、MQ pub/sub ブローカはパブリケーション・ストリー ム内の指定トピック用に保管されたパブリケーションのコピーを削除 します。

msgsend に渡される message\_body 引数は、無視されます。

- 表 [3-16 \(122](#page-125-0) ページ) に記載されたプロパティが有効になるのは、 rhfCommand が deregisterPublisher である場合だけである。
- MQ pub/sub ブローカのコントロール・キューに送信される deregisterPublisher コマンド・メッセージは、同ブローカにパブリッ シャが指定トピックに関してそれ以降はパブリッシュしないことを伝 える。
- 表 [3-17 \(123](#page-126-0) ページ) に記載されたプロパティが有効になるのは、 rhfCommand が deregisterSubscriber である場合だけである。

msgsend に渡される message\_body 引数は、無視されます。

msgType が request である場合、応答メッセージが replyToQmgr と replyToQueue に送信されます。

• 表 [3-18 \(124](#page-127-0) ページ) に記載されたプロパティが有効になるのは、 rhfCommand が publish である場合だけである。

publish コマンド・メッセージがパブリケーション・ストリーム・キュー に送信され、特定のトピックに関する情報がパブリッシュされます。パ ブリケーション・データが、msgsend に渡される message\_body 引数 として指定されます。

msgType が request である場合、応答メッセージが replyToQmgr と replyToQueue に送信されます。

• 表 [3-20 \(128](#page-131-0) ページ) に記載されたプロパティが有効になるのは、 rhfCommand が registerSubscriber である場合だけである。

MQ pub/sub ブローカのコントロール・キューに送信される registerSubscriber コマンド・メッセージは、同ブローカにパブリッ シャが 1 つ以上の指定トピックに関するデータをパブリッシュしてい るかまたはパブリッシュできることを伝えます。パブリッシャが登録 済みであり、かつ他にエラーがない場合、パブリッシャの登録はそれ に合わせて変更されます。

msgType が request である場合、応答メッセージが replyToQmgr と replyToQueue に送信されます。

• 表 [3-21 \(131](#page-134-0) ページ) に記載されたプロパティが有効になるのは、 rhfCommand が requestUpdate である場合だけである。

MQ pub/sub ブローカのコントロール・キューに送信される requestUpdate コマンド・メッセージは、指定トピックに一致する保 管されたパブリケーションすべてを転送するようサブスクライバが同 ブローカに望んでいることを伝えます。

msgType が request である場合、応答メッセージが replyToQmgr と replyToQueue に送信されます。

### *scalar\_expression*

メッセージが SQL *scalar\_expression* である場合、データ型はどれでもかま いません。

type オプションが指定されない場合、*scalar\_expression* が character デー タ型に評価されると、メッセージ・タイプは text になります。それ以外の 場合には、メッセージ・タイプは bytes になります。

*scalar\_expression* のデータ型が character でない場合、暗黙的な変換用の 通常の SQL 規則を使用して varbinary に変換されます。ホスト・マシンの バイト順に従って、データ型のバイナリ値がメッセージに埋め込まれます。

### *basic\_character\_expression*

データ型が char、varchar、または java.lang.String の Transact-SQL クエリ 式です。

(*select\_for\_xml*)

for xml 句を指定する select 式です。

*select\_for\_xml* パラメータである *message\_body* で、*select\_for\_xml* は SQL 結果セットの SQLX フォーマット表現を生成します。

*select\_for\_xml* を指定できるのは、Adaptive Server がネイティブ XML 機能 向けに設定されている場合だけです。*select\_for\_xml* は、msgsend 呼び出 しのスカラ式としてだけ参照できます。

*select\_for\_xml* をカッコで囲む必要があります。

#### *header\_clause*

MQ 用の表 [3-13 \(111](#page-114-0) ページ) と JMS 用の表 [3-14 \(120](#page-123-0) ページ) で指定された ヘッダ・プロパティだけを指定できるようにします。認識できないヘッダ・ プロパティを入力しようとすると、エラー・メッセージが表示されます。

認識されるヘッダ・プロパティが *message property* 句と *message header* 句の両方に指定された場合、*message header* 句に指定されたヘッダ・プロ パティが優先されます。

認識されない名前が *message header* パラメータに指定されると、エラー・ メッセージが表示されます。

例 例 **1** SonicMQ JMS - 指定された終了ポイントにメッセージ "hello" を送信し ます。

```
select msgsend('hello',
    'sonicmq_jms:tcp://mysonic:7223?queue=testq,user=xyz')
```
例 **2** (JMS) 指定された終了ポイントにメッセージ "Hello Messaging World!" を送 信します。

```
declare @mymsg varchar (255) 
set @mymsg = 'Hello Messaging World!'
select msgsend(@mymsg,
    +'my jms provider?queue=queue.sample,user=jms user1,'
    +'password=jms_user1_password')
```
例 **3** Tibco JMS - 本文が SQL 結果セットの SQLX フォーマット表現であるメッ セージを送信します。この結果は、指定された終了ポイントに対する SQL クエ リによって返されたものです。

```
select msgsend ((select * from pubs2..publishers FOR XML), 
     'tibco_jms:tcp://my_jms_host:7222?queue=queue.sample,'
     +'user=jms_user1,password=jms_user1_password')
```
例 **4** (JMS) 2 つのプロパティを設定し、メッセージの XML スキーマを生成し ます。

select msgsend

```
((select pub name from pubs2..publishers where pub id = '1389' FOR XML),
    my_jms_provider?queue=queue.sample',
    message property 'priority=6, correlationID=MSG_001', 
    option 'schema=yes')
```
例 **5** (JMS) メッセージ・プロパティのユーザ指定値を表示します。

select msgsend ('hello', 'my\_jms\_provider?queue=queue.sample' message property 'ttl=30,category=5, rate=0.57, rank=''top'', priority=6')

> ttl と priority は、ヘッダ・プロパティとして内部的に設定されます。category、 rate、rank は、ユーザ指定メッセージ・プロパティとして設定されます。

> 例 **6** (MQ) 要求メッセージを送信します。応答は同じキュー・マネージャの指 定キューに入れられます。

```
select msgsend('do something',
    'ibm mq:channel1/TCP/host1(5678)?qmgr=QM,queue=QUEUE.COMMAND',
   option 'msgType=request'
   message property 'replyToQueue=QUEUE.REPLY')
```
例 **7** (MQ) 応答メッセージを送信します。相関 ID と応答キューが、以前に受信 した要求メッセージから既に抽出されています。

```
select @correlationId = msgpropvalue("CorrelId", @@msgheader)
select @replyQ = @@msgreplytoinfo
select msgsend('i''m done', @replyQ
   option 'msgType=report'
   message property 'correlationId=' + @correlationId)
```
例 **8** (MQ) レポート・メッセージを送信します。相関 ID、応答キュー、レポー ト・メッセージのデータ・ヘッダが、以前に受信した要求メッセージから既に 抽出されています。

```
select @correlationId = msgpropvalue("CorrelId", @@msgheader)
select @replyQ = @@msgreplytoinfo
select msgsend(@reportData, @replyQ
   option 'msgType=report'
   message property 'correlationId=' + @correlationId)
```
例 **9** (MQ) 4 つのデータグラム・メッセージを送信します。各メッセージは、 "theGroup" という名前のグループの一部です。各メッセージのシーケンス番号 は順に増えていきます。 begin tran select msgsend('message 1', 'ibm\_mq:channel1/TCP/host1(5678)?qmqr=QM,queue=QUEUE.COMMAND', message property 'groupId=theGroup,sequenceId=1') select msgsend('message 2', 'ibm\_mq:channel1/TCP/host1(5678)?qmqr=QM,queue=QUEUE.COMMAND', message property 'groupId=theGroup,sequenceId=2') select msgsend('message 3', 'ibm\_mq:channel1/TCP/host1(5678)?qmqr=QM,queue=QUEUE.COMMAND', message property 'groupId=theGroup,sequenceId=3') select msgsend('message 4', 'ibm\_mq:channel1/TCP/host1(5678)?qmgr=QM,queue=QUEUE.COMMAND', message property 'groupId=theGroup,sequenceId=4,lastMsgInGroup=yes') commit

> 例 **10** (MQ) データグラム・メッセージを送信します。さまざまな確認レポー トが要求され、"myReplyQueue" に送信されます。

```
select msgsend('I want a confirmation',
```
'ibm\_mq:channel1/TCP/host1(5678)?queue=QUEUE.COMMAND',

message property 'replyToQueue=myReplyQueue'

- + ',exceptionReport=yes,
- + ',arrivalReport=withData
- + ',deliveryReport=withFullData'

例 **11** (MQ) トピック "A"、"A/B"、"A/B/C" に関するデータグラム・メッセー ジをパブリッシュします。トピック "A"、"A/B"、"A/B/C" に関してパブリッ シュするためにパブリッシャが登録され、パブリケーションにトピック "A/B" についての情報が記載されます。デフォルトの MQ pub/sub ブローカのキュー とストリーム・キューが使用されます。

```
-- First register the publisher
select msgsend(null,
    'ibm_mq:channel1/TCP/host1(5678)?queue=SYSTEM.BROKER.CONTROL.QUEUE
   option 'msgType=datagram,rfhCommand=registerPublisher'
   message property 'topics=''a:A/B:a/b/c''')
-- Now publish the publication
```

```
select msgsend('something about A/B',
    'ibm_mq:channel1/TCP/host1(5678)?queue=SYSTEM.BROKER.DEFAULT.STREAM'
   option 'msgType=datagram, rfhCommand=publish'
   message property 'topics=A/B'
```
例 **12** (MQ) 複数のメッセージを 1 つにまとめて送信します。ordering が logical に設定されているので、*msgInGroup*、*lastMsgInGroup*、*msgSegment*、 *msgLastSegment* の各オプションだけを指定してください。グループ名が指 定されていないので、キュー・マネージャが選択します。

begin tran select msgsend('first logical message of the group', 'ibm\_mq:channel1/TCP/host1(5678)?qmgr=QM,queue=QUEUE.COMMAND', message property 'ordering=logical,msgInGroup=yes')

select msgsend('second logical message of the group', 'ibm\_mq:channel1/TCP/host1(5678)?qmqr=QM,queue=QUEUE.COMMAND', message property 'ordering=logical,msgInGroup=yes')

select msgsend('third logical message of the group, first segment', 'ibm\_mq:channel1/TCP/host1(5678)?qmqr=QM,queue=QUEUE.COMMAND', message property 'ordering=logical,msgInGroup=yes,msgSegment=yes')

select msgsend('third logical message of the group, second segment', 'ibm\_mq:channel1/TCP/host1(5678)?qmgr=QM,queue=QUEUE.COMMAND', message property 'ordering=logical,msgInGroup=yes,msgSegment=yes')

select msgsend('third logical message of the group, third segment', 'ibm\_mq:channel1/TCP/host1(5678)?qmqr=QM,queue=QUEUE.COMMAND', message property 'ordering=logical,msgInGroup=yes,msgLastSegment=yes')

select msgsend('fourth logical message of the group', 'ibm\_mq:channel1/TCP/host1(5678)?qmgr=QM,queue=QUEUE.COMMAND', message property 'ordering=logical,lastMsgInGroup=yes') commit

> **例 13** (MO) alter\_user=ves オプションを msgsend で使用して、ユーザ Joe (彼 の SQL ログインは "joe" です) がマシン "host1" 上に "joe" と呼ばれるユーザ ID がなくても、そのマシン上で稼働している MQ アプリケーションとの間でメッ セージを Adaptive Server 経由で送受信できるようにします。

select msgsend('Hello world', 'ibm mq:channel1/TCP/host1(5678)?qmgr=joeQM,queue=QUEUE1,alter user=yes')

> 例 **14** (MQ) msgsend を使用してサブスクライバをいったん登録してから、登 録を解除します。サブスクライバは、トピック "A" または "A/B/\*" に一致する パブリケーションすべてに関連します。一致するパブリケーションは、MQ pub/sub ブローカによってキュー "Q2" に転送されます。

-- Register the subscriber select msgsend(null, 'ibm mq:channel1/TCP/host1(5678)' + '?qmgr=QM,queue=SYSTEM.BROKER.CONTROL.QUEUE' option 'msqType=datagram,rfhCommand=registerSubscriber' message property 'topics=''A:A/B/\*'',streamName=stream1,queueName=Q2') -- Publish a message to the stream queue, let it do implicit registration

```
select msgsend('happy birthday',
    'ibm_mq:channel1/TCP/host1(5678)?qmgr=QM,
            queue=stream1'
   option 'msgType=datagram, rfhCommand=publish'
   message property 'topics=''A''')
-- Read a message forwared to us by the MQ pub/sub
select msgrecv(
    'ibm_mq:channel1/TCP/host1(5678)?qmgr=QM,queue=Q2'
   option 'timeout=50ss')
-- Deregister the subscriber
select msgsend(null,
    'ibm mq:channel1/TCP/host1(5678)'
            + ?qmgr=QM,queue=SYSTEM.BROKER.CONTROL.QUEUE'
   option 'msgType=datagram,rfhCommand=deregisterSubscriber'
   message property 'topics=''A:A/B/*'',streamName=stream1,queueName=Q2')
```
例 **15** (MQ) msgsend の clustQBinding=bind オプションを表示します。ローカ ル "INVC" キュー・マネージャは Q1 クラスタ・キューのメンバであり、Q1 は クラスタ・キューです。

select msgsend(

```
"M", "ibm_mq:CH1/TCP/box1(5599)?qmgr=INVC,queue=Q1,alter_user=yes",
     option "clustQBinding=bind")
```
ユーザがこの select 文を初めて実行すると、MQOPEN 呼び出しによってメッ セージを受信するクラスタ・キュー・マネージャが選択されます。同じ SQL セッション中に発行されるそれ以降の文は、同じキュー・マネージャに自動的 にルート指定されます。

例 **16** (MQ) msgsend の clustQBinding=nobind オプションを表示します。メッ セージを受信するクラスタ・キュー・マネージャは、毎回選択されます。

select msgsend(

```
"M", "ibm_mq:CH1/TCP/box1(5599)?qmgr=INVC,queue=Q1,alter_user=yes",
     option "clustQBinding=nobind")
```
例 **17** (MQ) msgsend の clustQBinding = default オプションを表示します。動 作はキューの "DEFBIND" プロパティによって判断されます。値が "open" であ る場合、動作は clustQBinding=bind と同じです。それ以外の場合には、動作 は clustQBinding=nobind と同じです。

select msgsend(

```
"M", "ibm_mq:CH1/TCP/box1(5599)?qmqr=INVC,queue=Q1,alter_user=yes",
     option "clustQBinding=default")
```
- 使用法 しゅうしゃ 送信先にqueue=queue\_nameの形式がある場合、メッセージはこのキュー に送信されます。
	- service\_provider\_class および "user" と "password" では、大文字と小文字 は区別されません。local name、hostname、port、queue\_name、 user\_name、password の各パラメータでは、大文字と小文字が区別され ます。
	- 表 [3-3 \(48](#page-51-0) ページ) に従って Adaptive Server 固有のメッセージ・プロパティ を設定できます。
	- msgsend でのオプション文字列の使用法は、次のとおりです。
		- 空のオプション文字列は無視される。
		- 複数のオプション文字列をカンマまたはスペースで区切ることができ る (最初のオプションの前、最後のオプションの後ろ、オプションどう しの間、囲む等号の前後には、任意の数のスペースを使用できる)。
		- 引用符で囲まれた文字列には、埋め込み引用符に関する SQL 表記規 則を適用する。
		- 名前が同じオプションを複数指定すると、最後に指定されたオプショ ンだけが処理されます。たとえば、次の文では'priority'について 使用されるか検証されるのは、値 7 だけです。その他の値は無視され ます。

select msgsend( 'Hello Messaging World!',

'my\_jms\_provider?queue=queue.sample',

MESSAGE PROPERTY 'priority=''high'', priority=yes, priority=7')

- msgsend が実行された後は、その呼び出しの情報を使用してグローバル変数 の値が設定されます[。「メッセージ関連のグローバル変数」](#page-43-0)(40 ページ ) を 参照してください。
- 引用符付きオプションまたはプロパティ値は、二重引用符ではなく一重引 用符で囲みます。

注意 msgsend でメッセージをトピックに送信できるのは、 topic=topic\_name を送信先として指定した場合です。ただし、予期し ない動作が発生することがあるので、これはお勧めしません。

• 認識されないオプションとプロパティは無視されますが、このようなオプ ションとプロパティの値は、エラーとして通知されます。

注意 この動作は、Adaptive Server バージョン 12.5.3a から変更されたもの であり、それ以前のバージョンとは異なります。

## msgsend オプション *option\_string* パラメータの値

表 [3-11](#page-111-0) に JMS で使用できる msgsend オプション・パラメータを示します。

## <span id="page-111-0"></span>表 **3-11: msgsend** で有効な **JMS** オプション **option\_string** の型と値

データ型 値 すフォルト 説明

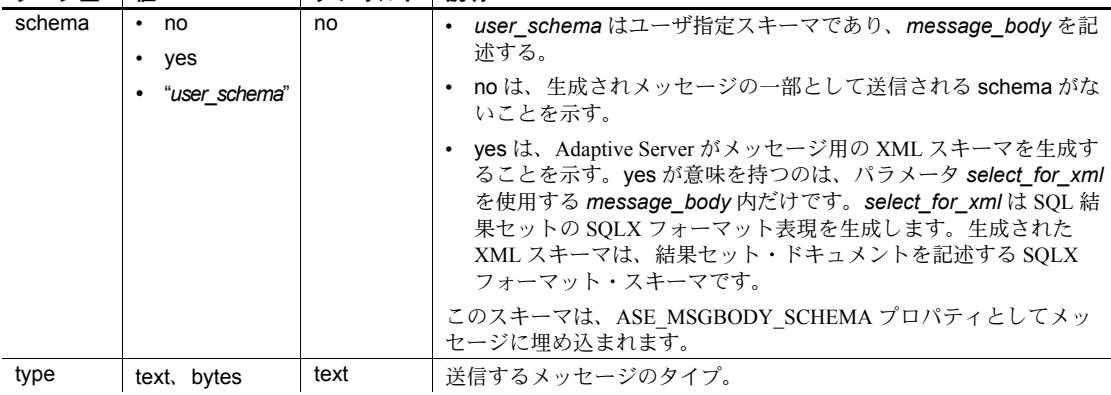

表 [3-12](#page-111-1) に MQ で使用できる msgsend オプション・パラメータを示します。

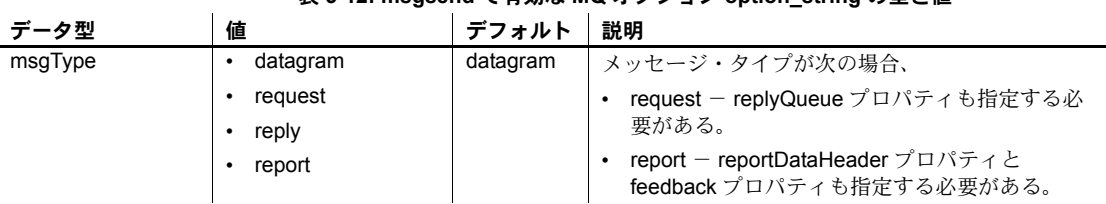

## <span id="page-111-1"></span>表 **3-12: msgsend** で有効な **MQ** オプション **option\_string** の型と値

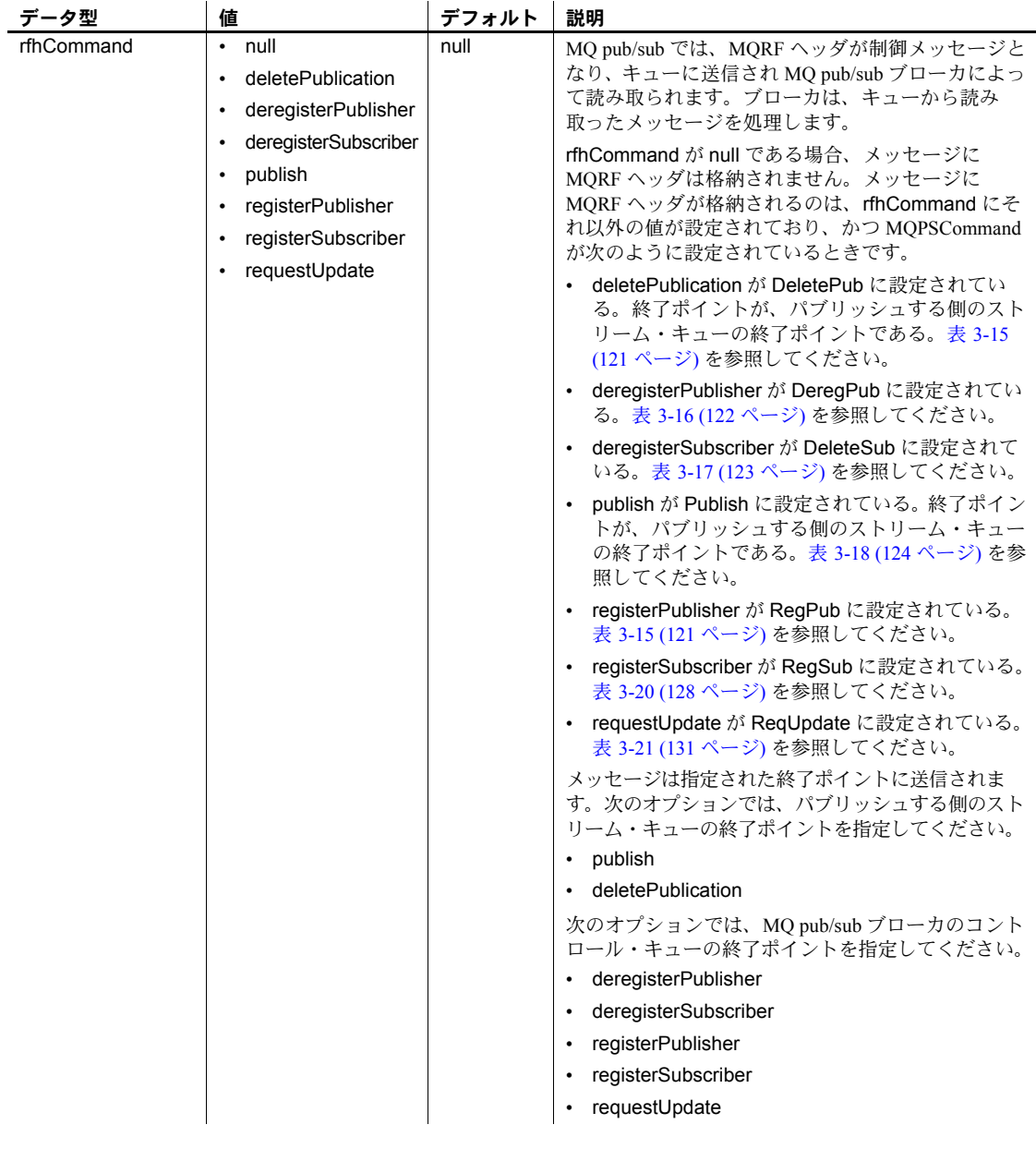

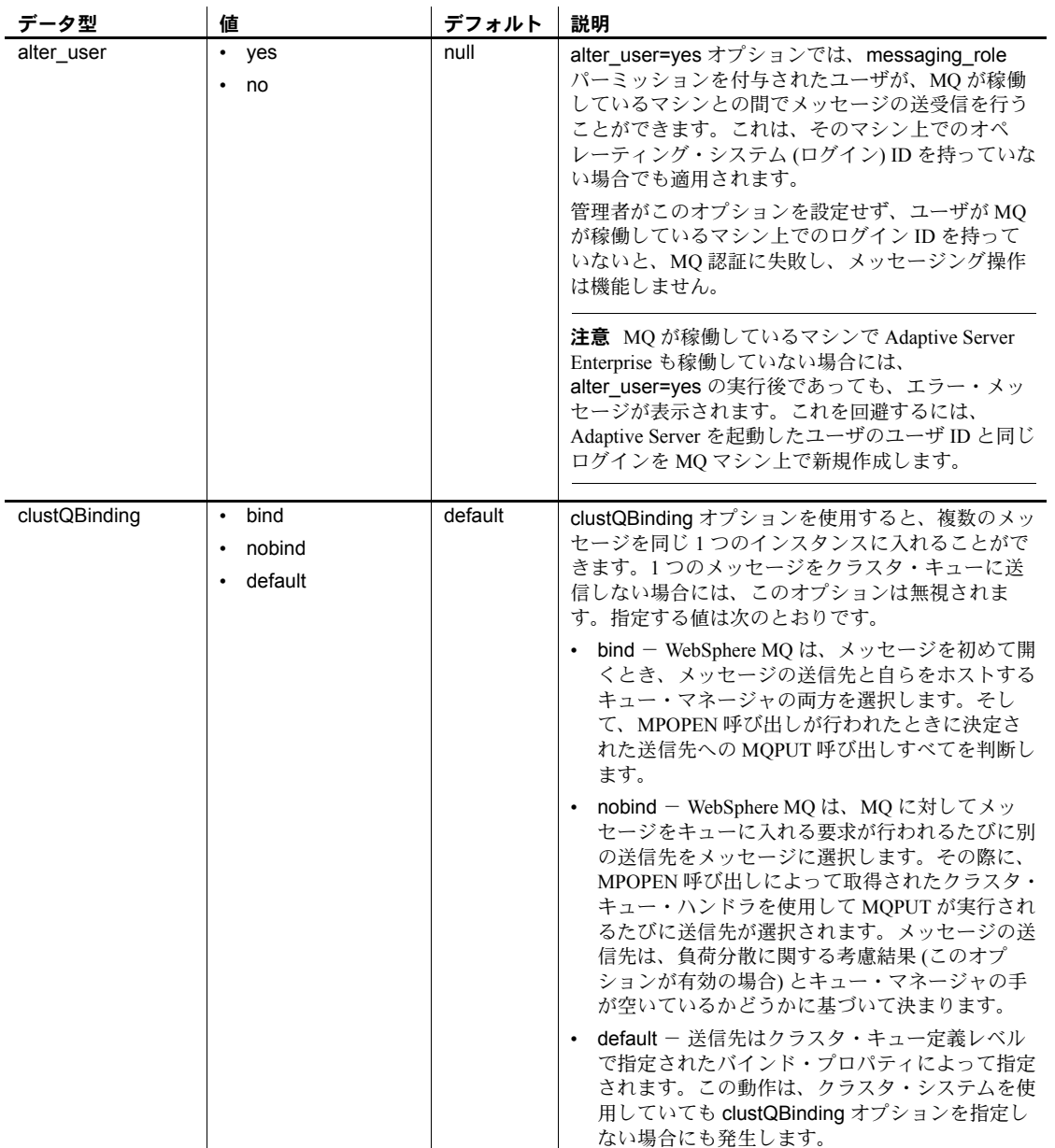

msgsend *properties\_clause* パラメータ値

表 [3-13](#page-114-0) に MQ で使用できる msgsend*properties\_clause* パラメータを示します。

| データ型          | 値                                            | デフォルト | 説明                                                                                                    |
|---------------|----------------------------------------------|-------|----------------------------------------------------------------------------------------------------|
| arrivalReport | yes<br>$\bullet$<br>withData                 | no    | このメッセージが最終送信先に届くと、到着時確認<br>(COA)レポートが生成されます。                                                                                                    |
|               | withFullData<br>$\bullet$<br>no<br>$\bullet$ |       | replyToQueue を必ず指定してください。次のオプ<br>ションがあります。                                                                                                    |
|               |                                              |       | ves - 受信メッセージのデータなしに COA レ<br>ポートが生成される。                                                                                                    |
|               |                                              |       | withData - 受信メッセージの最初の 100 バイト<br>のデータで COA レポートが生成される。                                                                                                   |
|               |                                              |       | • withFullData – 受信メッセージの全データで<br>COA レポートが生成される。                                                                                                    |
|               |                                              |       | no - COA レポートは生成されない。                                                                                                    |
| correlationId | null<br>$\bullet$<br>string                  | null  | 複数のメッセージを1つにまとめるためにクライア<br>ントが相関 ID を設定します。                                                                                                    |
|               |                                              |       | MO では、この文字列は 24 バイトに制限されます。                                                                                                    |
|               |                                              |       | MO ではこのフィールドを unsigned char と定義し<br>ています。つまり、binary 値をサポートできます。<br>binary 文字列を correlationId として入力するには、<br>値として "0x" を使用します (値を引用符で囲まな<br>いでください)。        |
|               |                                              |       | rfhCommand が null でない場合、次のようになり<br>ます。                                                                                                    |
|               |                                              |       | correlationId が null でない場合、新しい相関 ID<br>は要求されません。correlationAsId が yes であ<br>り、かつ correlationId が null である場合には、こ<br>れは独立した従来型 ID (相関 ID が空の ID) となり<br>ます。 |
|               |                                              |       | deletePublication, deregisterPublisher, publish,<br>registerPublisher の rfhCommands では、指定さ<br>れる相関 ID はパブリッシャの従来型 ID となり<br>ます。                           |

<span id="page-114-0"></span>表 **3-13: msgsend** で有効な **MQ** メッセージ・プロパティ **property\_option\_clause**  の型と値

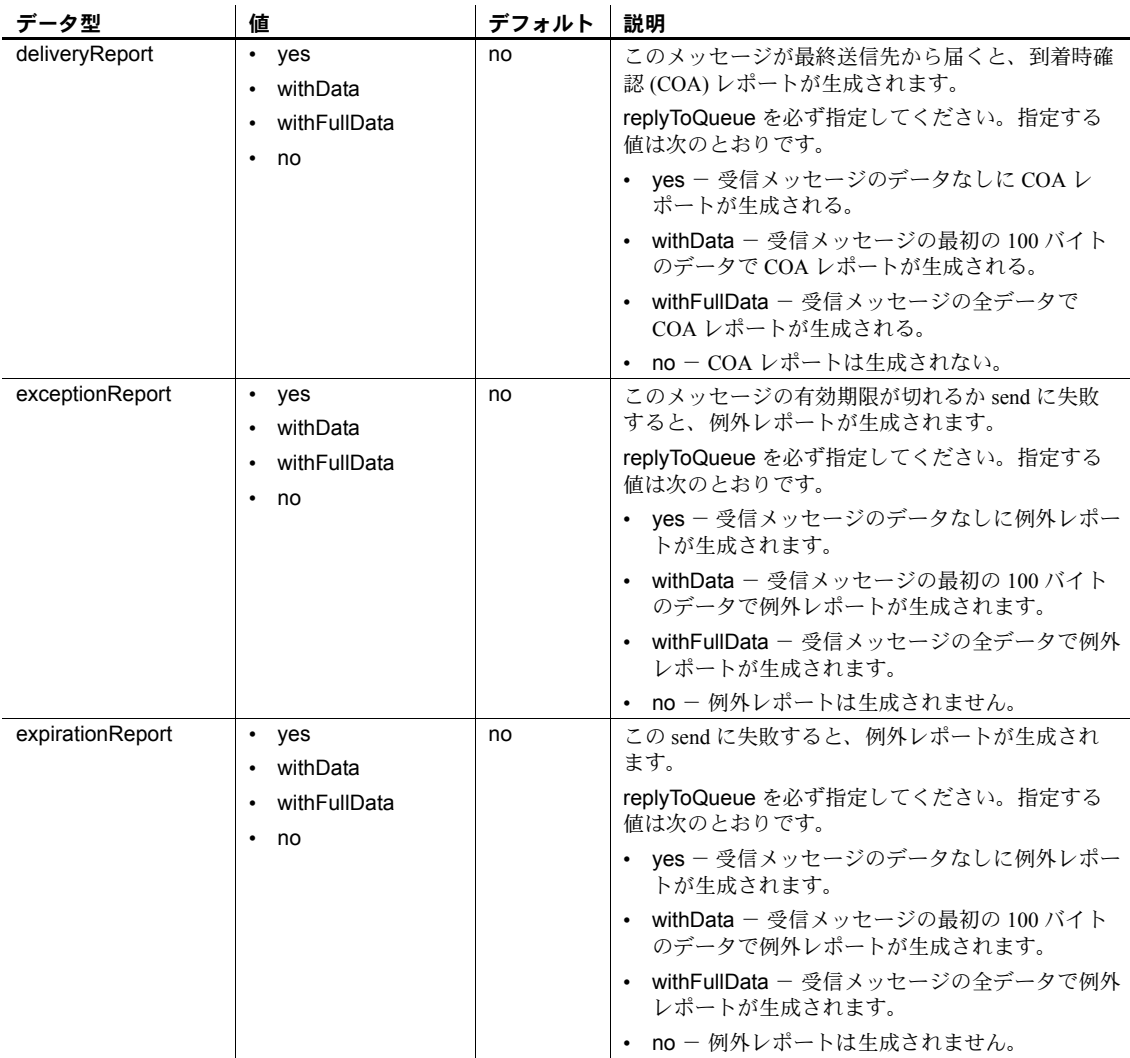

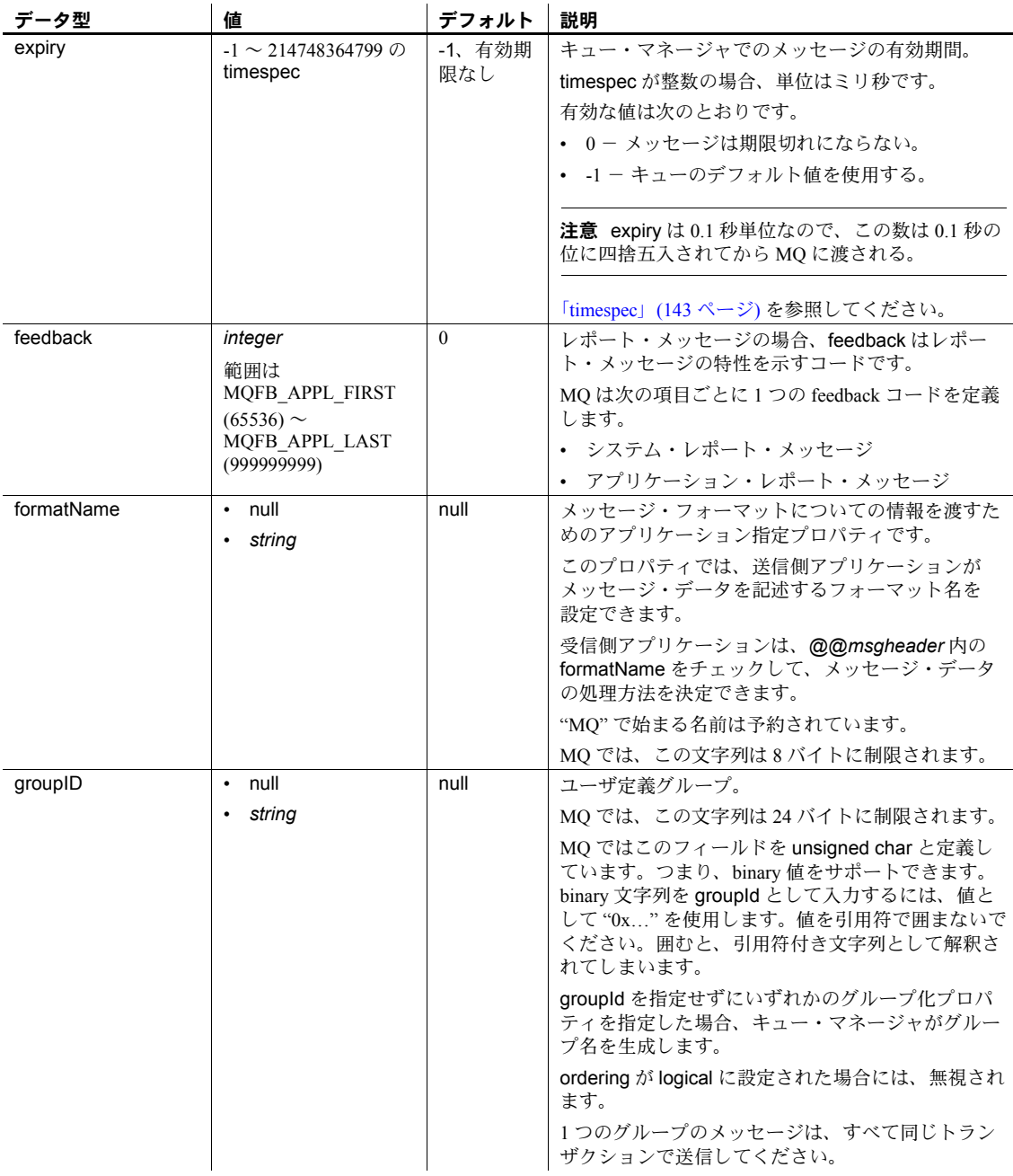

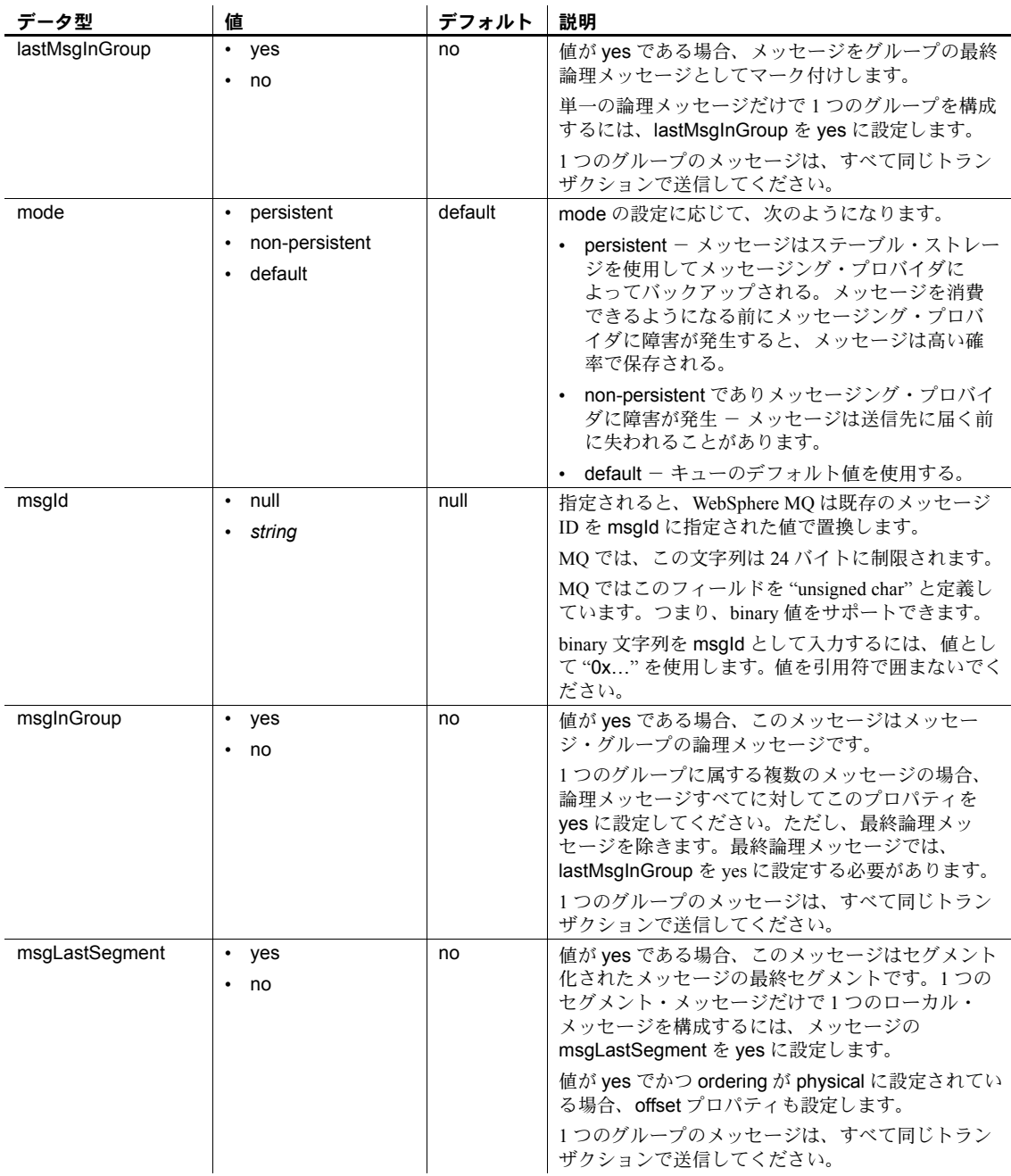

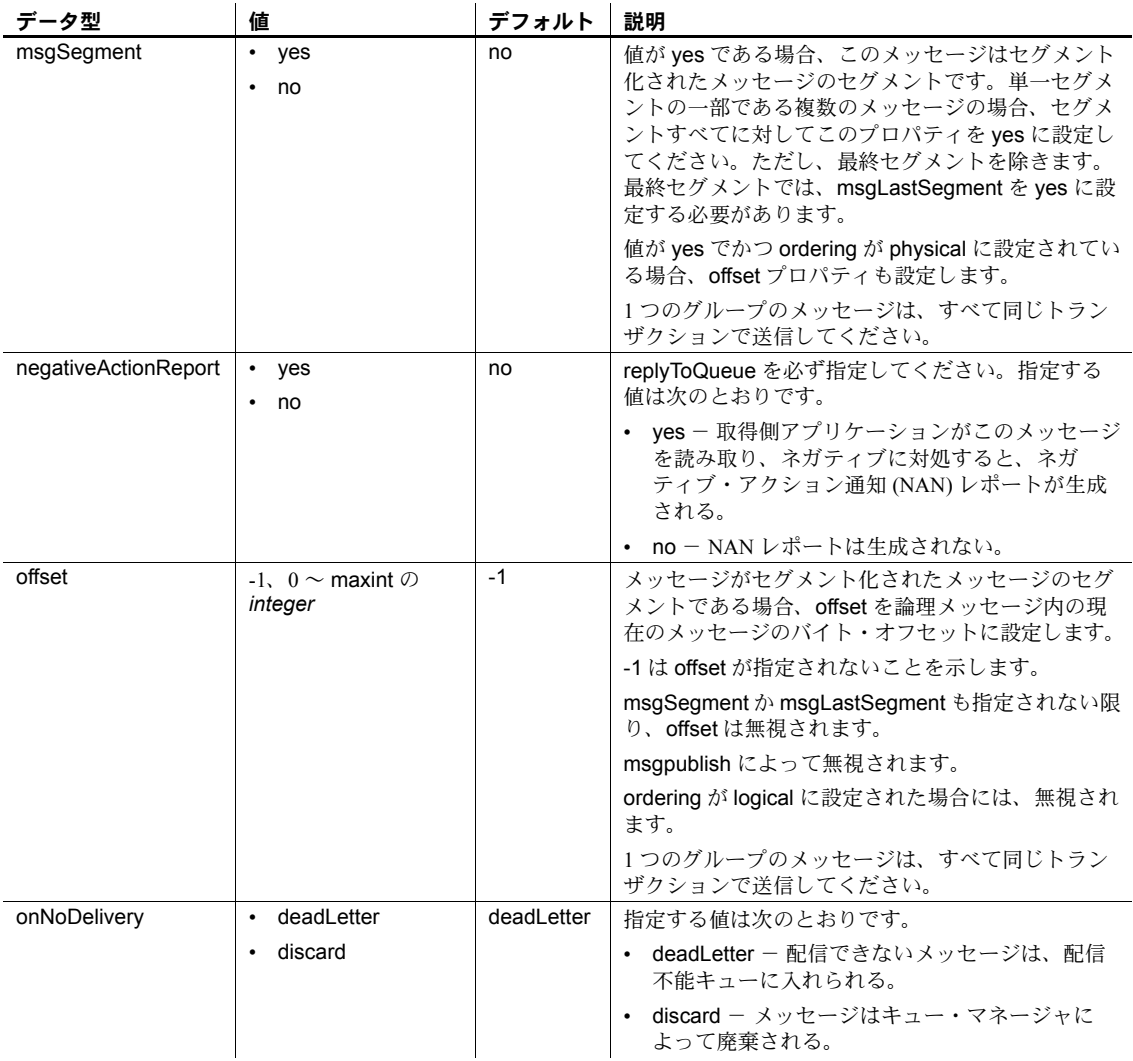

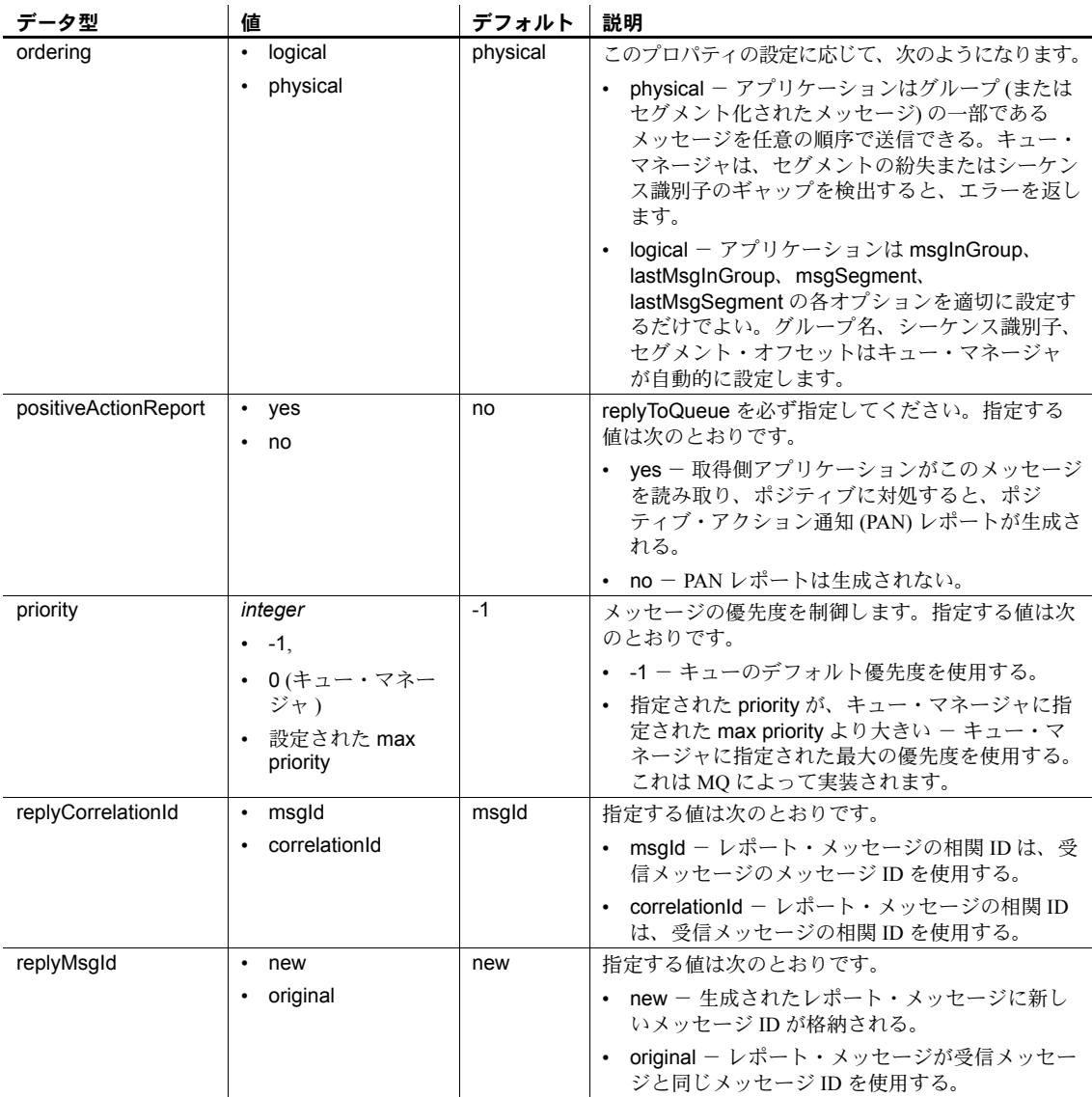

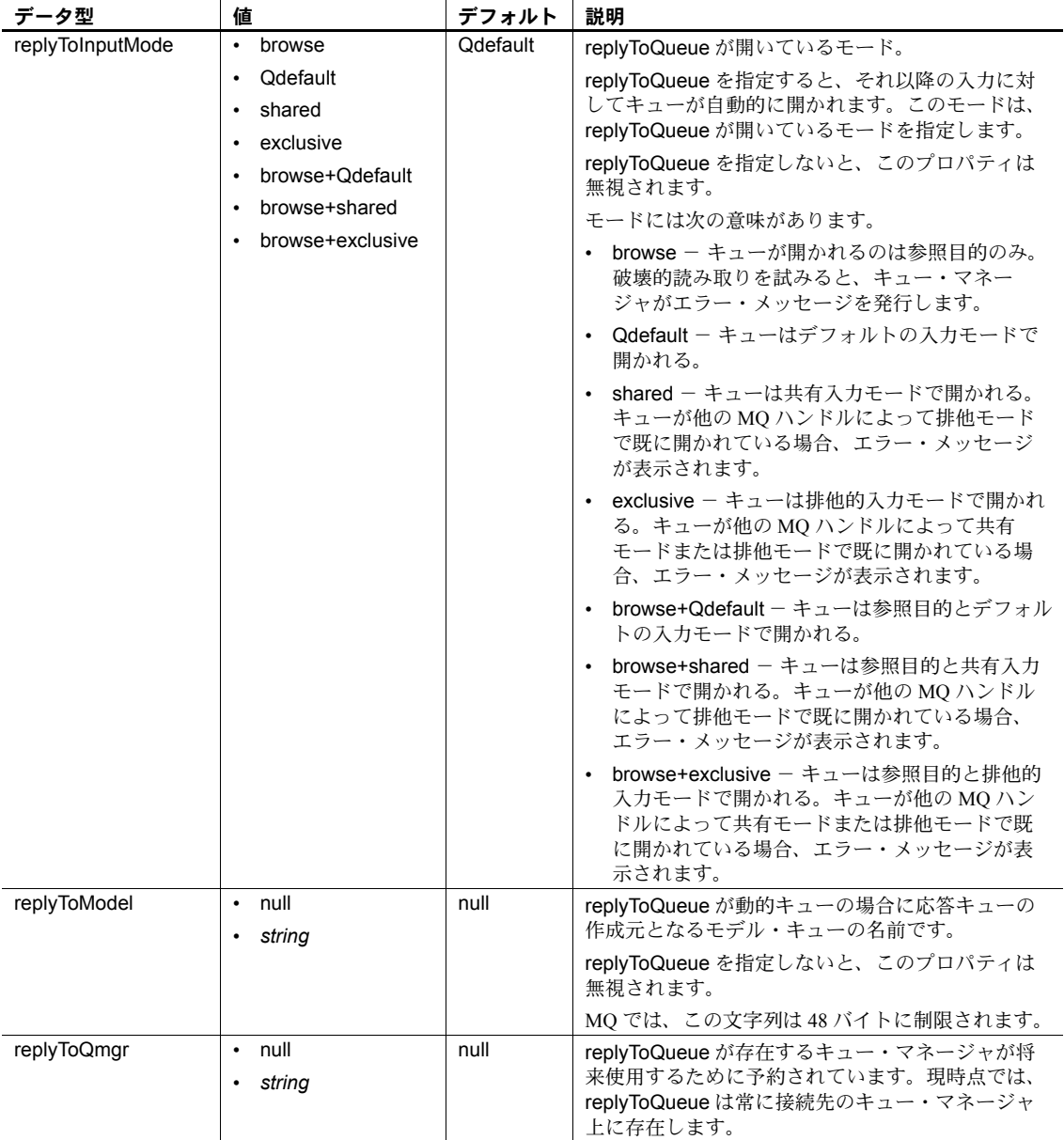

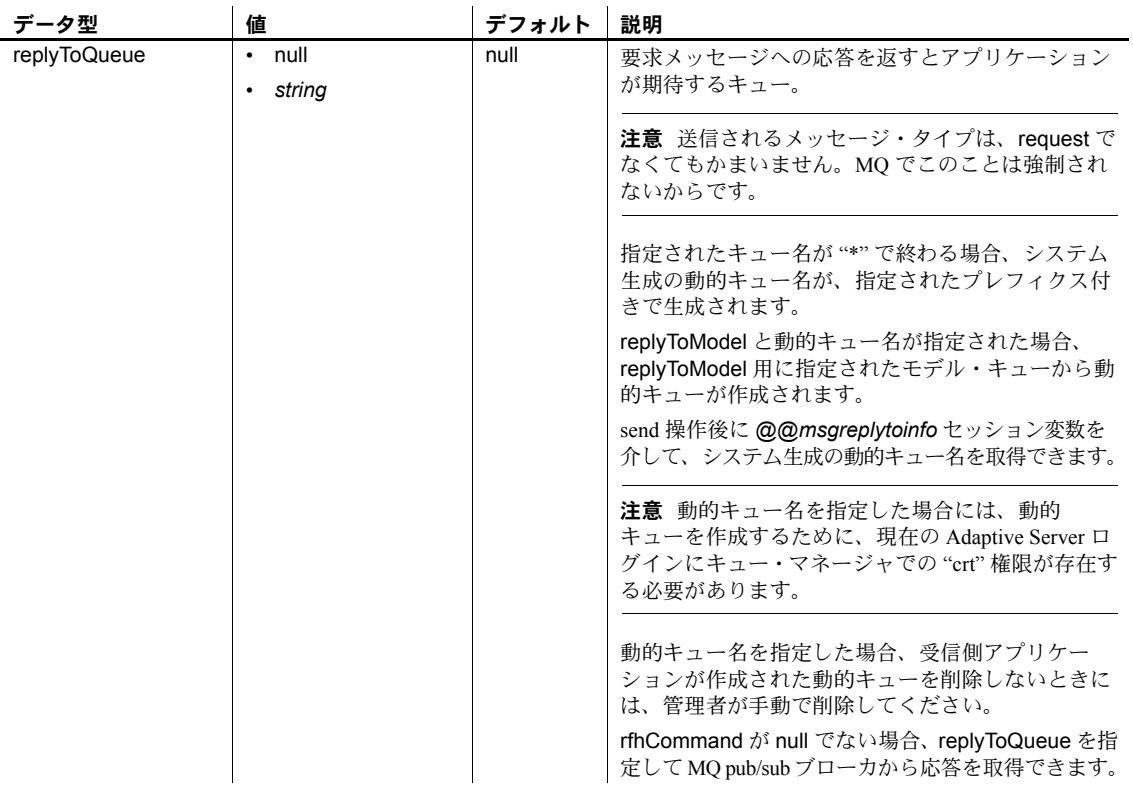

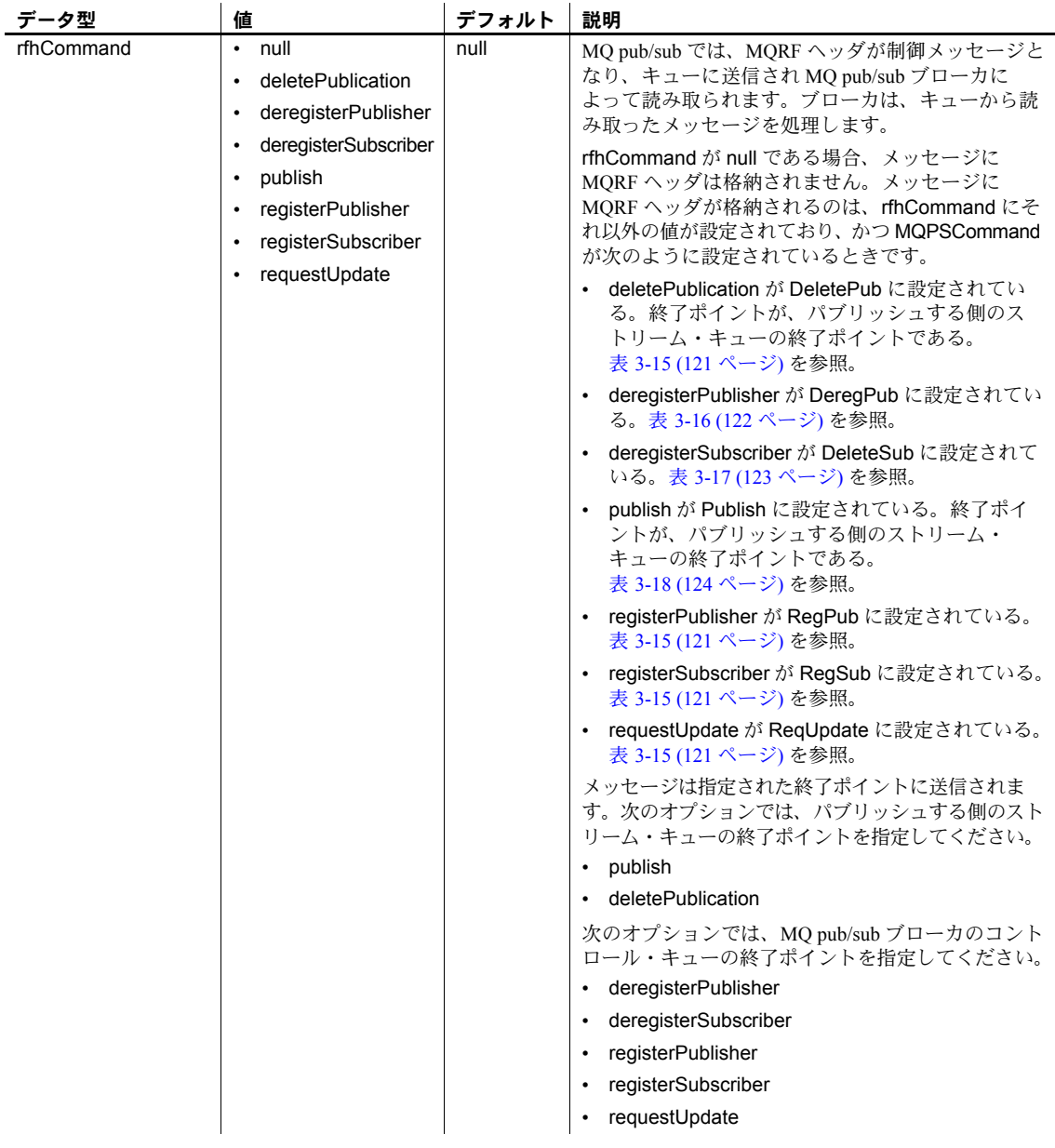

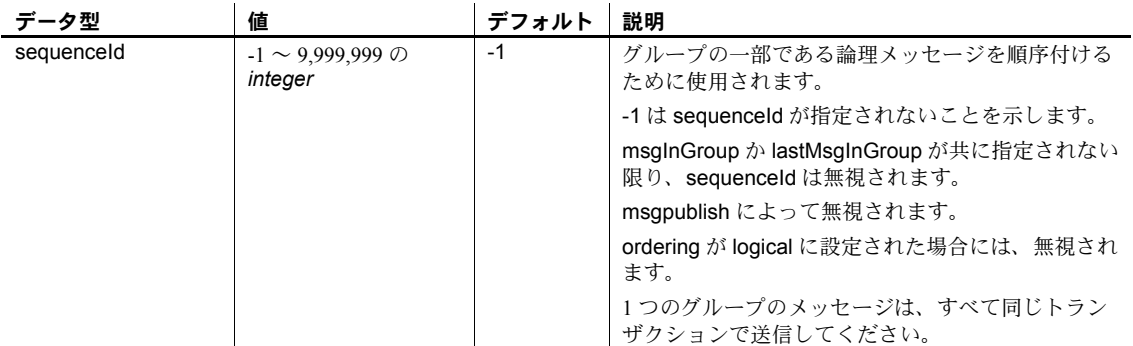

表 [3-14](#page-123-0) に JMS で使用できる msgsend*properties\_clause* パラメータを示します。

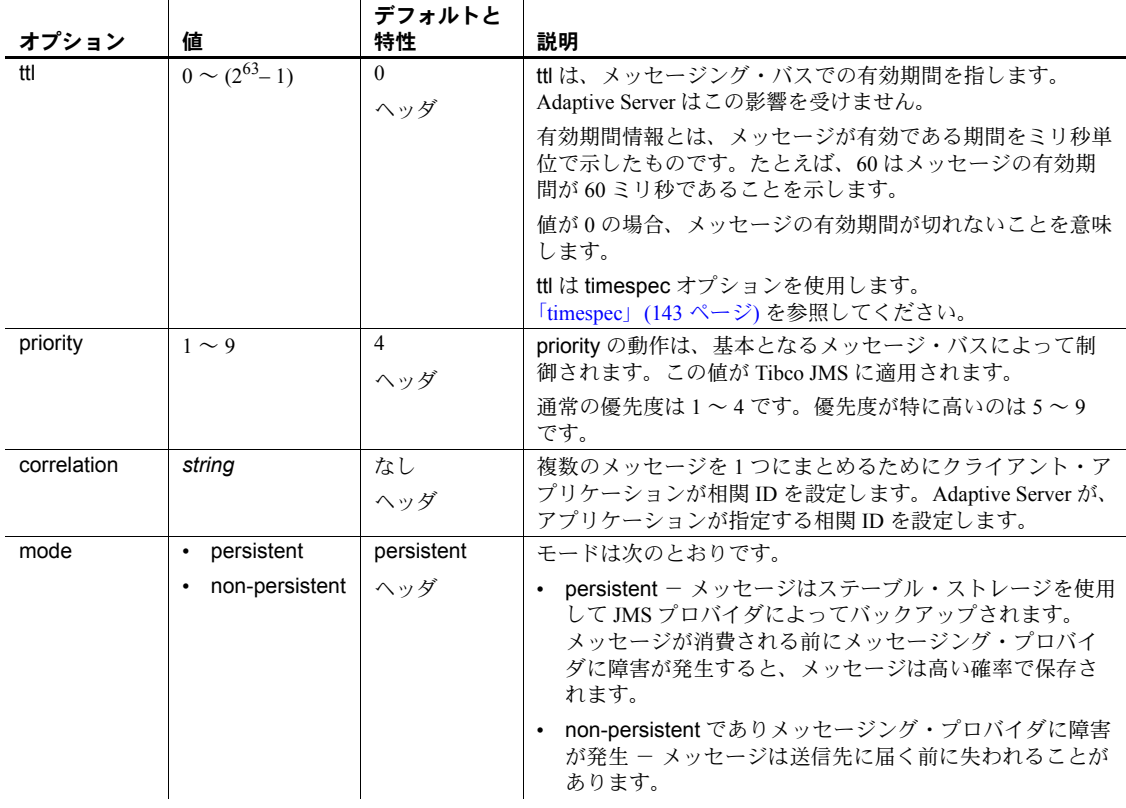

### <span id="page-123-0"></span>表 **3-14: msgsend** で有効な **JMS** メッセージ・プロパティ **properties\_option\_string**  の型と値

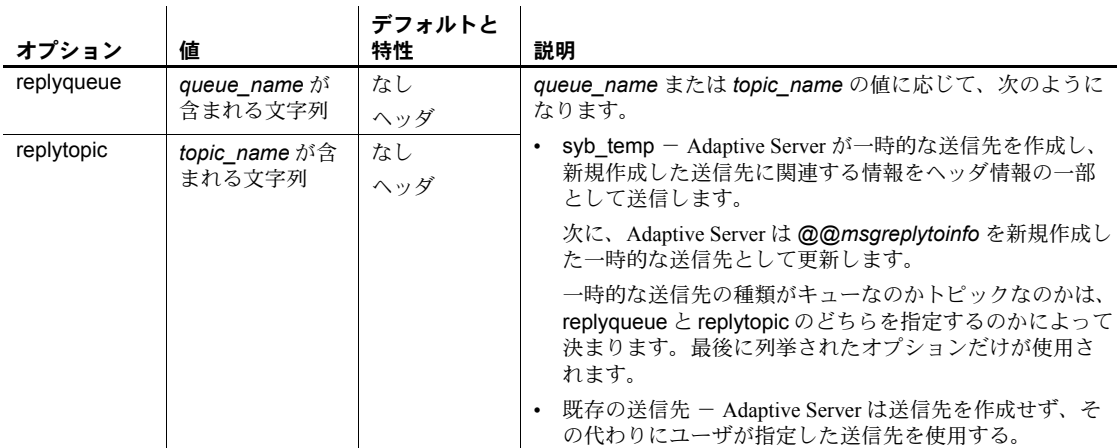

### *msgsend* プロパティと *rfhCommand*

MQ の場合、表 [3-15](#page-124-0) に記載されたプロパティが有効になるのは、rhfCommand が deletePublication である場合だけです。

<span id="page-124-0"></span>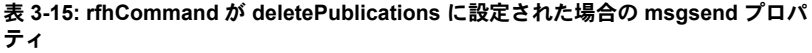

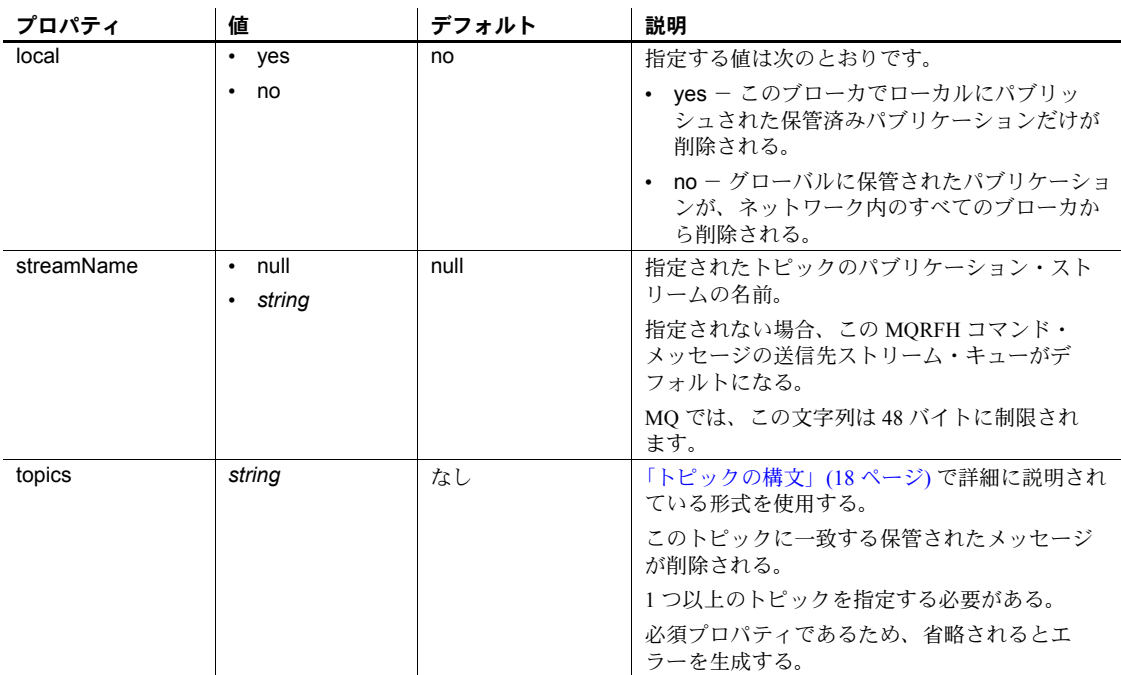

MQ の場合、表 [3-15](#page-124-0) に記載されたプロパティが有効になるのは、rhfCommand が deregisterPublisher である場合だけです。

| プロパティ           | 値                      | デフォルト | 説明                                                                                           |
|-----------------|------------------------|-------|----------------------------------------------------------------------------------------------|
| deregAll        | $\bullet$<br>yes       | no    | 指定する値は次のとおりです。                                                                               |
|                 | no                     |       | • ves - このパブリッシャに登録されたトピッ<br>クの登録がすべて解除され、topics プロパ<br>ティが無視される。                            |
|                 |                        |       | • no - 登録済みトピックの登録は解除されない。                                                                   |
|                 |                        |       | topics が指定されると、Adaptive Server はエラー<br>を返します。                                                |
| streamName      | $\cdot$ null           | null  | 指定する値は次のとおりです。                                                                               |
|                 | string                 |       | • null 以外 - パブリケーション・ストリームの<br>名前。                                                           |
|                 |                        |       | • null - SYSTEM.BROKER.DEFAULT.STREAM<br>と想定。                                                |
|                 |                        |       | MQ では、この文字列は48 バイトに制限されます。                                                                   |
| topics          | null<br>string         | null  | 「トピックの構文」(18ページ)で詳細に説明され<br>ている形式を使用する。                                                      |
|                 |                        |       | このパブリッシャが登録を解除するトピック。                                                                        |
|                 |                        |       | 次の場合、Adaptive Server はエラーを返します。                                                              |
|                 |                        |       | • deregAll プロパティが yes に設定されている。                                                              |
|                 |                        |       | topics が null でない。                                                                           |
| qmgrName        | $\cdot$ null<br>string | null  | パブリッシャのキュー・マネージャ名であり、<br>パブリッシャの従来型 ID を確立するために使用<br>される。パブリッシャ登録時に指定した値と同じ<br>値を指定してください。   |
|                 |                        |       | null の場合、デフォルトで replyToQmgr になり<br>ます。                                                       |
| queueName       | $\cdot$ null<br>string | null  | パブリッシャのキュー名であり、パブリッシャ<br>の従来型 ID を確立するために使用される。パブ<br>リッシャ登録時に指定した値と同じ値を指定し<br>てください。         |
|                 |                        |       | null の場合、デフォルトで replyToQueue になり<br>ます。                                                      |
| correlationAsId | $\bullet$<br>yes       | no    | 指定する値は次のとおりです。                                                                               |
|                 | no<br>generate         |       | • yes - correlationId がパブリッシャの従来型<br>IDの一部として使用される。correlationIdの<br>指定は必須だが、0x00としては登録できない。 |
|                 |                        |       | • no - correlationId がパブリッシャの従来型 ID<br>の一部として使用されない。                                         |
|                 |                        |       | • generate - システム生成の correlationId がパブ                                                       |

<span id="page-125-0"></span>表 **3-16: rfhCommand** が **deregisterPublisher** に設定された場合の **msgsend** プロパ ティ

リッシャの従来型 ID の一部として使用される。

MQ の場合、表 [3-17](#page-126-0) に記載されたプロパティが有効になるのは、rhfCommand が deregisterSubscriber である場合だけです。

| プロパティ      | 値                           | デフォルト | 説明                                                                                            |
|------------|-----------------------------|-------|-----------------------------------------------------------------------------------------------|
| deregAll   | ٠<br>yes                    | no    | 指定する値は次のとおりです。                                                                                |
|            | no<br>٠                     |       | • yes - このサブスクライバのトピックの登録<br>がすべて解除される。topics プロパティは無<br>視される。                                |
|            |                             |       | no - サブスクライバ・トピックの登録は解除<br>されない。                                                              |
|            |                             |       | topics が null でない場合、Adaptive Server はエ<br>ラーを返します。                                            |
| streamName | $\bullet$<br>null           | null  | 指定する値は次のとおりです。                                                                                |
|            | string                      |       | • null 以外 - パブリケーション・ストリームの<br>名前。                                                            |
|            |                             |       | null - SYSTEM.BROKER.DEFAULT.STREAM<br>と想定。                                                   |
|            |                             |       | MQ では、この文字列は 48 バイトに制限されます。                                                                   |
| topics     | null<br>$\bullet$           | null  | 「トピックの構文」(18ページ)で詳細に説明され                                                                      |
|            | string                      |       | ている形式を使用する。                                                                                   |
|            |                             |       | このサブスクライバが登録を解除するトピック。                                                                        |
|            |                             |       | 次の場合、Adaptive Server はエラーを返します。                                                               |
|            |                             |       | • deregAll が Yes。                                                                             |
|            |                             |       | topics が null でない。                                                                            |
| qmgrName   | null<br>٠<br>string         | null  | サブスクライバのキュー・マネージャ名であり、<br>サブスクライバの従来型 ID を確立するために使<br>用される。サブスクライバ登録時に指定した値<br>と同じ値を指定してください。 |
|            |                             |       | null の場合、デフォルトで replyToQmgr になり<br>ます。                                                        |
| queueName  | null<br>$\bullet$<br>string | null  | サブスクライバのキュー名であり、サブスクラ<br>イバの従来型 ID を確立するために使用される。<br>サブスクライバ登録時に指定した値と同じ値を<br>指定してください。       |
|            |                             |       | null の場合、デフォルトで replyToQueue になり<br>ます。                                                       |

<span id="page-126-0"></span>表 **3-17: rfhCommand** が **deregisterSubscriber** に設定された場合の **msgsend** プロ パティ

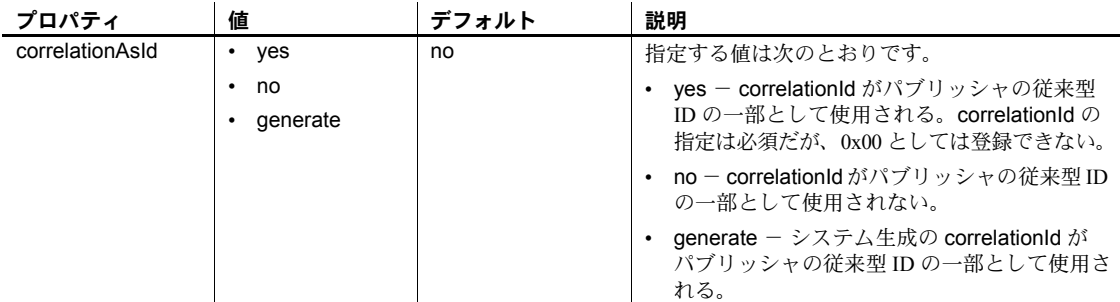

MQ の場合、表 [3-18](#page-127-0) に記載されたプロパティが有効になるのは、rhfCommand が publish である場合だけです。

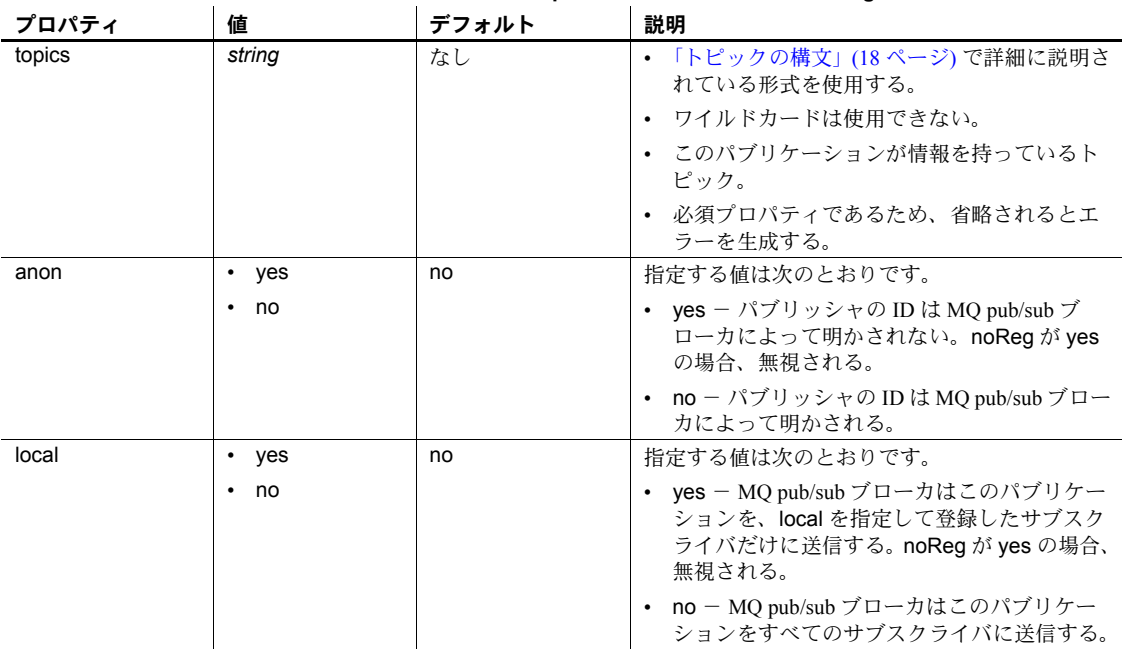

<span id="page-127-0"></span>表 **3-18: rfhCommand** が **publish** に設定された場合の **msgsend** プロパティ

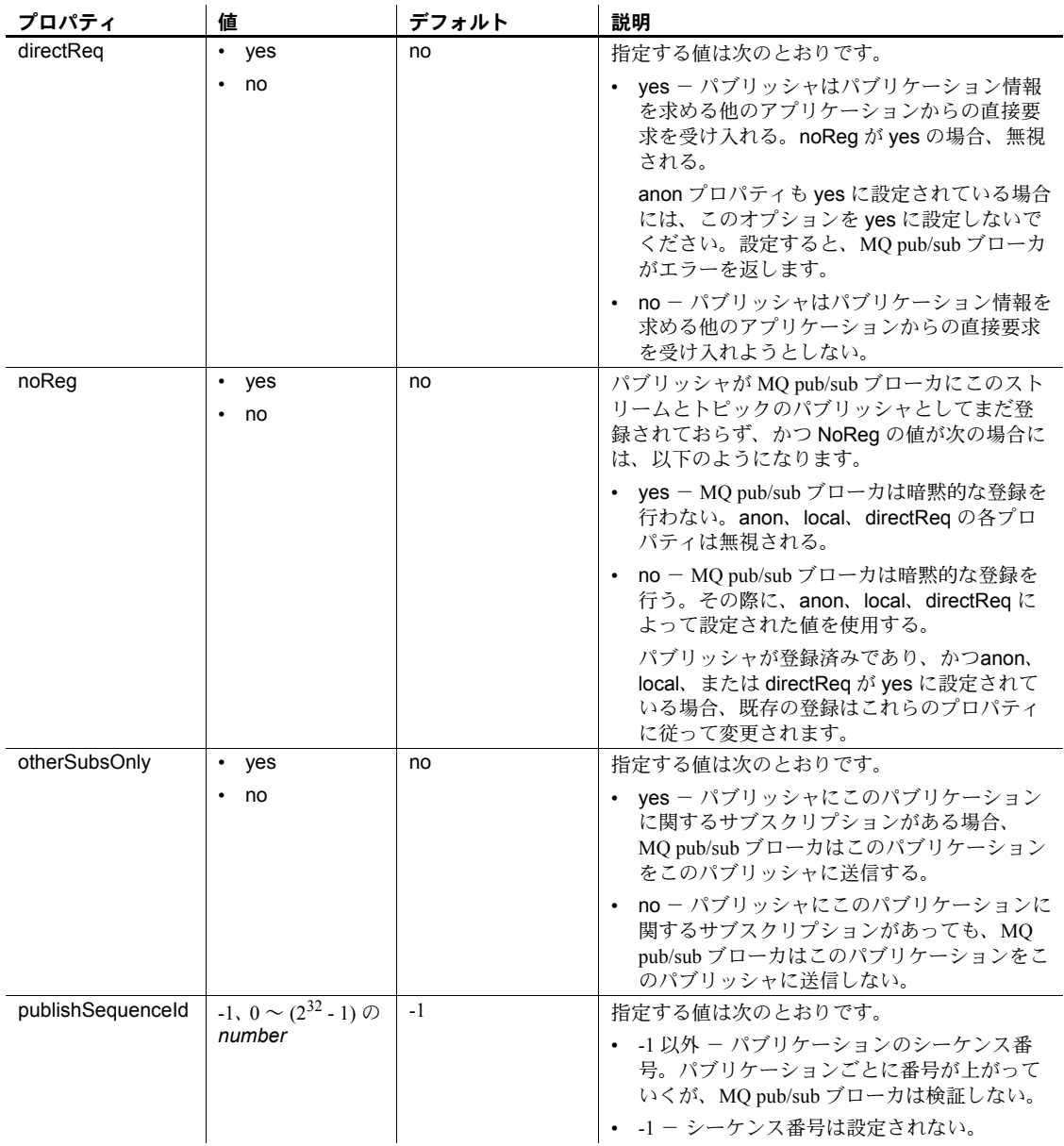

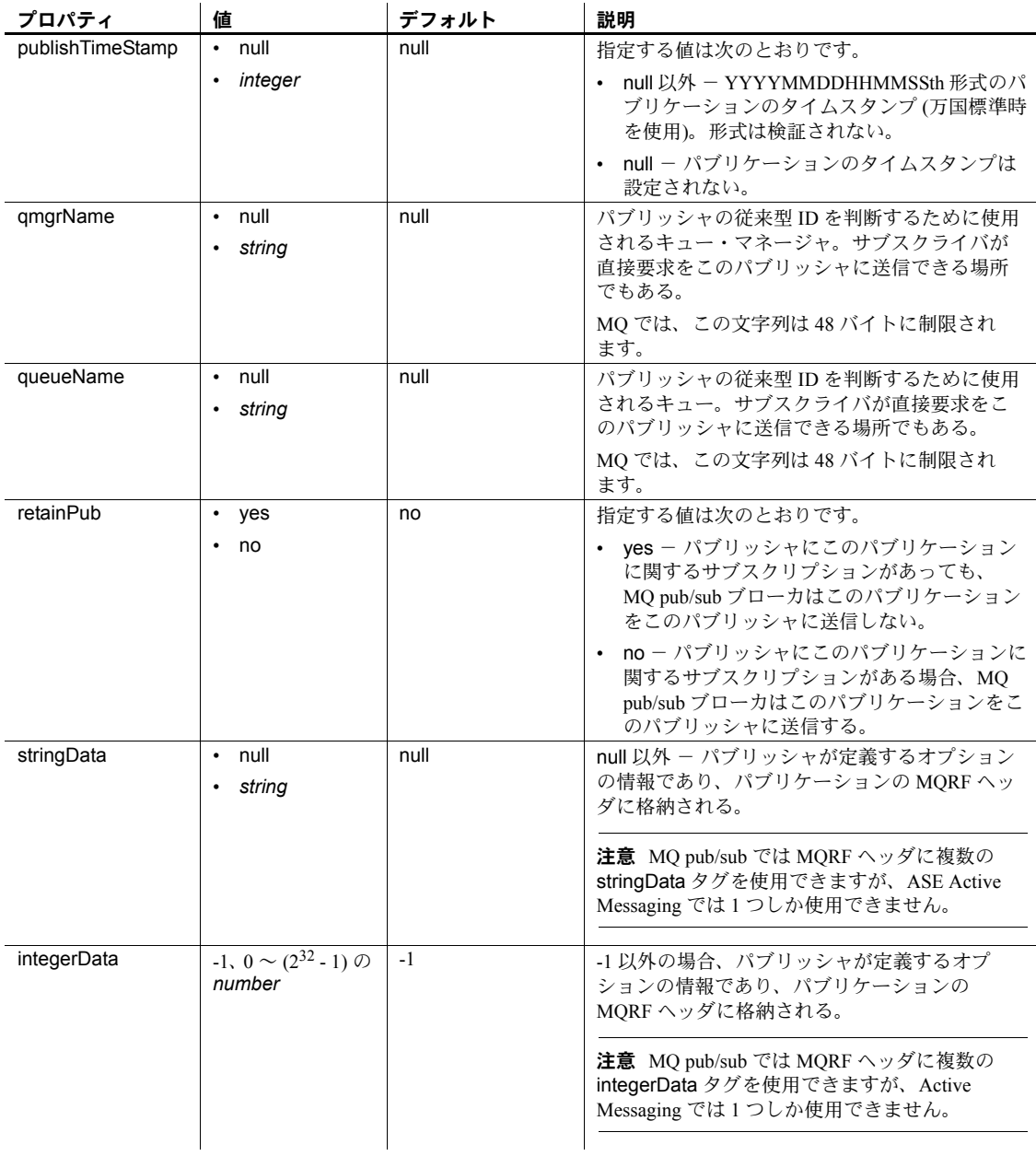

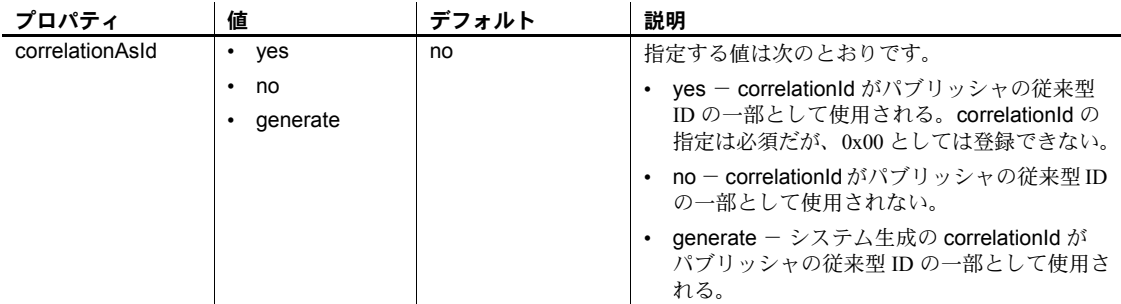

MQ の場合、表 [3-19](#page-130-0) に記載されたプロパティが有効になるのは、rhfCommand が registerPublisher である場合だけです。

<span id="page-130-0"></span>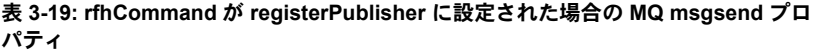

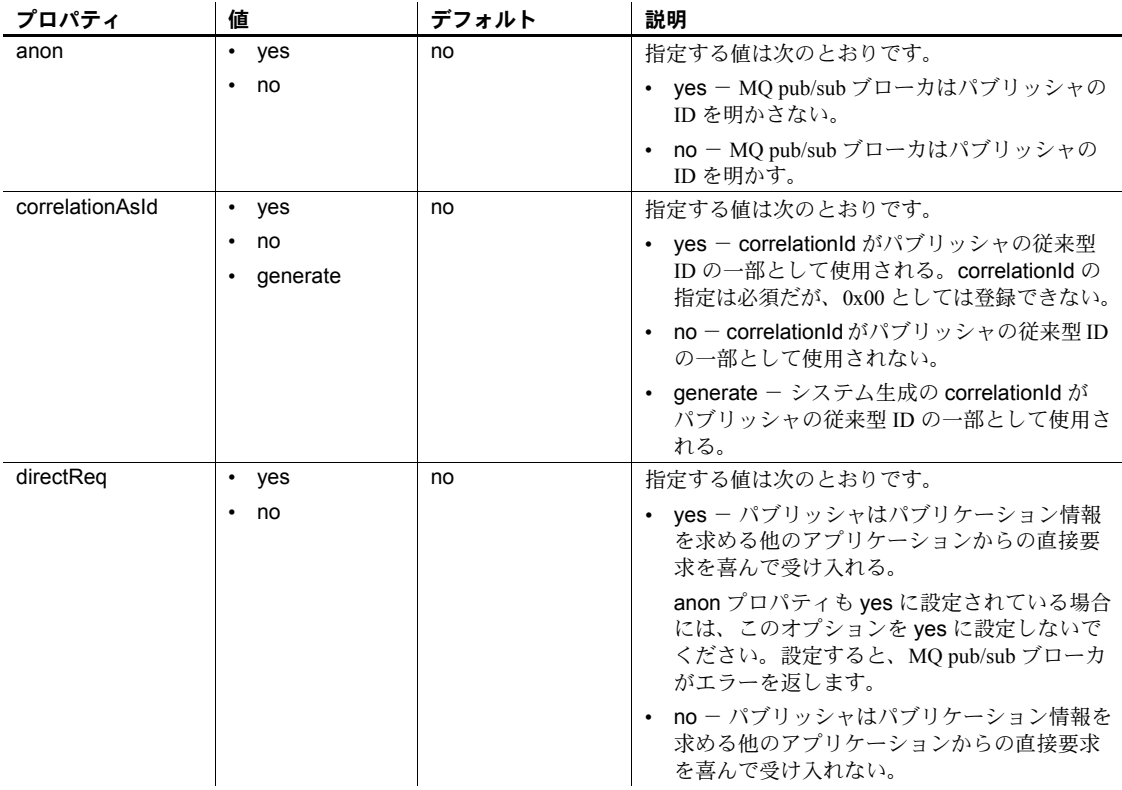

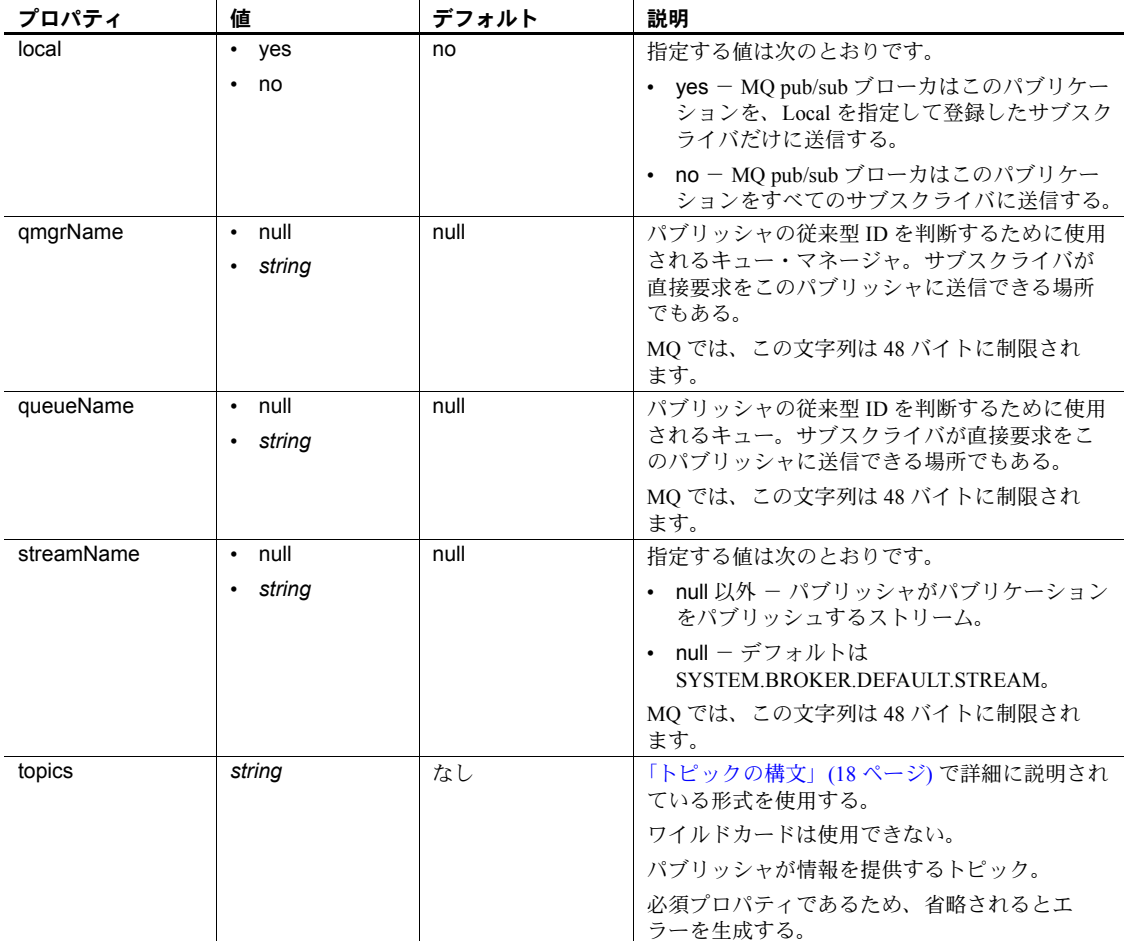

MQ の場合、表 [3-20](#page-131-0) に記載されたプロパティが有効になるのは、rhfCommand が registerSubscriber である場合だけです。

<span id="page-131-0"></span>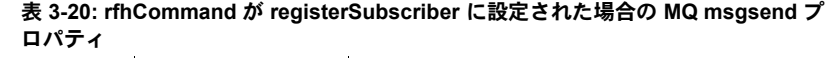

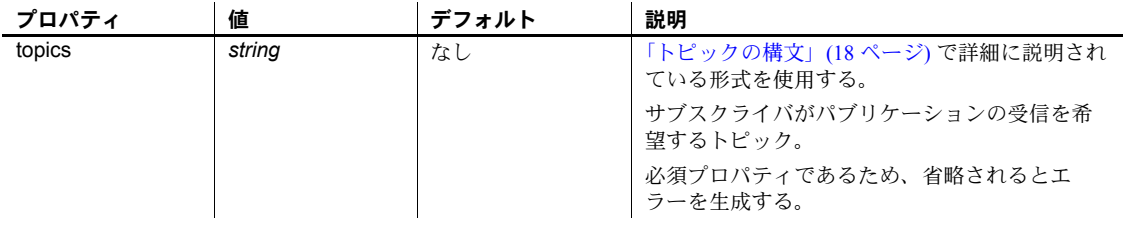

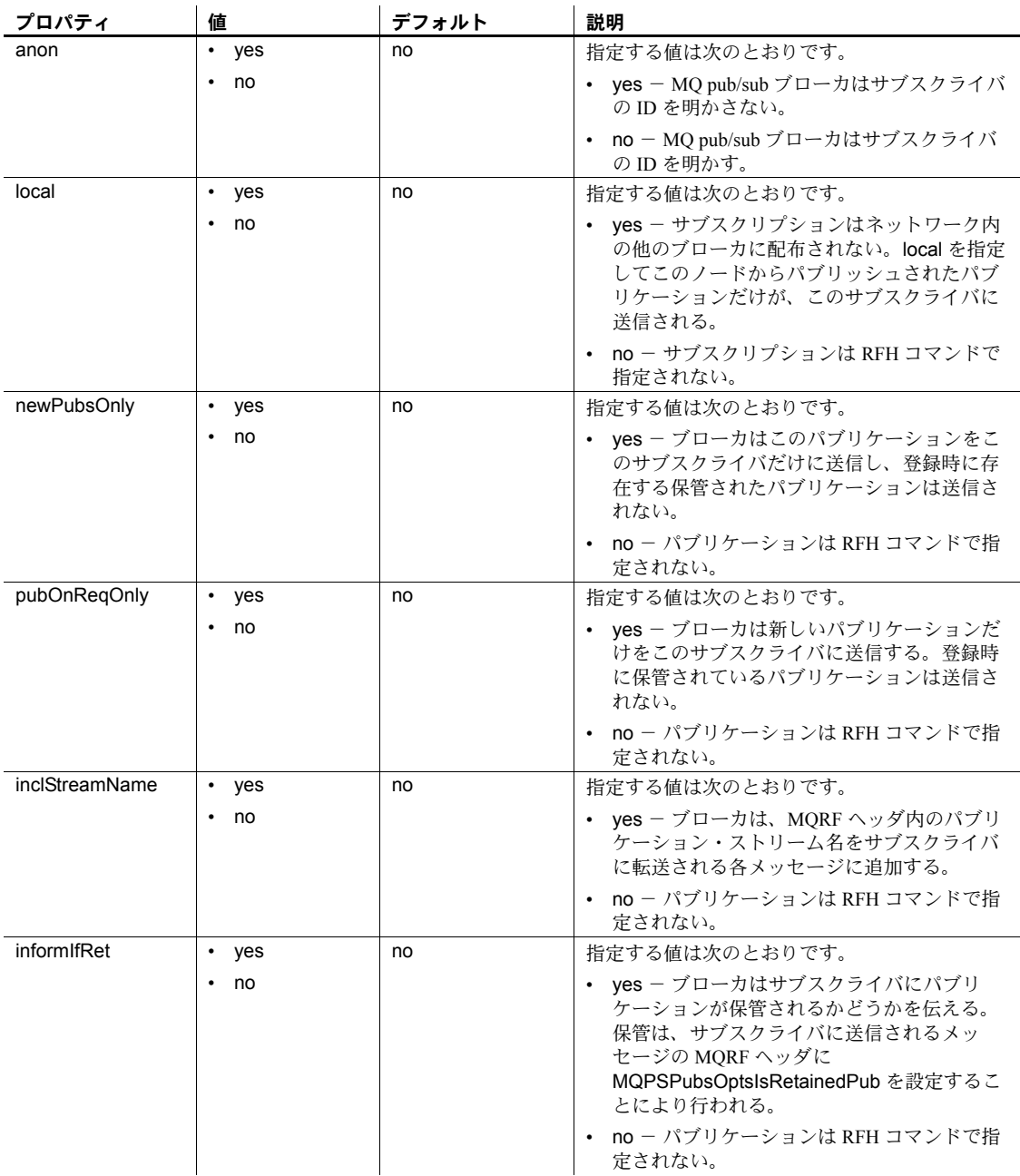

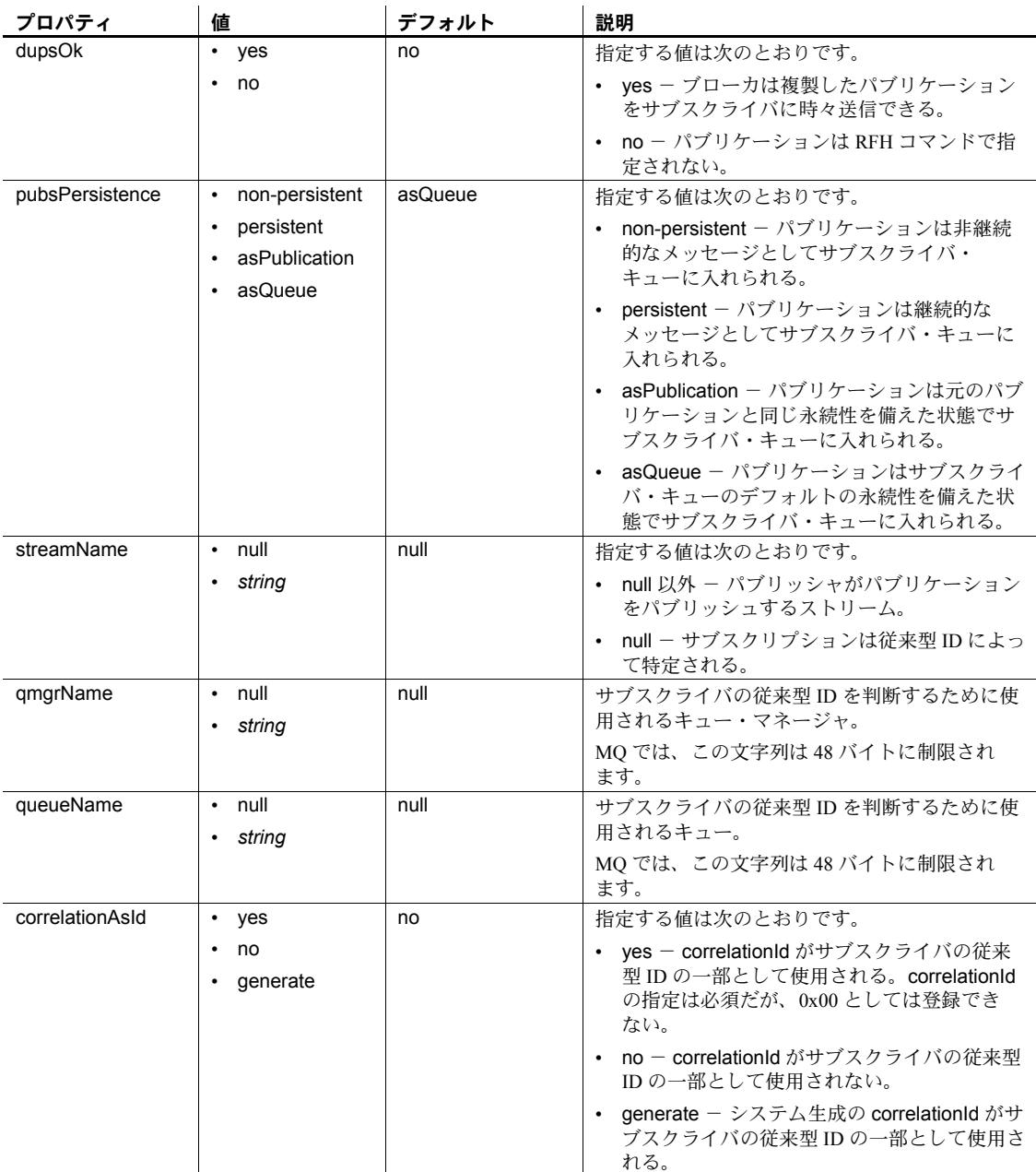

表 [3-21](#page-134-0) に記載されたプロパティが有効になるのは、rhfCommand が requestUpdate である場合だけです。

| プロパティ           | 値                   | デフォルト | 説明                                                                    |  |  |
|-----------------|---------------------|-------|-----------------------------------------------------------------------|--|--|
| topics          | string              | なし    | 「トピックの構文」(18ページ)で詳細に説明され<br>ている形式を使用する。                               |  |  |
|                 |                     |       | サブスクライバが要求しているトピック。                                                   |  |  |
|                 |                     |       | 提供できるのは1つのトピックだけ。                                                     |  |  |
|                 |                     |       | 必須プロパティであるため、省略されるとエ<br>ラーを生成する。                                      |  |  |
| streamName      | null<br>$\bullet$   | null  | 指定する値は次のとおりです。                                                        |  |  |
|                 | string              |       | • null 以外 - パブリッシャがパブリケーション<br>をパブリッシュするストリーム。                        |  |  |
|                 |                     |       | ・ null - デフォルトは<br>SYSTEM.BROKER.DEFAULT.STREAM。                      |  |  |
| qmgrName        | null<br>$\bullet$   | null  | サブスクライバの従来型 ID を確立するために使                                              |  |  |
|                 | string<br>$\bullet$ |       | 用されるキュー・マネージャ名。サブスクライ<br>バ登録時に指定した値と同じ値を指定してくだ<br>さい。                 |  |  |
|                 |                     |       | MO では、この文字列は 48 バイトに制限され<br>ます。                                       |  |  |
| queueName       | null<br>$\bullet$   | null  | サブスクライバの従来型 ID を確立するために使                                              |  |  |
|                 | string              |       | 用されるキュー。サブスクライバ登録時に指定<br>した値と同じ値を指定してください。                            |  |  |
|                 |                     |       | MO では、この文字列は 48 バイトに制限され<br>ます。                                       |  |  |
| correlationAsId | yes<br>$\bullet$    | no    | 指定する値は次のとおりです。                                                        |  |  |
|                 | no<br>$\bullet$     |       | • ves — correlationId がサブスクライバの従来                                     |  |  |
|                 | generate            |       | 型 ID の一部として使用される。correlationId<br>の指定は必須だが、0x00 としては登録でき<br>ない。       |  |  |
|                 |                     |       | no - correlationId がサブスクライバの従来型<br>IDの一部として使用されない。                    |  |  |
|                 |                     |       | generate - システム生成の correlationId がサ<br>ブスクライバの従来型 ID の一部として使用さ<br>れる。 |  |  |

<span id="page-134-0"></span>表 **3-21: rfhCommand** が **requestUpdate** に設定された場合の **MQ msgsend** プロパ ティ

- message property を使用する場合、認識されないオプションは無視されま す。msgsend または msgpublish 関数に message header を使用した場合、 認識されないオプションを指定しようとするとエラーが表示されます。
- msgsend 呼び出しの結果は、varchar 文字列です。メッセージが正常に送 信された場合、戻り値はメッセージ ID となります。メッセージが送信さ れなかった場合、戻り値は null です。

• これらの制限事項は、*service\_provider\_uri* のランタイム形式に適用され ます。

```
service provider uri ::=
```

```
provider name ?destination [, user=username, password=password]
     provider name ::= local name | full name
     local name ::= identifier
     full name ::= service provider class:service provider url
```
- *local\_name* は、プロバイダ識別子。sp\_msgadmin 'register', 'provider' の呼び出しに以前登録された識別子であり、その呼び出しで指定され た *full\_name* の簡略表現である。
- 現在サポートされている唯一の service\_provider\_class は JMS である。
- service provider url の形式は "tcp://hostname:port"。ホスト名には名 前または IP アドレスを使用できる。
- service provider url にはスペースを使用できない。

### MQ

- msgsend が返すステータスは、メッセージを指定キューに送信するとき の完了ステータスであり、MQ pub/sub ブローカのステータスではありま せん。MQ pub/sub ブローカのステータスを取得するには、replyToQueue を指定してから、request メッセージを送信するか negativeActionReport を要求します。MQ pub/sub ブローカは response または report MQRFH メッセージを replyToQueue に送信します。どちらの場合でも、 replyToQueue からの response または report メッセージを明示的に読み 取り、受信メッセージの MQPSCompCode、MQPSReason、 MQPSReasonText の各プロパティをチェックします。
- *msgSegment* または *msgLastSegment* を指定する場合に、アプリケーショ ンがメッセージ (Adaptive Server アプリケーション以外のアプリケーショ ンには MQGMO\_COMPLETE\_MSG、Adaptive Server アプリケーションに は completeMsg=yes を指定) を読み取るときには、その論理メッセージを 構成するメッセージをすべて作業単位で送信する必要があります。した がって、1 つのトランザクションにグループ化される必要があるメッセー ジをすべてまとめて送信します。
- パーミッション msgsend を実行するには、messaging\_role が必要です。

# **msgsubscribe**

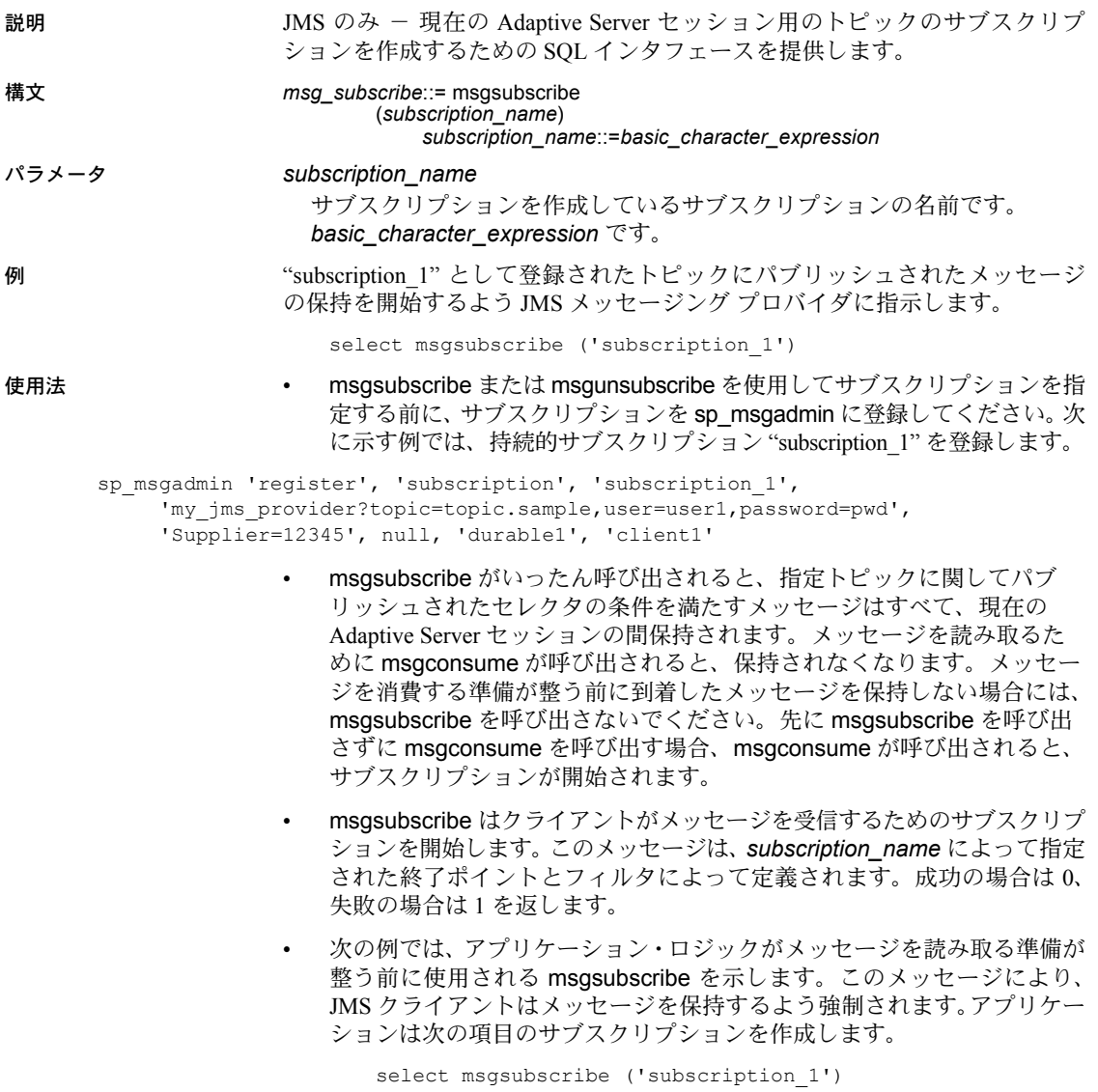

クライアントは、同じ 1 つのメッセージを複数回消費し、メッセージング に関係しない他のアプリケーション・ロジックを使用します。すると、 メッセージを読み取る準備が整い、msgsubscribe が呼び出されてから到 着したメッセージをすべて受信します。

select msgconsume('subscription\_1') select msgconsume('subscription\_1')

クライアント・アプリケーションは、このサブスクリプションを終了し、 サブスクリプションを解除します。

```
select msgunsubscribe('subscription_1')
```
## **msgunsubscribe**

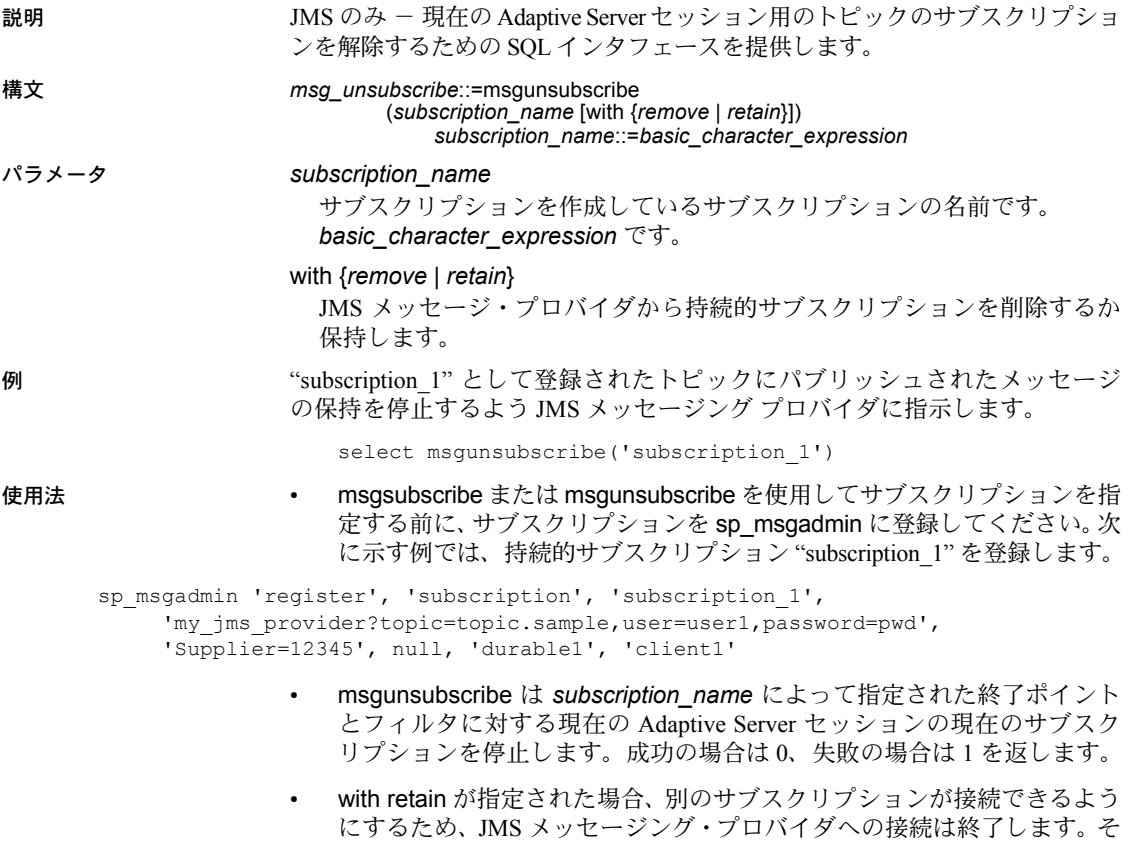

の際に、サブスクリプションで指定された同じサブスクライバ *client\_id* が 使用されます。持続的サブスクライバは、Adaptive Server と JMS メッセー ジ・プロバイダ内で定義されたままになります。with remove が指定され ると、持続的サブスクライバ定義は JMS メッセージ・プロバイダから削 除されます。デフォルト値は with retain です。

ユーザが Adaptive Server からログ・アウトすると、その Adaptive Server セッ ションのサブスクリプションはすべて解除されます。効果は、with retain オプションを使用して msgunsubscribe を実行するときと同じです。

```
with remove を使用して持続的サブスクリプションを解除すると、サブス
                 クライバ定義が JMS メッセージ・プロバイダから削除され、サブスクラ
                 イバ定義によって保持されていたメッセージがすべて読み取れなくなり
                 ます。
<login>
select msgsubscribe('subscription_1')
select msgconsume('subscription_1')
...
select msgconsume('subscription 1')
select msgunsubscribe('subscription_1' WITH REMOVE)
<logout>
----Messages published to the topic registered as subscription_1 are no
----longer held by the JMS provider
<login>
select msgsubscribe('subscription_1')
select msgconsume('subscription_1')
...
select msgconsume('subscription 1')
select msgunsubscribe('subscription 1' WITH REMOVE)
```
別のシナリオでは、別のセッションがメッセージを消費できるようにする ために、SQL セッションがサブスクリプションを解放します。次に示す 例では、セッション 1 がサブスクリプションを解放し、セッション 2 がそ こから消費できるようになる様子を示します。

| セッション 1                             | セッション 2                                                 |
|-------------------------------------|---------------------------------------------------------|
| select msqunsubscribe               |                                                         |
| ('subscription 1' WITH RETAIN)      |                                                         |
| selectmsgconsume ('subscription 1') |                                                         |
| .                                   |                                                         |
| selectmsgconsume ('subscription 1') |                                                         |
| select msqunsubscribe               |                                                         |
| ('subscription 1' WITH RETAIN)      |                                                         |
|                                     | select msgsubscribe ('subscription 1')                  |
|                                     | select msqconsume ('subscription 1')                    |
|                                     | $\ddotsc$                                               |
|                                     | select msgconsume ('subscription 1')                    |
|                                     | select msqunsubscribe ('subscription 1'<br>WITH RETAIN) |

表 **3-22: SQL** セッション

• 次の例では、アプリケーション・ロジックがメッセージを読み取る準備が 整う前に使用される msgsubscribe を示します。このメッセージにより、 JMS クライアントはメッセージを保持するよう強制されます。アプリケー ションは次の項目のサブスクリプションを作成します。

select msgsubscribe ('subscription\_1')

クライアントは、同じ 1 つのメッセージを複数回消費し、メッセージング に関係しない他のアプリケーション・ロジックを使用します。すると、 メッセージを読み取る準備が整い、msgsubscribe が呼び出されてから到 着したメッセージをすべて受信します。

select msgconsume('subscription 1') select msgconsume('subscription 1')

クライアント・アプリケーションは、このサブスクリプションを終了し、 サブスクリプションを解除します。

select msgunsubscribe('subscription\_1')

# **endpoint**

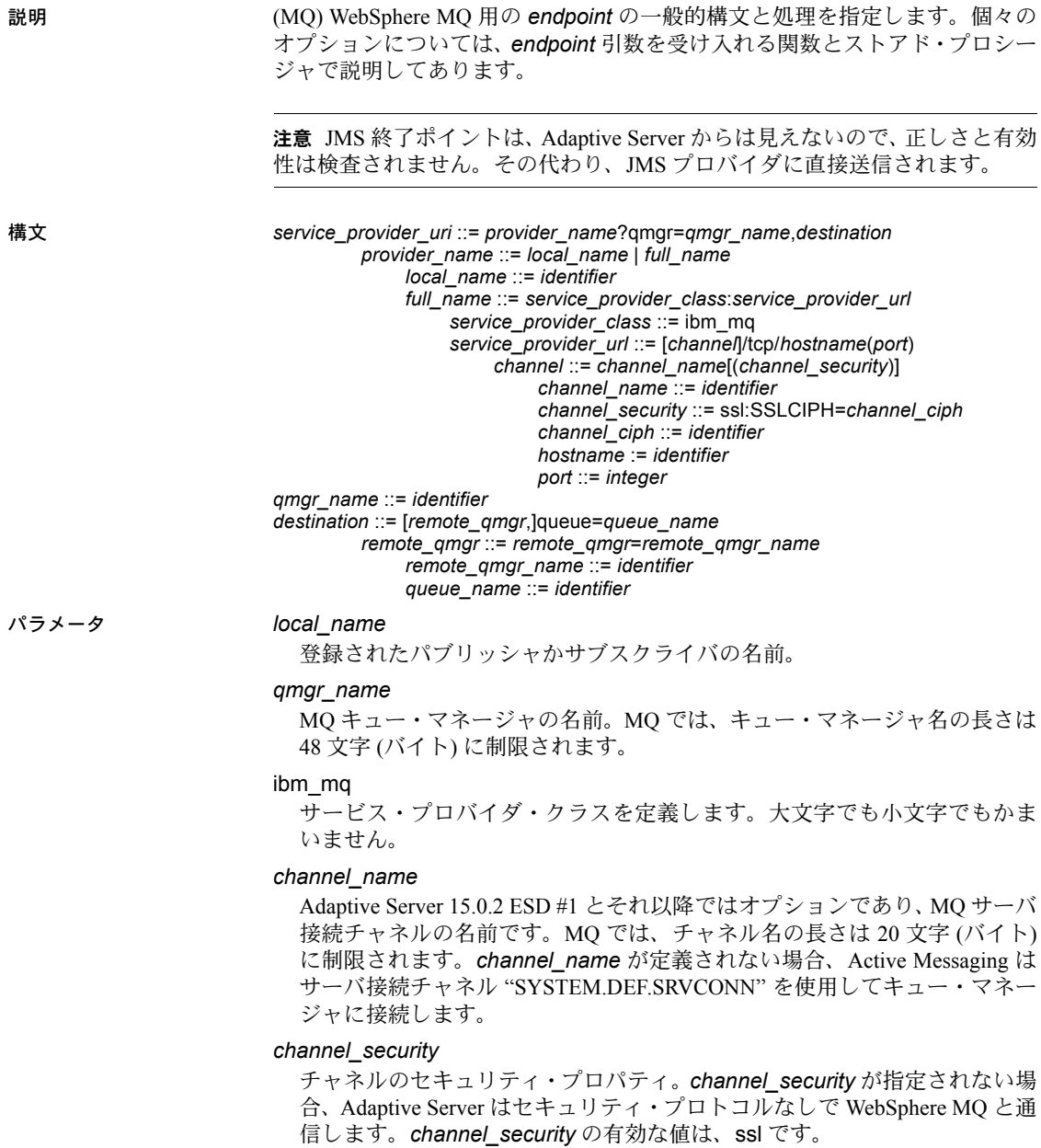

 $\ddot{\phantom{a}}$ 

### *channel\_ciph*

*channel\_security* と併用され、サーバ接続チャネルの SSLCIPH プロパティ 値を指定します。WebSphere MQ クライアントにとって有効な **CipherSpec** 値でなければなりません。channel\_ciph の有効な値は、次のとおりです。

表 **3-23: channel\_ciph** の有効な **CipherSpec** 名

| CipherSpec 名                              | ハッシュ・<br>アルゴリズム | 暗号化アルゴ<br>リズム | 暗号化ビッ<br>ト数 |
|-------------------------------------------|-----------------|---------------|-------------|
| NULL $\overline{MD5}$ <sup>1</sup>        | MD <sub>5</sub> | なし            | $\theta$    |
| NULL SHA <sup>1</sup>                     | <b>SHA</b>      | なし            | $\theta$    |
| RC4 MD5 EXPORT $1$                        | MD5             | RC4           | 40          |
| RC4 MD5 US $^2$                           | MD <sub>5</sub> | RC4           | 128         |
| RC4 SHA US <sup>2</sup>                   | <b>SHA</b>      | RC4           | 128         |
| $RC2$ MD5 $EXPORT$ <sup>1</sup>           | MD <sub>5</sub> | RC2           | 40          |
| DES_SHA EXPORT <sup>1</sup>               | <b>SHA</b>      | <b>DES</b>    | 56          |
| RC4_56_SHA_EXPORT1024 3, 4, 5             | SHA             | RC4           | 56          |
| DES_SHA_EXPORT10 $24^{3,4,5,6}$           | <b>SHA</b>      | <b>DES</b>    | 56          |
| TRIPLE DES SHA US <sup>4</sup>            | <b>SHA</b>      | 3DES          | 168         |
| TLS RSA WITH AES 128 CBC SHA <sup>7</sup> | <b>SHA</b>      | <b>AES</b>    | 128         |
| TSL RSA WITH AES 256 CBC SHA <sup>7</sup> | <b>SHA</b>      | <b>AES</b>    | 256         |
| AES SHA US <sup>8</sup>                   | <b>SHA</b>      | <b>AES</b>    | 128         |

1 OS/400 では、AC2 か AC3 がインストールされていると使用できる。

2 OS/400 では、AC3 がインストールされている場合のみ使用できる。

3 z/OS には使用できない。

4 OS/400 には使用できない。

5 1024 ビットのハンドシェイク・キー・サイズを指定する。

6 Windows には使用できない。

7 Intel プラットフォームの AIX、HP-UX、Linux のみに使用できる。

8 OS/400、AC3 のみに使用できる。

tcp

転送プロトコルであり、大文字でも小文字でもかまいません。SSL を介し て MQ と通信するには、tcp を指定します。

*hostname*

MQ リスナが実行されているマシンのホスト名。

### *port*

MQ リスナが受信に使用しているポート番号。

注意 *hostname*(*port*) の合計の長さは、264 バイトを超えることはできません。

*queue\_name*

MQ キューの名前。MQ では、キュー名の長さは 48 文字 (バイト) に制限さ れます。

*remote\_qmgr\_name*

ターゲット・キュー定義を格納するリモート MQ キューの名前。MQ では、 キュー・マネージャ名の長さは 48 文字 (バイト) に制限されます。使用法は 次のとおりです。

- msgsend このオプションが省略された場合、キュー・オブジェクト の位置を特定するためにローカル・キュー・マネージャが使用される。 クラスタ・キューの作業負荷を分散させるには、このオプションを省 略してください。
- msgreceive Adaptive Server はこのオプションを無視する。

JMS サポートとは異なり、終了ポイントでユーザ名とパスワードを指定する ことはできません。MQ は関連する OS ログインの権限をチェックします。 「MQ [のセキュリティ」](#page-38-0)(35 ページ) を参照してください。

例 例 **1** メッセージをキュー・マネージャに送信します。この場合、通信は SSL 対応 CH1 チャネルで行われ、暗号スイートは NULL\_MD5 です。

```
select msgsend('e',
    'ibm_mq:CH1(ssl:sslciph=NULL_MD5)/tcp/linuxxml1:1105?qmgr=MASTER_QM1,
    queue=Q2')
```
例 **2** メッセージ "hello world 1" をローカル・キューに送信します。このキュー は、MQ がインストールされるとキュー・マネージャ上で使用できるようにな ります。

select msgsend('hello world 1', 'ibm mq:channel1/tcp/host1(5678)?qmgr=QM1, queue=SYSTEM.DEFAULT.LOCAL.QUEUE')

例 **3** メッセージ "hello world 2" をキューに送信します。

```
select msgsend('hello world 2', 
    'ibm_mq:channel2/tcp/host2(5678)?qmqr=QM2,
    queue=SYSTEM.DEFAULT.QUEUE')
```
例 **4** メッセージ "hello world 3" をキューに送信します。

```
select msgsend('hello world 3', 
    'ibm_mq:channel2/tcp/host2(5678)?qmgr=QM2,
    remote_qmgr=QM3,queue=QM3.Q')
```
# **option\_string**

<span id="page-144-3"></span><span id="page-144-2"></span><span id="page-144-1"></span><span id="page-144-0"></span>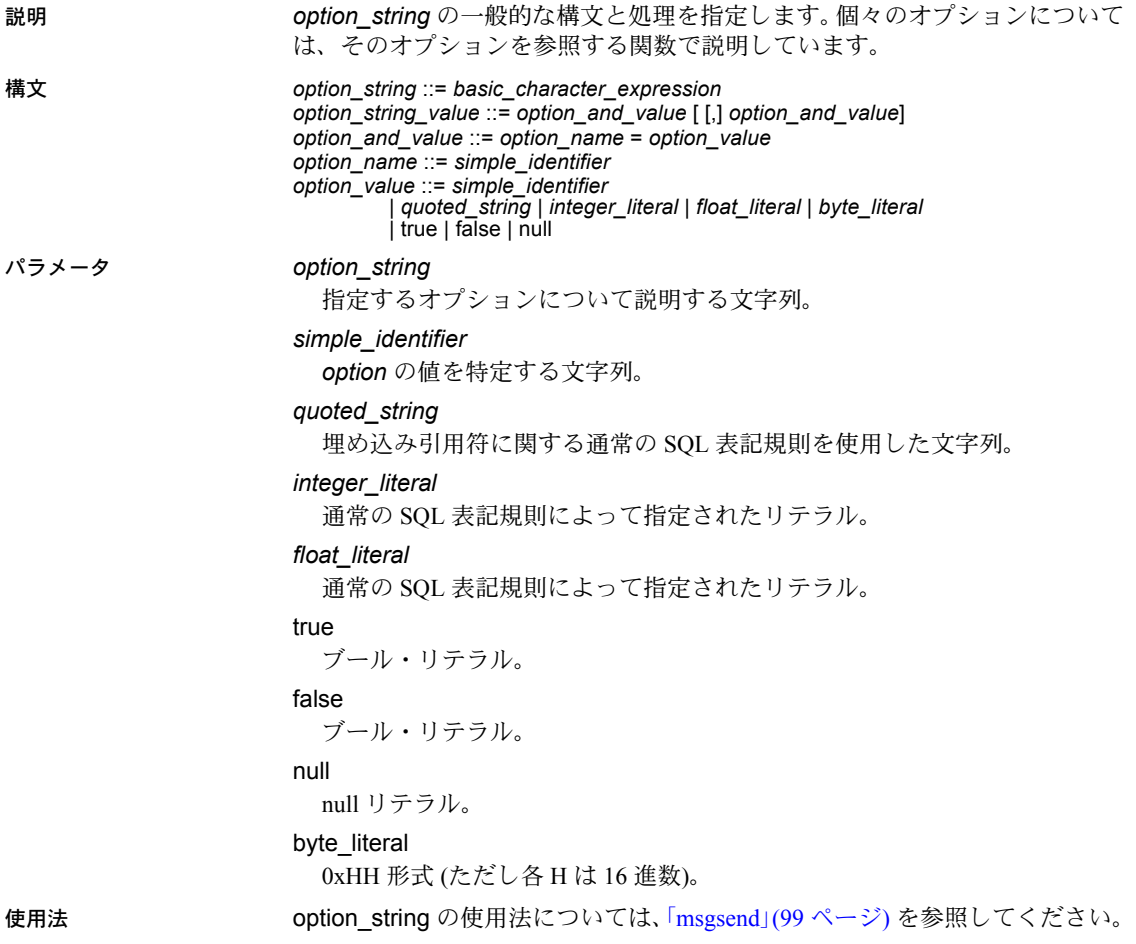

## **sizespec**

<span id="page-145-2"></span><span id="page-145-1"></span><span id="page-145-0"></span>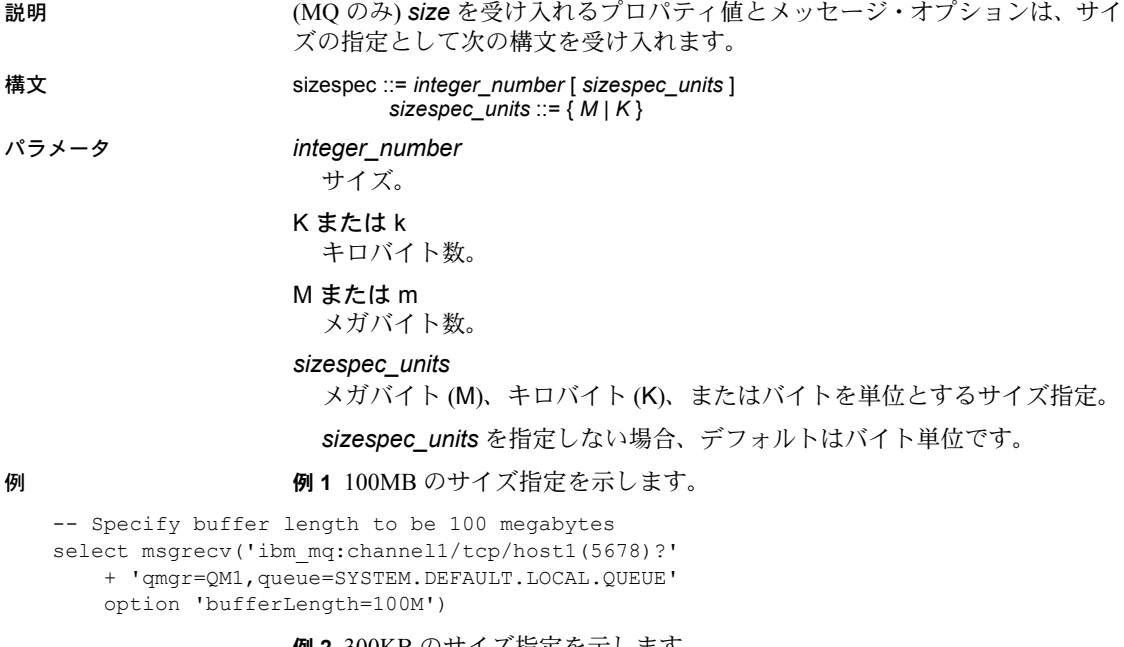

#### 例 **2** 300KB のサイズ指定を示します。

```
-- Specify buffer length to be 300 kilobytes
select msgrecv(
    'ibm_mq:channel2/tcp/host2(5678)?qmgr=QM2,remote_qmgr=QM3,queue=QM3.Q'
    option 'bufferLength=300K')
```
#### 例 **3** (MQ) 1MB のサイズ指定を示します。

```
-- bufferLength specified as 1 megabyte
select msgrecv(
       'ibm_mq:channel1/tcp/host1(5678)?qmgr=QM1,queue=DEFAULT.QUEUE'
       option 'bufferLength=1M')
```
#### 例 **4** (MQ) 10KB のサイズ指定を示します。

```
-- bufferLength specified as 10K
select msgrecv(
       'ibm_mq:channel1/tcp/host1(5678)?qmgr=QM1,queue=DEFAULT.QUEUE'
       option 'bufferLength=10K')
```
# **timespec**

<span id="page-146-2"></span><span id="page-146-1"></span><span id="page-146-0"></span>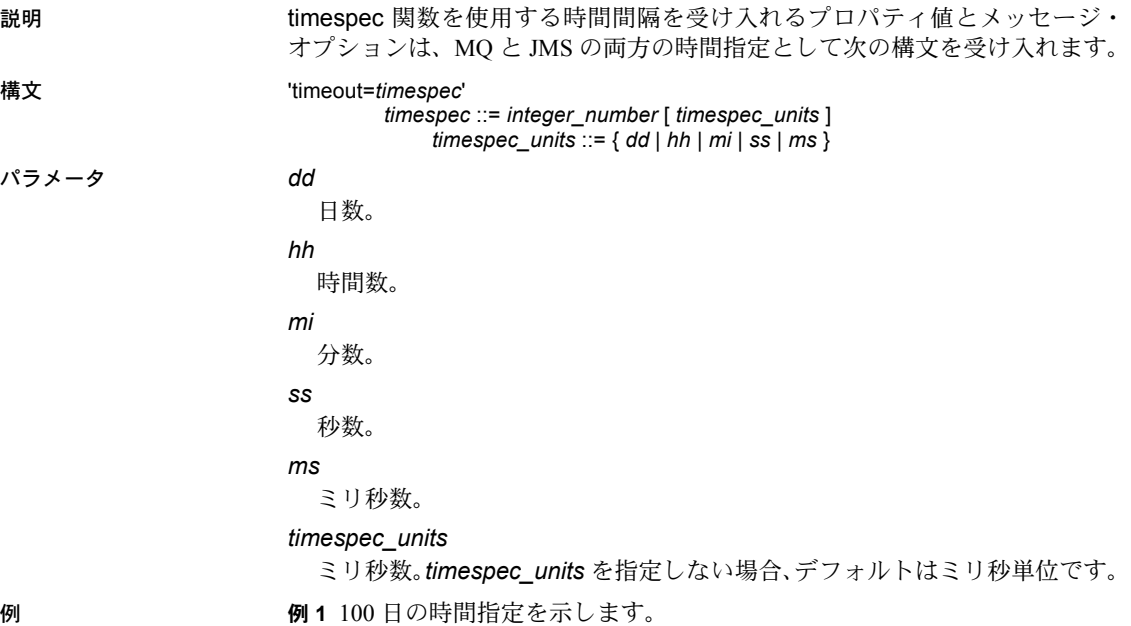

<span id="page-146-3"></span>

```
-- timeout specified as 100 days
select msgrecv('ibm mg:channel2/tcp/host2(5678)?'
    + 'qmgr=QM2,remote_qmgr=QM3,queue=QM3.Q'
   option 'timeout=100dd')
```
#### 例 **2** 300 分の時間指定を示します。

```
-- timeout specified as 300 minutes
select msgrecv('ibm mq:channel1/tcp/host1(5678)?'
   + 'qmgr=QM1,queue=SYSTEM.DEFAULT.LOCAL.QUEUE'
   option 'timeout=300mi')
```
#### 例 **3** 1,024 ミリ秒の時間指定を示します。

```
-- timeout specified as 1,024 milliseconds
select msgrecv(
    'ibm_mq:channel2/tcp/host2(5678)?'
   + 'qmgr=QM2,queue=SYSTEM.DEFAULT.LOCAL.QUEUE'
   option 'timeout=1024ms')
```
#### 例 **4** (MQ) 30 秒の時間指定を示します。

```
-- timeout specified as 30 seconds
select msgrecv(
    'ibm_mq:channel1/tcp/host1(5678)?qmgr=QM1,queue=DEFAULT.QUEUE'
   option 'timespec=30ss')
```
例 **5** (JMS) 30 分の時間指定を示します。

```
-- timeout specified as 30 minutes
select msgrecv(
   'tibco)_jms:tcp://localhost:7222?queue=queue.sample'
   option 'timeout=30mi')
```
参照 [msgconsume](#page-74-0), [msgpublish](#page-84-0), [msgrecv](#page-88-0), [msgsend](#page-102-0)

<span id="page-148-4"></span>この章では、Active Messaging オプションと共に配布されたメッセージン グ機能の例を示すサンプル・コードについて説明します。

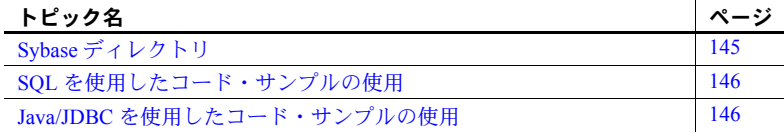

## <span id="page-148-5"></span><span id="page-148-0"></span>**Sybase** ディレクトリ

SYBASE ディレクトリには、次の 3 つのサブディレクトリが含まれてい ます。

- <span id="page-148-6"></span><span id="page-148-1"></span>• *functionstring* - デフォルトの SQL テンプレートをメッセージング・ システムへの呼び出しに変換するための Replication Server 関数文字 列を生成するスクリプト。
- <span id="page-148-3"></span>• *sql* - Active Messaging を使用したサンプルが付いた SQL スクリプト。
- <span id="page-148-2"></span>• *jdbc* - Active Messaging を使用した JDBC のサンプル。

コード・サンプルは、*\$SYBASE/\$SYBASE\_ASE/samples/messaging* ディレク トリにあります。

各サブディレクトリには、*README* ファイルが入っています。このファ イルでは、各コード・サンプルの目的を説明し、コードを実行する手順と 必要なインストール手順を示しています。

<span id="page-148-7"></span>Windows とその他のプラットフォームでは、オペレーティング・システ ム・ファイルの名前は同じではありません。たとえば、Windows プラット フォームにある *queue\_listener.bat* というファイルは、UNIX/Linux プラッ トフォームでは単に *queue\_listener* になります。

# <span id="page-149-3"></span><span id="page-149-0"></span>**SQL** を使用したコード・サンプルの使用

*\$SYBASE/\$SYBASE\_ASE/samples/messaging/sql* にあるコード・サンプルは、カス タマイズしたメッセージをメッセージング・システムにパブリッシュするよう に SQL (ストアド・プロシージャ、トリガなど) を記述または変更する方法に ついて説明しています。

これらのサンプルでは、SQL コードを使用して、メッセージ・バスからメッ セージを使用する方法についても説明しています。ここでは、メッセージング のパティシパントとして、またメッセージ・バスを使用するアプリケーション として Adaptive Server を使用しています。

# <span id="page-149-2"></span><span id="page-149-1"></span>**Java/JDBC** を使用したコード・サンプルの使用

*\$SYBASE/\$SYBASE\_ASE/samples/messaging/jdbc* にあるコード・サンプルは、カ スタマイズしたメッセージをメッセージング・システムにパブリッシュするよ うに Java コードを記述または変更する方法について説明しています。

これらのサンプルでは、メッセージ・バスからメッセージを使用する Java コー ドについても説明しています。ここでは、メッセージングのパティシパントと して、またメッセージ・バスを使用するアプリケーションとして Adaptive Server を使用しています。

# 用語解説

<span id="page-150-13"></span><span id="page-150-12"></span><span id="page-150-11"></span><span id="page-150-10"></span><span id="page-150-9"></span><span id="page-150-8"></span><span id="page-150-7"></span><span id="page-150-6"></span><span id="page-150-5"></span><span id="page-150-4"></span><span id="page-150-3"></span><span id="page-150-2"></span><span id="page-150-1"></span><span id="page-150-0"></span>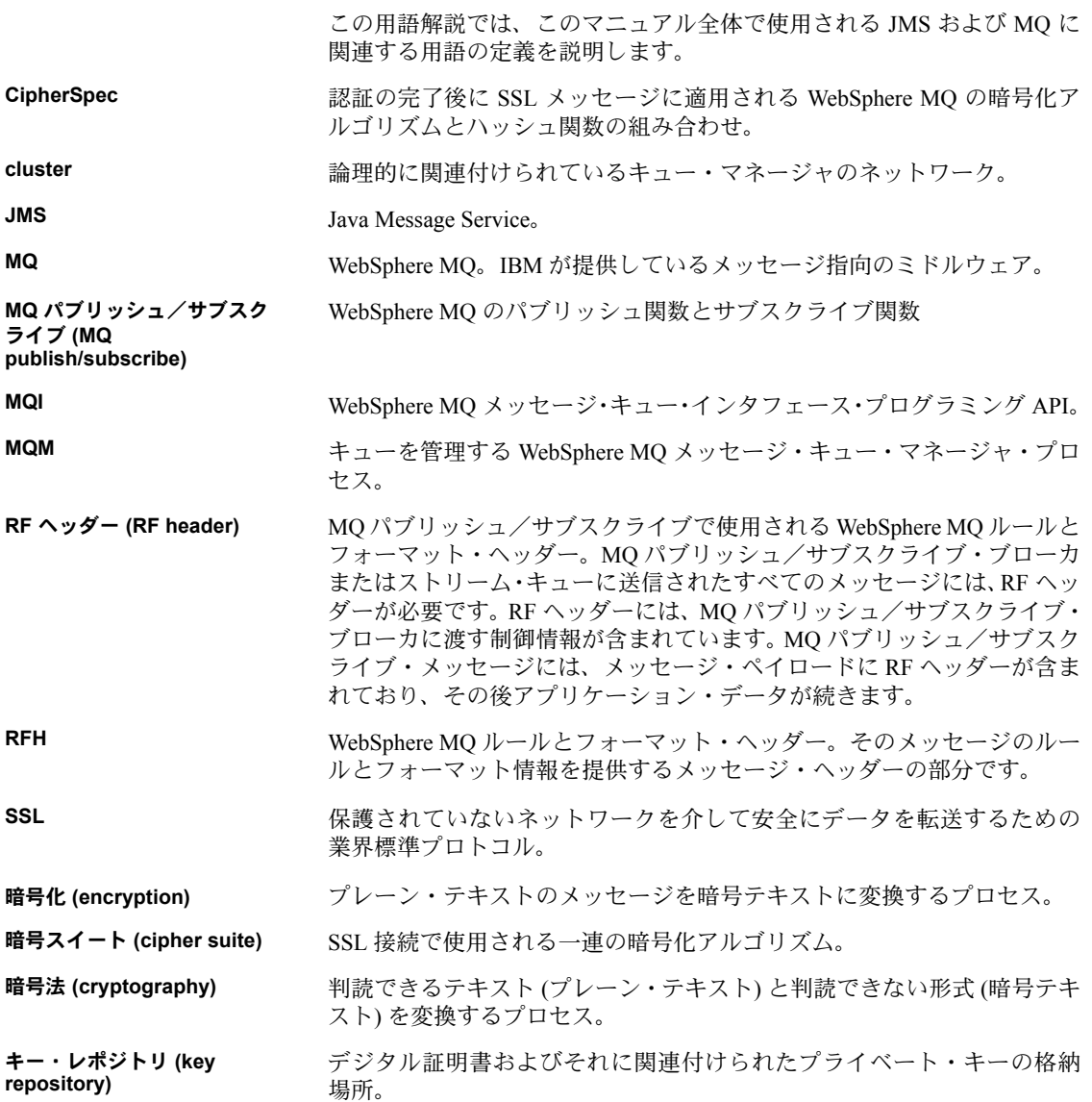

<span id="page-151-15"></span><span id="page-151-14"></span><span id="page-151-13"></span><span id="page-151-12"></span><span id="page-151-11"></span><span id="page-151-10"></span><span id="page-151-9"></span><span id="page-151-8"></span><span id="page-151-7"></span><span id="page-151-6"></span><span id="page-151-5"></span><span id="page-151-4"></span><span id="page-151-3"></span><span id="page-151-2"></span><span id="page-151-1"></span><span id="page-151-0"></span>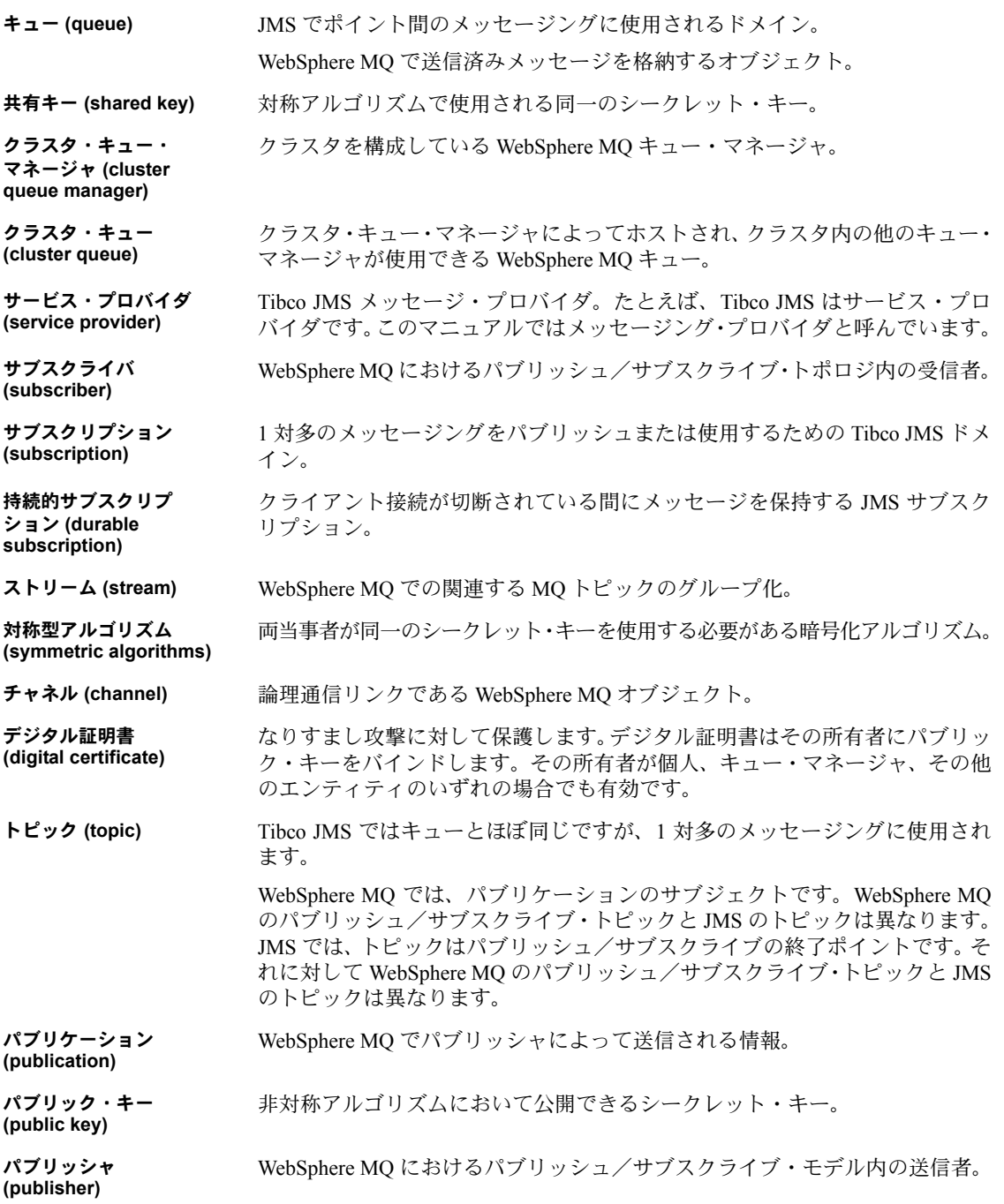

<span id="page-152-1"></span>非持続的サブスクリプ ション **(nondurable subscription)**

<span id="page-152-2"></span>非対称型アルゴリズム **(asymmetric algorithms)**

<span id="page-152-3"></span>復号化 **(decryption)** 暗号テキストのメッセージをプレーン・テキスト形式に変換するプロセス。

クライアントが接続している間のみメッセージを保持する JMS サブスクリプ

暗号化と復号化にそれぞれ異なるキーを使用する暗号化アルゴリズム。一方の

キーは秘密にする必要がありますが、もう一方のキーは公開できます。

<span id="page-152-6"></span>フル・レポジトリ **(full repository)** クラスタ内のすべてのキュー・マネージャに関する情報の完全な集合をホスト する WebSphere MQ キュー・マネージャ。

<span id="page-152-4"></span>部分レポジトリ **(partial repository)** WebSphere MQ では、クラスタ内のキュー・マネージャを指します。フル・レ ポジトリ内の情報について問い合わせ、独自のサブセットを構成します。

<span id="page-152-0"></span>ブローカ **(broker)** パブリッシュ/サブスクライブ・モデル内でサブスクリプション解析を実行す る WebSphere MQ プロセス。

<span id="page-152-5"></span>プライベート・キー **(private key)** 非対称アルゴリズムにおいて秘密にする必要があるシークレット・キー。

<span id="page-152-7"></span>ペイロード **(payload)** WebSphere MQ メッセージの本文。

のキュー・マネージャ。

ション。

<span id="page-152-8"></span>メッセージング・クライ アント **(messaging**  メッセージを生成または使用する JMS アプリケーション。

**client)**

<span id="page-152-9"></span>リモート・キュー・ マネージャ **(remote queue manager)**

<span id="page-152-10"></span>ローカル・キュー・ マネージャ **(local queue manager)**

アプリケーションが接続している WebSphere MQ キュー・マネージャ。

WebSphere MQ でアプリケーションが接続しているキュー・マネージャとは別

# 索引

## 記号

*\$SYBASE* [ディレクトリ内の](#page-148-1) *functionstring* サブディ [レクトリ](#page-148-1) 145 *\$SYBASE* [ディレクトリ内の](#page-148-2) *jdbc* サブディレクトリ [145](#page-148-2) *\$SYBASE* [ディレクトリ内の](#page-148-3) *sql* サブディレクトリ 145 *@@msgcorrelation* [メッセージング・グローバル](#page-43-0) 変数 [40](#page-43-0) *@@msgheader* [メッセージング・グローバル変数](#page-43-1) 40 *@@msgid* [メッセージング・グローバル変数](#page-46-0) 43 *@@msgproperties* [メッセージング・グローバル](#page-46-1) 変数 [43](#page-46-1) *@@msgreplyqmgr* [メッセージング・グローバル](#page-47-0) 変数 [44](#page-47-0) *@@msgreplytoinfo* [メッセージング・グローバル](#page-47-1) 変数 [44](#page-47-1) *@@msgschema* [メッセージング・グローバル変数](#page-48-0) 45 *@@msgstatus* [メッセージング・グローバル変数](#page-48-1) 45 *@@msgstatusinfo* [メッセージング・グローバル変数](#page-48-2) 45 *@@msgtimestamp* [メッセージング・グローバル](#page-49-0) 変数 [46](#page-49-0) @@[。「グローバル変数」参照](#page-43-2)

# **A**

Adaptive Server [固有のメッセージ・プロパティ](#page-51-0) 48 Adaptive Server [ホスト・マシンへの](#page-39-0) MQ クライアントの インストール 36 ASE [メッセージ・タイプ](#page-99-0) 96 ASE MSBODY SCHEMA メッセージ・プロパティ 48 ASE\_MSGBODY [メッセージ・プロパティ](#page-51-2) 48 ASE\_ORIGIN [メッセージ・プロパティ](#page-51-3) 48 ASE\_RTMS\_CHARSET [メッセージ・プロパティ](#page-51-4) 48 ASE\_RTMS\_VERSION [メッセージ・プロパティ](#page-51-5) 48 ASE\_SPID [メッセージ・プロパティ](#page-51-6) 48 ASE TIMESTAMP [メッセージ・プロパティ](#page-52-0) 49 ASE\_VERSION [メッセージ・プロパティ](#page-52-1) 49 [ASE\\_VERSION\\_FORMATS](#page-52-2) メッセージ・プロ パティ 49

#### **B**

byte [メッセージ・タイプ](#page-99-0) 96

# **C**

[CipherSpec](#page-150-0)、定義 147

#### **E**

endpoint [構文セグメント](#page-141-0) 138-[140](#page-143-0) 構文 [138](#page-141-1) 説明 [138](#page-141-0) [パラメータ](#page-141-2) 138 例 [140](#page-143-1)

# **J**

Java/JDBC[、コード・サンプルの使用](#page-149-2) 146 JMS msgrecv *option string* の値 95 msgrecv *[property\\_option\\_clause](#page-123-0)* 値 120 msgsend *[option\\_string](#page-111-0)* 値 108 [キューの説明](#page-6-0) 3 [キュー、読み込んだメッセージ](#page-11-0) 8 定義 [147](#page-150-1) [メッセージ・セレクタ](#page-8-0) 5 [メッセージ・バス](#page-5-0) 2 [メッセージ・プロパティ](#page-7-0) 4 JMS [トピックからのメッセージのコンシューム](#page-11-1) 8 JMS [トピックからのメッセージのパブリッシュ](#page-11-1) 8 JMS [トピック、メッセージのパブリッシュとコン](#page-11-1) [シューム](#page-11-1) 8

# **M**

message [メッセージ・タイプ](#page-99-0) 96 [message header](#page-52-3) キーワード 49 [message property](#page-52-4) キーワード 49 [message selector](#page-52-5) キーワード 49 MQ Adaptive Server [ホスト・マシンへのクライアントの](#page-39-1) インストール 36 MQ [クライアントの共有ライブラリ](#page-39-2) 36 msgrecv *option* および *[option\\_string](#page-92-0)* の値 89 msgrecv [関数、使用法](#page-99-1) 96 msgsend *[option\\_string](#page-111-1)* 値 108 msgsend *[property\\_option\\_clause](#page-114-0)* 値 111 RF [ヘッダー](#page-8-1) 5 rfhCommand が deletePublications に設定された 場合の msgsend [プロパティ](#page-124-0) 121 [エイリアス・キュー・オブジェクトの説明](#page-14-0) 11 概要 [11](#page-14-1) [クエリ](#page-40-0) 37 [クラスタ・キュー・オブジェクトの説明](#page-15-0) 12 権限 [37](#page-40-1) [セキュリティ](#page-38-0) 35 定義 [147](#page-150-2) [トピックの構文](#page-21-0) 18 [パブリッシャとサブスクライバの](#page-22-0) ID 19 [パブリッシュ/サブスクライブの例](#page-23-0) 20 [パブリッシュ/サブスクライブ・プロセスの例](#page-19-0) 16 [パブリッシュ/サブスクライブ・メッセージング・](#page-6-1) モデル 3 [パブリッシュとサブスクライブの説明](#page-18-0) 15 [ブローカ・コマンド・キュー](#page-7-1) 4 [メッセージ・キュー・インタフェース](#page-14-2) (MQI) 11 [メッセージ・タイプ](#page-16-0) 13 [メッセージのグループ分け](#page-16-1) 13 [メッセージ・プロパティ](#page-8-1) 5 [メッセージ・ヘッダの説明](#page-16-2) 13 [メッセージ本文の説明](#page-16-3) 13 [メッセージング・モデル](#page-6-2) 3 [モデル・キュー・オブジェクトの説明](#page-14-3) 11 [リモート・キュー・オブジェクトの説明](#page-14-4) 11 [ローカル・キュー・オブジェクトの説明](#page-14-5) 11 MQ [キュー・マネージャ、接続](#page-38-0) 35 MQ [クライアント共有ライブラリとディレクトリ](#page-39-3) 36 MQ [クライアントの共有ライブラリ](#page-39-3) 36 MQ [でのブローカ・コマンド・キュー](#page-7-1) 4 MQ [のトピックの構文](#page-21-0) 18

MQ [のパブリッシャとサブスクライバの](#page-22-0) ID 19 MQ [パブリケーション/サブスクリプション](#page-20-0) プロセス 17 MQ [パブリッシュ/サブスクライブ、定義](#page-150-3) 147 MO [メッセージ・セレクタ](#page-8-2) 5 MQI ([メッセージ・キュー・インタフェース](#page-14-2)) 11 説明 [11](#page-14-6) 定義 [147](#page-150-4) MQM[、定義](#page-150-5) 147 [msgconsume](#page-11-2) 関数 8, 71-[73](#page-76-0) 構文 [71](#page-74-2) [サポートされていないメッセージのデータ型](#page-76-1) 73 [サポートされているメッセージ・タイプ](#page-76-2) 73 [使用法](#page-75-0) 72 説明 [71](#page-74-1) [パラメータ](#page-74-3) 71 [呼び出し、結果](#page-76-3) 73 例 [72](#page-75-1) *msgheader* XML [ドキュメント](#page-50-0) 47[–48](#page-51-7) [msgpropcount](#page-12-0) 関数 9, [74](#page-77-0) *[msgproperties](#page-50-0)* XML ドキュメント 47[–48](#page-51-7) 説明 [47](#page-50-1) [msgproplist](#page-12-0) 関数 9, [75–](#page-78-0)[76](#page-79-0) [msgpropname](#page-12-0) 関数 9,[77](#page-80-0) [msgproptype](#page-12-1) 関数 9, 78-[79](#page-82-0) [msgpropvalue](#page-12-0) 関数 9,[80](#page-83-0) msgpublish *[option\\_string](#page-86-0)* 値 83 msgpublish *[properties\\_clause](#page-86-1)* 値 83 [msgpublish](#page-11-2) 関数 8, 81-[84](#page-87-0) [msgrecv](#page-88-1) 関数 85–[98](#page-101-0) MQ [の使用法](#page-99-1) 96 構文 [85](#page-88-2) [使用法](#page-98-1) 95 [パーミッション](#page-101-0) 98 [パラメータ](#page-88-3) 85 [msgsend](#page-102-1) 関数 99-[132](#page-135-0) JMS *[option\\_string](#page-111-2)* 値 108 JMS *[property\\_option\\_clause](#page-123-1)* 値 120 MQ *[option\\_string](#page-111-3)* 値 108 MQ *[property\\_option\\_clause](#page-114-1)* 値 111 rfhCommand が deletePublications に設定された 場合の msgsend [プロパティ](#page-124-0) 121 構文 [99](#page-102-2) 使用法 [107–](#page-110-0)[132](#page-135-1) 説明 [99](#page-102-1) [トランザクションの動作](#page-36-0) 33 [パーミッション](#page-135-0) 132 [パラメータ](#page-102-3) 99–[102](#page-105-0)

例 [102–](#page-105-1)[106](#page-109-0)

[msgsubscribe](#page-11-3) 関数 8, [133](#page-136-0) [msgunsubscribe](#page-11-3) 関数 8, [135](#page-138-0)

# **O**

option\_string [構文セグメント](#page-144-0) 141

# **R**

requeue[、誤ったメッセージ・タイプの使用](#page-99-2) 96 RF [ヘッダー](#page-8-1) 5 定義 [147](#page-150-6) RFH[、定義](#page-150-7) 147 RFH。「RF [ヘッダー」参照](#page-8-1) rtrim 関数 [46](#page-49-1)

# **S**

[set transactional messaging](#page-37-0) コマンド 34 sizespec [構文セグメント](#page-145-0) 142 [sp\\_configure 'enable real time messaging'](#page-54-0) ストアド・ [プロシージャ](#page-54-0) 51–[52](#page-55-0) sp\_engine [ストアド・プロシージャ](#page-58-0) 55[–58](#page-61-0) 構文 [55](#page-58-1) [使用法](#page-60-0) 57 説明 [55](#page-58-0) [パーミッション](#page-61-0) 58 [パラメータ](#page-58-2) 55 例 [56](#page-59-0) sp\_msgadmin [ストアド・プロシージャ](#page-11-4) 8, [59–](#page-62-0)[70](#page-73-0) 構文 [59](#page-62-1) [使用法](#page-72-0) 69 説明 [59](#page-62-0) [パーミッション](#page-73-1) 70 [パラメータ](#page-67-0) 64 例 [68](#page-71-0) sp\_msgadmin と MOSeries 50  $\overline{\text{SOL}}$ [関数、説明](#page-53-1) 50 [コード・サンプルの使用](#page-149-3) 146 [トランザクションのコマンド](#page-36-1) 33 [メッセージ・プロパティの関数](#page-12-2) 9 SSL[、定義](#page-150-8) 147

# **T**

```
text メッセージ・タイプ 96
TIBCO EMS
  メッセージ・バス 2
timespec 構文セグメント 143
  構文 143
  説明 143
  パラメータ 143
  例 143
transactional messaging full キーワード 49
transactional messaging none キーワード 49
transactional messaging simple キーワード 49
Transact-SQL、メッセージの送信 7
```
# **U**

```
URL
  ロギング・サービス 60
  IBM Publication Center 38
  Sun \oslash Java 61
```
#### **W**

[with remove](#page-52-9) キーワード 49 with retain [キーワード](#page-52-10) 49

# **X**

```
XML ドキュメント
  msgheader 47–48
  msgproperties 47–48
  使用法 48
  説明 47
  例 47
```
# あ

[暗号化、定義](#page-150-9) 147 [暗号スイート、定義](#page-150-10) 147 [暗号法、定義](#page-150-11) 147

## え

[エイリアス・キュー・オブジェクト](#page-14-7) (MQ) 11

#### お

[オプション文字列](#page-53-1) 50

# か

```
関数
  msgconsume 71–73
  msgpropcount 74
  msgproplist 75–76
  msgpropname 77
  msgproptype 78–79
  msgpropvalue 80
  msgpublish 81–84
  msgrecv 85–98
  msgsend 99–132
  msgsubscribe 133
  msgunsubscribe 135
  関数のリスト 50
  後続ブランクを削除するための rtrim 46
  説明 50
  リスト 50
```
# き

```
キー・レポジトリ、定義 147
キーワード 49
 message header 49
 message property 49
 message selector 49
 transactional messaging full 49
 transactional messaging none 49
 transactional messaging simple 49
 with remove 49
 with retain 49
キュー
  のメッセージング 148
 定義 148
  メッセージの送受信 7
キューとトピックの作成 50
キューとトピック、作成、削除、アクセス 50
キュー・マネージャの説明 11
キュー・マネージャ、接続 35
共有キー、定義 148
```
# く

```
組み込み。個々の関数名を含む関数を参照
クラスタ・キュー・オブジェクト (MQ) 12
クラスタ・キュー・マネージャ、定義 148
クラスタ・キュー、定義 148
クラスタ、定義 147
グローバル変数
 @@msgcorrelation 40
  @@msgcreplyqmgr 44
  @@msgheader 40
 @@msgid 43
 @@msgmsgschema 45
  @@msgproperties 43
 @@msgreplytoinfo 44
  @@msgstatus 45
 @@msgstatusinfo 45
 @@msgtimestamp 46
  使用法 46
  設定 40
  例 46
```
#### こ

後続ブランク、rtrim [を使用した削除](#page-49-2) 46 構文 endpoint [構文セグメント](#page-141-1) 138 [msgconsume](#page-74-2) 関数 71 [msgpropcount](#page-77-1) 関数 74 [msgrecv](#page-88-2) 関数 85 msqsubscribe 関数 133 msqunsubscribe 関数 135 option\_string [構文セグメント](#page-144-1) 141 sizespec [構文セグメント](#page-145-1) 142 [sp\\_configure 'enable real time messaging'](#page-54-1) ストアド・ [プロシージャ](#page-54-1) 51 sp\_engine [ストアド・プロシージャ](#page-58-1) 55 sp\_msgadmin [ストアド・プロシージャ](#page-62-1) 59 timespec [構文セグメント](#page-146-1) 143 構文セグメント [endpoint](#page-141-0) 138–[140](#page-143-0) [option\\_string](#page-144-0) 141 [sizespec](#page-145-0) 142 [timespec](#page-146-0) 143 [リスト](#page-54-2) 51 コード・サンプル [Java/JDBC](#page-149-2) を使用 146 SQL [を使用](#page-149-3) 146 [国際化](#page-35-0) 32[–33](#page-36-2)

# さ

```
サービス・プロバイダ 148
サブスクライバ、定義 148
サブスクリプション
 持続的 3
 定義 148
 非持続的 3
サンプル 145
 Sybase ディレクトリ 145
 概要 145
```
# し

```
持続的サブスクリプション 3
 定義 148
使用法
 msgconsume 関数 72
 msgrecv 関数 95
 msgsend 関数 107–132
 msgsend 構文 99
 msgsubscribe 関数 133
 msgunsubscribe 関数 135
 構文セグメント 141
 sp_configure 'enable real time messaging' ストア
     ド・プロシージャ 52
 sp_engine ストアド・プロシージャ 57
 ストアド・プロシージャ 69
 XML ドキュメント 48
 グローバル変数 46
```
# す

ストアド・プロシージャ [sp\\_configure 'enable real time messaging'](#page-54-3) 51[–52](#page-55-2) [sp\\_engine](#page-58-0) 55–[58](#page-61-0) [sp\\_msadmin 'show'](#page-41-1) を使用するための WebSphere MQ の準備 38 sp msgadmin 59–[70](#page-73-0) [リスト](#page-53-4) 50 [ストリーム、定義](#page-151-8) 148

#### せ

```
セキュリティと MQ 35
説明
 構文セグメント 138
 MQ 11
 MQ エイリアス・キュー・オブジェクト 11
 MQ クラスタ・キュー・オブジェクト 12
 MQ メッセージ・ヘッダ 13
 MQ メッセージ本文 13
 MQ モデル・キュー・オブジェクト 11
 MQ リモート・キュー・オブジェクト 11
 MQ ローカル・キュー・オブジェクト 11
 msgconsume 関数 71
 msgheader XML ドキュメント 47
 msgproperties XML ドキュメント 47
 msgsend 関数 99
 msgsubscribe 関数 133
 msgunsubscribe 関数 135
 構文セグメント 141
 構文セグメント 142
 sp_configure 'enable real time messaging' ストアド・
    プロシージャ 51
 ストアド・プロシージャ 55
 sp_msgadmin ストアド・プロシージャ 59
 timespec 構文セグメント 143
 XML ドキュメント 47
 キュー 148
 キュー・マネージャ 11
 持続的サブスクリプション 3
 チャネル 148
 非持続的サブスクリプション 3
 ブローカ 149
 メッセージ指向のミドルウェア 1
 メッセージングの概念 1
```
#### た

[対称型アルゴリズム、定義](#page-151-10) 148

# ち

[チャネル、定義](#page-151-9) 148

### て

ディレクトリ *[functionstring](#page-148-6)* 145 *jdbc* [145](#page-148-2) *sql* [145](#page-148-3) [データ型の](#page-99-3) binary 値 96 [データ型、](#page-99-3)binary 値 96 [テキスト・メッセージング](#page-31-0) 28[–29](#page-32-0) [デジタル証明書、定義](#page-151-11) 148

# と

トピック 定義 [148](#page-151-12) [メッセージのパブリッシュとコンシューム](#page-11-2) 8 トランザクション SQL [コマンド](#page-36-1) 33 [コミット](#page-36-3) 33 [データベース、メッセージの影響](#page-36-3) 33 トランザクション動作、[set transactional messaging](#page-37-1) で 制御 [34](#page-37-1)

# は

```
パーミッション
 msgrecv 関数 98
 msgsend 関数 132
 ストアド・プロシージャ 58
 sp_msgadmin ストアド・プロシージャ 70
バイト順 96
パブリケーション、定義 148
パブリック・キー、定義 148
パブリッシャ、定義 148
パブリッシュ/サブスクライブ
 JMS メッセージング・モデル 3
 MQ メッセージング・モデル 3
 説明 15
 メッセージング・モデル 3
 例 20
パラメータ
 構文セグメント 138
 msgconsume 関数 71
 msgpropcount 関数 74
 msgrecv 関数 85
 msgsend 関数 99-102
 msgsubscribe 関数 133
```
[msgunsubscribe](#page-138-3) 関数 135 option\_string [構文セグメント](#page-144-3) 141 sizespec [構文セグメント](#page-145-2) 142 [sp\\_configure 'enable real time messaging'](#page-54-4) ストアド・ [プロシージャ](#page-54-4) 51 sp\_engine [ストアド・プロシージャ](#page-58-2) 55 sp\_msgadmin [ストアド・プロシージャ](#page-67-1) 64 timespec [構文セグメント](#page-146-2) 143

### ひ

[非持続的サブスクリプション](#page-6-4) 3, [149](#page-152-1) [非対称型アルゴリズム、定義](#page-152-2) 149 [非同期メッセージング](#page-5-1) 2 表 *@@msgheader* [グローバル変数のフィールドと](#page-43-5) 説明 [40](#page-43-5) Adaptive Server [固有のメッセージ・プロパティ](#page-51-9) 48 channel ciph の有効な CipherSpec 名 139 [JMS @@msgheader](#page-45-0) フィールドと説明 42 JMS の msgrecv *option string* の値 95 JMS 用の msgrecv *[property\\_option\\_clause](#page-123-1)* 値 120 JMS 用の msgsend *[option\\_string](#page-111-2)* 値 108 MQ [クライアント共有ライブラリとディレ](#page-39-2) クトリ 36 MQ で rfhCommand が deletePublications に設定され た場合の msgsend [プロパティ](#page-124-0) 121 MQ の msgrecv *option* および *[option\\_string](#page-92-0)* の値 89 MQ の原則/[グループおよびその権限](#page-40-2) 37 MQ 用の msgsend *option string* 値 108 MQ 用の msgsend *[property\\_option\\_clause](#page-114-1)* 値 111 [msgconsume](#page-74-4) の *option* と *option\_string* のパラ [メータ値](#page-74-4) 71 msgpublish *[option\\_string](#page-86-0)* 値 83 msgpublish *[properties\\_clause](#page-86-2)* 値 83 rfhCommand が deregisterPublisher [に設定された場合の](#page-125-0) msgsend プロパティ 122 rfhCommand が [deregisterSubscriber](#page-126-0) に設定された場合 の msgsend プロパティ 123 rfhCommand が publish [に設定された場合の](#page-127-0) send プロ パティ 124 rfhCommand が registerPublisher [に設定された場合の](#page-130-0) MQ msgsend プロパティ 127 rfhCommand が registerSubscriber [に設定された場合の](#page-131-0) [MQ msgsend](#page-131-0) プロパティ 128

rfhCommand が requestUpdate [に設定された場合の](#page-134-0) MQ msgsend プロパティ 131 RTDS [のダブル・キーワードとトリプル・](#page-52-12) キーワード 49 有効な [sp\\_msgadmin 'show'](#page-69-0) オプション、 option\_string のタイプと値 66

# ふ

[ファイル名、プラットフォームによって異なる](#page-148-7) 145 [復号化、定義](#page-152-3) 149 [部分レポジトリ、定義](#page-152-4) 149 [プライベート・キー、定義](#page-152-5) 149 [フル・レポジトリ、定義](#page-152-6) 149 [プレビュー、例](#page-12-3) 9 [ブローカ、定義](#page-152-0) 149 [プロバイダ、メッセージング](#page-5-2) 2

#### へ

[ペイロード、定義](#page-152-7) 149

## ほ

ポイントツーポイント・キュー  $JMS = 3$ [MQ 3](#page-6-2) [ポイントツーポイント・メッセージング・モデル](#page-6-7) 3  $JMS = 3$ [MQ Series 3](#page-6-6)

# め

```
メッセージ
 キューから読み込み 8
 JMS での受信者 3
 JMS での送信者 3
 JMS のセレクタ 4
 JMS のプロパティ 4
 MQ のグループ分け 13
 MQ のセレクタ 5
 MQ のタイプ 13
 MQ のプロパティ 5
 Transact-SQL アプリケーションによる送信 7
```
[インタフェース、プレビュー](#page-12-3) 9 [キューとの間の送受信](#page-10-0) 7 [トピックとのパブリッシュとコンシューム](#page-11-2) 8 バス、[TIBCO 2](#page-5-0) [フォーマット](#page-7-3) 4 [プロパティ、使用](#page-12-2) 9 [ヘッダー](#page-7-4) 4 [本文](#page-7-5) 4 [メッセージ関連のグローバル変数](#page-43-4) 40 [メッセージ・キュー・インタフェース](#page-14-6) (MQI) の説明 11 [メッセージ・セレクタ](#page-8-0) 5 メッセージ・タイプ msgconsume [でサポートされている](#page-76-4) 73 [テキスト](#page-10-1) 7 [バイナリ](#page-10-1) 7 [メッセージの受信](#page-10-0) 7 [メッセージの送信](#page-10-0) 7 [メッセージ・フォーマット](#page-7-3) 4 [メッセージ・プロパティ](#page-11-5) 8 [Adaptive Server](#page-51-0) 固有 48 [ASE\\_MSBODY\\_SCHEMA 48](#page-51-1) [ASE\\_MSGBODY 48](#page-51-2) [ASE\\_ORIGIN 48](#page-51-3) [ASE\\_RTMS\\_CHARSET 48](#page-51-4) [ASE\\_RTMS\\_VERSION 48](#page-51-5) [ASE\\_SPID 48](#page-51-6) ASE TIMESTAMP 49 [ASE\\_VERSION 49](#page-52-1) [ASE\\_VERSION\\_FORMATS 49](#page-52-2) [JMS 4](#page-7-2) MO<sub>5</sub> 「msgsend [関数」参照](#page-11-5) 8 [メッセージ・ヘッダー](#page-7-4) 4 メッセージング [概念](#page-4-1) 1 [モデル](#page-6-9) 3 [メッセージング・インタフェースのプレビュー](#page-12-3) 9 [メッセージング・クライアント、定義](#page-152-8) 149 メッセージング・グローバル変数 *[@@msgcorrelation](#page-43-3)* 40 *[@@msgheader](#page-43-2)* 40 *[@@msgid](#page-46-2)* 43 *[@@msgmsgchema](#page-48-3)* 45 *[@@msgproperties](#page-46-3)* 43 *[@@msgreplyqmgr](#page-47-2)* 44 *[@@msgreplytoinfo](#page-47-3)* 44 *[@@msgstatus](#page-48-4)* 45 *[@@msgstatusinfo](#page-48-5)* 45 *[@@msgtimestamp](#page-49-3)* 46 char [データ型](#page-49-1) 46

#### 索引

[メッセージング・システム、非同期](#page-5-1) 2 [メッセージング処理の実行、説明](#page-5-2) 2 [メッセージングの概念](#page-4-1) 1 [メッセージング・プロバイダ](#page-5-2) 2 [キューとトピックの作成、削除、アクセス](#page-53-2) 50 メッセージング・モデル [JMS 3](#page-6-9)  $MO$  3 [MQ Series](#page-6-10) 定義 3 MQ [パブリッシュ/サブスクライブ](#page-6-1) 3 [パブリッシュ/サブスクライブ](#page-6-11) 3 [ポイントツーポイント](#page-6-11) 3

# も

[モデル・キュー・オブジェクト](#page-14-3) (MQ) 11 [モデル、メッセージング](#page-6-9) 3

## り

[リモート・キュー・オブジェクト](#page-14-9) (MQ) 11 [リモート・キュー・マネージャ、定義](#page-152-9) 149

## る

[ルールとフォーマット・ヘッダー。「](#page-8-1)RF ヘッダー」 参照

#### れ 例

endpoint [構文セグメント](#page-143-1) 140 MQ [パブリッシュ/サブスクライブ・プロセス](#page-19-0) 16 [msgconsume](#page-75-1) 関数 72 *msgheader* XML [ドキュメント](#page-50-1) 47 [msgsend](#page-105-1) 関数 102[–106](#page-109-0) [msgsubscribe](#page-136-4) 関数 133 [msgunsubscribe](#page-138-4) 関数 135 [sp\\_configure 'enable real time messaging'](#page-55-3) ストアド・ [プロシージャ](#page-55-3) 52 sp\_engine [ストアド・プロシージャ](#page-59-0) 56 sp\_msgadmin [ストアド・プロシージャ](#page-71-0) 68 timespec [構文セグメント](#page-146-3) 143 XML [ドキュメント](#page-50-3) 47 [グローバル変数](#page-49-4) 46 [メッセージング・インタフェース](#page-12-4) 9

ろ

[ローカル・キュー・オブジェクト](#page-14-10) (MQ) 11 [ローカル・キュー・マネージャ、定義](#page-152-10) 149